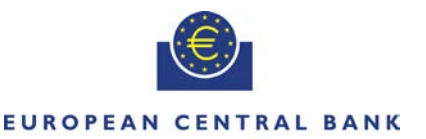

**FUROSYSTEM** 

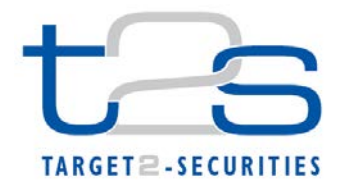

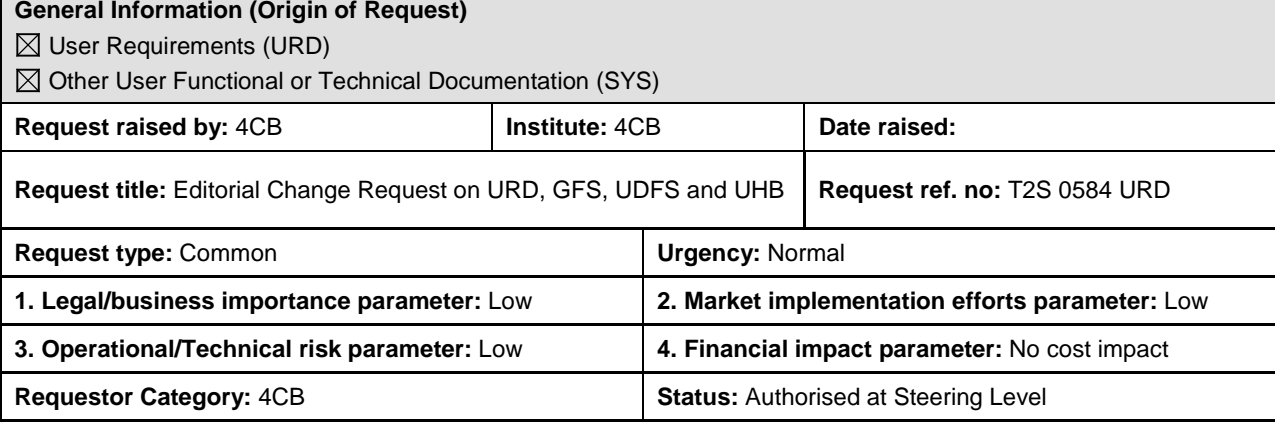

# **Description of requested change:**

Editorial changes regarding GFS V5.1, UDFS V2.1 and UHB V2.1

# **Reason for change and expected benefits/business motivation:**

The Editorial changes listed below are either related to URD V5.04, GFS V5.1 or UDFS/UHB V2.1. Their incorporation into the updated GFS V5.1 and UDFS/UHB V2.1 is required for clarifying the documentation underlying the software.

**\_\_\_\_\_\_\_\_\_\_\_\_\_\_\_\_\_\_\_\_\_\_\_\_\_\_\_\_\_\_\_\_\_\_\_\_\_\_\_\_\_\_\_\_\_\_\_\_\_\_\_\_\_\_\_\_\_\_\_\_\_\_\_\_\_\_\_\_\_\_\_\_\_\_\_\_\_\_\_\_\_\_\_\_\_\_\_\_\_\_**

Please note that the changes referring to UDFS V2.1 will also be reflected, when relevant, into the schema documentation published in MyStandards.

- 1 [EUROSYSTEM UPDATE: page 63 \(URD-Chapter 3.2 Calendar\)](#page-2-0), page 215 (UDFS-Chapter 1.4.1 T2S Calendar) [...........................................................................................................................](#page-2-0) 3
- 2 [EUROSYSTEM UPDATE: page 220 \(URD-Chapter 10.3 Cash Account Balances\), page 34](#page-3-0)  [\(GFS-Chapter 2.3.3 Lifecycle Management and Matching\), page 34 \(GFS-Chapter 2.3.3.4](#page-3-0)  [Status Management\), page 90 \(GFS-Chapter 3.2.6.1 General Aspects\), page 104 \(GFS-](#page-3-0)[Chapter 3.2.8.4 Processing of UC-INTF-4: Interface via U2A\), pages 113-115 \(GFS-Chapter](#page-3-0)  [3.3.3 Functions\), page 160 \(GFS-Chapter 3.3.11.4 Message subscription\), page 189 \(GFS-](#page-3-0)[Chapter 3.3.13.2 Processing of UC-SM-1 Static Data Maintenance\), page 195 \(GFS-Chapter](#page-3-0)  [3.4.1 General Introduction\), page 279 \(UDFS-Chapter 1.6.1.1.3 Validation process\), page 1778](#page-3-0)  [and page 1819 \(UDFS-Chapter 4.1 Index of Business Rules and Error Codes\), page 2351](#page-3-0)  [\(UHB-Chapter 6.4.2.175 Settlement Instruction –](#page-3-0) New Screen); Correction of typos................ 4
- 3 [EUROSYSTEM UPDATE \[T2SQ-4554\]: page 206 \(GFS-Chapter 3.4.3.1 Diagram of the module\);](#page-7-0)  Update of diagram [.....................................................................................................................](#page-7-0) 8
- 4 [EUROSYSTEM UPDATE \[PBI-157872\]: page 83 \(UDFS-Chapter 1.2.4.2 Concept of currencies](#page-8-0)  [in T2S\).......................................................................................................................................](#page-8-0) 9
- 5 [EUROSYSTEM UPDATE \[T2SQ-3934\]: page 369 \(UDFS-Chapter 1.6.1.9.2 Prioritisation\);](#page-9-0)  Clarification regarding RTS/NTS prioritisation [.........................................................................](#page-9-0) 10
- 6 [EUROSYSTEM UPDATE \[Matching of Common Trade Reference topic discussed in the CRG\]:](#page-9-1)  [page 314 \(UDFS-Chapter 1.6.1.2.3 Matching process\); Clarification on the current T2S](#page-9-1)  [implementation of considering the lower and upper case letter as different when matching any](#page-9-1)  [references including the common trade reference...................................................................](#page-9-1) 10
- 7 [EUROSYSTEM UPDATE \[Clarification on the Referenced LCMM Instruction Validation\]: page](#page-10-0)  [286 \(UDFS-Chapter 1.6.1.1.3 Validation process\)](#page-10-0) .................................................................. 11
- 8 EUROSYSTEM UPDATE [UT-PBR-051- [Processing of a cancellation instruction using the Actor](#page-10-1)  [Reference of an Already Matched Settlement Instruction \(INC156700\)\]: pages 322 and 323](#page-10-1)

[\(UDFS-Chapter 1.6.1.4 Instruction Amendment\); pages 324 and 325 \(UDFS-Chapter 1.6.1.5.3](#page-10-1)  [Cancellation process\); pages 326 \(UDFS-Chapter 1.6.1.6.1 Hold and Release –](#page-10-1) Concept), page [328 \(UDFS-Chapter 1.6.1.6.3 Hold process\), page 330 \(UDFS-Chapter 1.6.1.6.4 Release](#page-10-1)  [Process\); Clarification on the processing of already matched maintenance instructions.........](#page-10-1) 11

- 9 [EUROSYSTEM UPDATE \[PBI-156033\]: pages 473-487 \(UDFS-Chapter 1.6.1.12.3 Conditional](#page-13-0)  [Settlement Process\), page 584 \(UDFS-Chapter 1.6.2.5.2 Overview\), page 610 \(UDFS-Chapter](#page-13-0)  [1.6.2.5.6 Parameter Synthesis\); Correction of Typo................................................................](#page-13-0) 14
- [10EUROSYSTEM UPDATE \[PBI-156996\]: page 499 \(UDFS-Chapter 1.6.1.13.2 Overview\);](#page-15-0)  [Clarification regarding Earmarking at account level.................................................................](#page-15-0) 16

[11EUROSYSTEM UPDATE \[PBI-156409\]: page 690 \(UDFS-Chapter 1.6.4.2.3 Report generation](#page-16-0)  [process\), page 977 \(UHB-Chapter 2.5.7.8 Report Configuration](#page-16-0) – New/Edit Screen), page 1202 [\(UHB-Chapter 3.9.1.1 Create a New Report Configuration\); Clarification regarding the setup of](#page-16-0)  [a report configuration...............................................................................................................](#page-16-0) 17

[12EUROSYSTEM UPDATE: Clarification regarding the provisions of message examples...........](#page-17-0) 18

- [13EUROSYSTEM UPDATE \[T2SQ-3375\]: page 1819 \(UDFS-Chapter 4.1 Index of Business Rules](#page-17-1)  and Error Codes); Inclusion of Business Rule [.........................................................................](#page-17-1) 18
- [14EUROSYSTEM UPDATE \[PBI-155447\]: pages 1822-1824 \(UDFS-Chapter 4.1 Index of Business](#page-18-0)  [Rules and Error Codes\), pages 2385-2387 \(UHB-Chapter 6.4.2.175 Settlement Instruction –](#page-18-0) [New Screen\); Update of Business Rule Description................................................................](#page-18-0) 19
- 15EUROSYSTEM UPDATE [PBI-155547]: [page 1548 \(UDFS Chapter 3.3.8.12.3](#page-22-0)  [SecuritiesSettlementTransactionGenerationNotificationV03 \(sese.032.001.03\): The message in](#page-22-0)  [business context\); Updates as regards priority and partial settlement indicator.](#page-22-0) ..................... 23
- [16EUROSYSTEM UPDATE \[T2SQ-3796\]: page 1382 \(UDFS-Chapter 3.3.7.1.2 The T2S-specific](#page-27-0)  [schema\), page 1442 \(UDFS-Chapter 3.3.7.17.2 The T2S-specific schema\), page 1451 \(UDFS-](#page-27-0)Chapter 3.3.7.19.2 – [The T2S-specific schema\), page 1458 \(UDFS-Chapter 3.3.7.20.2 –](#page-27-0) The [T2S-specific schema\); Numbering of Statement Id and Report Id for semt messages............](#page-27-0) 28
- [17EUROSYSTEM UPDATE \[T2SQ-2469\]: Update on My Standards; Update required to clarify BAH](#page-28-0)  filling [........................................................................................................................................](#page-28-0) 29
- 18EUROSYSTEM UPDATE [T2SQ-2364]: page [2009 \(UDFS 4.2.1 ISO 20022 Codes\); Update](#page-28-1)  required to clarify BATM instructions [.......................................................................................](#page-28-1) 29
- 19EUROSYSTEM UPDATE [T2SQ-4446]: page [2010 \(UDFS Chapter 4.2.1 ISO 20022 Codes\);](#page-29-0)  [Update required to clarify corporate action instructions...........................................................](#page-29-0) 30
- [20EUROSYSTEM UPDATE: pages 58-59 \(UHB-Chapter 1.2.2.4 Field Types and Properties\),](#page-29-1)  [pages 63-64 \(UHB-Chapter 1.2.2.5 Common Buttons and Icons\), pages 102-](#page-29-1) 103 (UHB-[Chapter 2.2.2.4 Amendment Securities Instruction –](#page-29-1) New Screen), pages 112-114 (UHB-[Chapter 2.2.2.6 Cancellation Securities Instruction –](#page-29-1) New Screen), pages 125-126 (UHB-Chapter 2.2.2.10 Hold/Release Instruction – [New Screen\), pages 147-149 \(UHB-Chapter](#page-29-1)  2.2.2.13 Intra-Position Movement – [New Screen\), pages 216-217 \(UHB-Chapter 2.2.2.19](#page-29-1)  Settlement Instruction – [New Screen\), page 317 \(UHB-Chapter 2.3.2.7 Overall Liquidity –](#page-29-1) [Search/List Screen\), page 322 \(UHB-Chapter 2.3.2.14 Total Amount of Standing/Predefined](#page-29-1)  Liquidity Transfer Orders – [Search/List Screen\), page 330 \(UHB-Chapter 2.3.3.2 Amendment](#page-29-1)  Cash Instruction – [New Screen\), pages 340-341 \(UHB-Chapter 2.3.3.4 Cancellation Cash](#page-29-1)  Instruction – [New Screen\), page 344 \(UHB-Chapter 2.3.3.5 Intra-Balance Movements –](#page-29-1) [Search/List Screen\), pages 357-359 \(UHB-Chapter 2.3.3.7 Intra-Balance Movement –](#page-29-1) New [Screen\), page 496 \(UHB-Chapter 2.4.1.22 Cumulative Billing Data –](#page-29-1) Search/List Screen), pages 578-579 (UHB-Chapter 2.5.1.1 Eligible Counterpart CSD - Search/List Screen), pages [633-634 \(UHB-Chapter 2.5.2.2 Auto-Collateralisation Eligibility Link –](#page-29-1) New Screen), pages 636- 637 (UHB-Chapter 2.5.2.3 Close Links – [Search/List Screen\), pages 639-640 \(UHB-Chapter](#page-29-1)  2.5.2.4 Close Link – [New Screen\), page 666 \(UHB-Chapter 2.5.2.8 Securities Valuations](#page-29-1) – [Search/List Screen\), pages 690-691 \(UHB-Chapter 2.5.3.1 CSD Account Links –](#page-29-1) Search/List [Screen\), pages 729-730 \(UHB-Chapter 2.5.3.6 Securities Account Transfer Management –](#page-29-1) Edit

[Screen\), pages 783-784 \(UHB-Chapter 2.5.4.9 Standing/Predefined Liquidity Transfer Orders –](#page-29-1) [Search/List Screen\), pages 801-802 \(UHB-Chapter 2.5.4.12 Standing/Predefined Liquidity](#page-29-1)  Transfer Order Link Sets – [Search/List Screen\), pages 904-905 \(UHB-Chapter 2.5.6.16](#page-29-1)  Secured Groups – [Search/List Screen\), pages 913-914 \(UHB-Chapter 2.5.6.18 Secured Group](#page-29-1)  – [New/Edit Screen\), page 918 \(UHB-Chapter 2.5.6.19 Users –](#page-29-1) Search/List Screen), page 927 (UHB-Chapter 2.5.6.21 User – [New/Edit Screen\), page 968 \(UHB-Chapter 2.5.7.6 Report](#page-29-1)  Configuration – [Search/List Screen\), page 1010 \(UHB-Chapter 2.5.9.2 CoSD Rule –](#page-29-1) New/Edit [Screen\), page 1020 \(UHB-Chapter 2.5.9.3 CoSD Rule Sets –](#page-29-1) Search/List Screen); Amendment [of field descriptions..................................................................................................................](#page-29-1) 30

- [21EUROSYSTEM UPDATE \[PBI-155686/155694\]: pages 254-255 \(UHB-Chapter 2.3.1.1 Cash](#page-44-0)  Forecasts – [Search/List Screen\), pages 257-258 \(UHB-Chapter 2.3.1.2 Cash Forecast –](#page-44-0) Details [Screen\), page 282 \(UHB-Chapter 2.3.1.10 T2S DCA Balances –](#page-44-0) Search/List Screen), page 284 (UHB-Chapter 2.3.1.11 T2S DCA Balance – [Details Screen\), page 293 \(UHB-Chapter 2.3.1.13](#page-44-0)  [Total Collateral Value per T2S Dedicated Cash Account –](#page-44-0) Search/List Screen), page 315 (UHB-[Chapter 2.3.2.6 Outstanding Auto-Collateralisation Credits –](#page-44-0) Search/List Screen), pages 318- 319 (UHB-Chapter 2.3.2.7 Overall Liquidity – [Search/List Screen\); Update of field description](#page-44-0)  [and message documentation to describe the case of truncation and the value '999…999'](#page-44-0)  [displayed in case of an oversizing error...................................................................................](#page-44-0) 45
- [22EUROSYSTEM UPDATE: page 279 \(UHB-Chapter 2.3.1.10 T2S DCA Balances –](#page-49-0) Search/List [Screen\), pages 2194-2207 \(UHB-Chapter 6.4.2.133 Party –](#page-49-0) New/Edit Screen); Correction of [typos........................................................................................................................................](#page-49-0) 50
- [23EUROSYSTEM UPDATE \[T2SQ-4678 and UT-PRB-059 Sequence priority for Cancellation](#page-53-0)  [Requested messages \(INC-169760\)\]: page 994 \(UDFS-Chapter 3.2.2.1.1 Application Header\)](#page-53-0) [................................................................................................................................................](#page-53-0) 54
- 24EUROSYSTEM UPDATE [\[INC 166798\]: page 1072 \(UDFS Section 3.3.3.5.3 GetLimitV05](#page-54-0)  (camt.009.001.05) - [The message in business context\); Remove unnecessary from row table55](#page-54-0)

<span id="page-2-0"></span>**Proposed wording for the Change request:**

# **1 EUROSYSTEM UPDATE: page 63 (URD-Chapter 3.2 Calendar)**, **page 215 (UDFS-Chapter 1.4.1 T2S Calendar)**

**\_\_\_\_\_\_\_\_\_\_\_\_\_\_\_\_\_\_\_\_\_\_\_\_\_\_\_\_\_\_\_\_\_\_\_\_\_\_\_\_\_\_\_\_\_\_\_\_\_\_\_\_\_\_\_\_\_\_\_\_\_\_\_\_\_\_\_\_\_\_\_\_\_\_\_\_\_\_\_\_\_\_\_\_\_\_\_\_\_\_**

In the current wording of the URD requirements and the GFS/UDFS specifications there seems to be some ambiguity with regards to the start of RTS phase for Monday before the weekend migration window if the NTS finishes before 3.00 am on Saturday. The requirement is that the RTS for Monday business day already starts on Friday if the NTS finishes before 3.00 am on Saturday and continues again from Monday 5.00 am.

This editorial change is related to URD v5.04, GFS v5.1 and the UDFS v2.0. Its incorporation into the updated URD v5.05 and UDFS v2.1 is required for clarifying the requirements/specification documentation underlying the software.

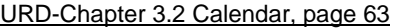

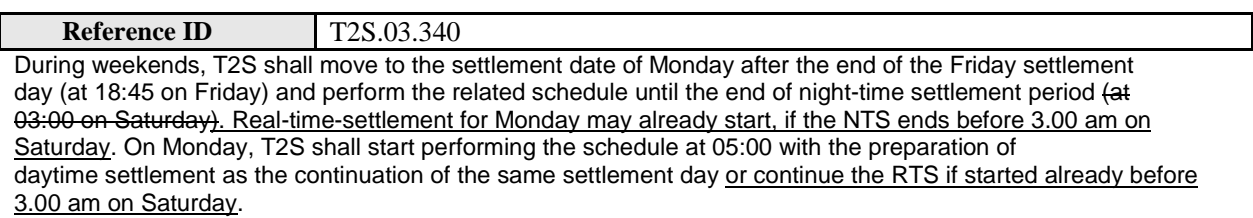

GFS Chapter 2.1.1.2 Schedule and calendar, page 23

*Calendar*

T2S is open for the settlement of the FOP instructions from Monday to Friday every week, independently of TARGET2 closing days **{T2S.03.305}**. For settlement in Euro central bank money (i.e. settlements against payment or free of delivery), the calendar is the same as the calendar of TARGET2 **{T2S.03.310}**. For the settlement in non-Euro central bank money, the calendar is established according to the opening days of

the relevant central bank **{T2S.03.320}**.

At the end of a Friday settlement day, T2S moves to the Monday settlement day and performs the related schedule until the end of the night-time settlement period (finishing during the night between Friday and Saturday). Realtime-settlement for Monday may already start, if the NTS ends before 3.00 am on Saturday. On Monday, T2S starts performing the schedule with the preparation of the daytime settlement as the continuation of the same settlement day or continue the RTS if started already before 3.00 am on Saturday **{T2S.03.340}**. During the weekends, T2S interfaces and processes are not available on a regular basis **{T2S.03.350}**. Nevertheless, T2S should be technically capable to provide those services seven days a week based on specific needs (migration, issuance in direct holding countries), when required **{T2S.03.360}**.

# UDFS-Chapter 1.4.1 T2S Calendar, page 215

In general, T2S is open from Monday to Friday every week. At the start of a settlement day, T2S moves to the next settlement day according to the above calendar. At the end of a Friday settlement day (or the last T2S operating day of the week), T2S moves to the next Monday (or the next first T2S operating day of next week) as settlement day. T2S performs the T2S schedule of a settlement day until the end of the night-time settlement period (finishing during the night between Friday and 3:00 a.m. on Saturday). On Monday at 5:00 a.m. (or after NTS if NTS ends before 3:00 a.m.), T2S starts performing the schedule with the preparation of the real-time settlement as the continuation of the same settlement day or continue the RTS if started already before 3.00 am on Saturday.

<span id="page-3-0"></span>**2 EUROSYSTEM UPDATE: page 220 (URD-Chapter 10.3 Cash Account Balances), page 34 (GFS-**

**Chapter 2.3.3 Lifecycle Management and Matching), page 34 (GFS-Chapter 2.3.3.4 Status Management), page 90 (GFS-Chapter 3.2.6.1 General Aspects), page 104 (GFS-Chapter 3.2.8.4 Processing of UC-INTF-4: Interface via U2A), pages 113-115 (GFS-Chapter 3.3.3 Functions), page 160 (GFS-Chapter 3.3.11.4 Message subscription), page 189 (GFS-Chapter 3.3.13.2 Processing of UC-SM-1 Static Data Maintenance), page 195 (GFS-Chapter 3.4.1 General Introduction), page 279 (UDFS-Chapter 1.6.1.1.3 Validation process), page 1778 and page 1819 (UDFS-Chapter 4.1 Index of Business Rules and Error Codes), page 2351 (UHB-Chapter 6.4.2.175 Settlement Instruction – New Screen); Correction of typos** 

Several typos in the URD, GFS, UDFS and in the UHB need to be corrected.

URD-Chapter 10.3 Cash Account Balances, page 220

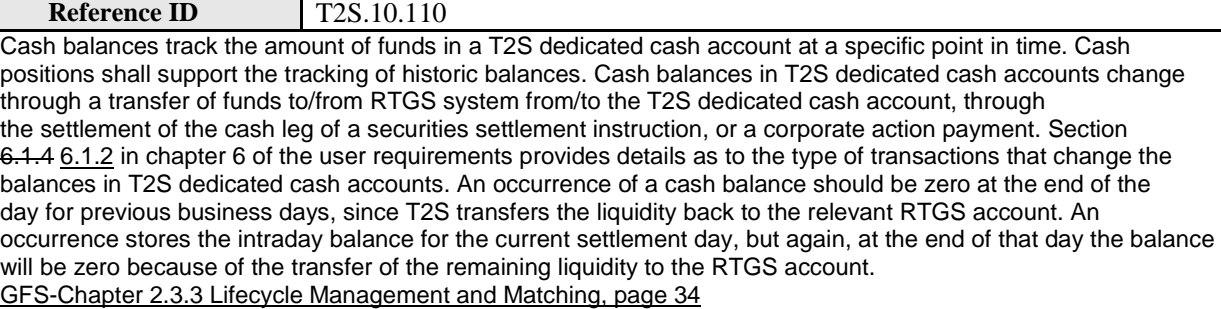

The *LCMM* domain deals with instructions received through the Interface domain. It is responsible for (i) the validation and matching of settlement instructions, before they are submitted to the *Settlement* domain, and (ii) the management and execution of maintenance instructions.

This domain is also in charge of checking the possible impact of static data changes on pending instructions, managing the revalidation and the consequences of such impact when relevant, while keeping tracks of the changes in the lifecycle of instructions. The services provided by this domain are available continuously during the whole day T2S operating hours, with the exception of the maintenance window.

# GFS-Chapter 2.3.3.4 Status Management, page 34

The *Status Management* module receives status values changes information from the *LCMM* modules and *Settlement* domain, analysies it, collects the relevant data, and forwards it as *Message Data* to the T2S *Interface* domain for transmission to the directly connected T2S parties and CSDs as per the message subscription service, in a consistent way. All the modules dealing with changes in the status values of the *Settlement Instructions*  (and/or the *Settlement Instruction* itself), *Settlement Restrictions* and maintenance instructions, activate this module by providing it with relevant information on the changes carried out as *Instruction Status Information* or *Maintenance Status Information*. This module also collects the data for sending *Allegement* messages in case of Unmatched *Settlement Instructions*, when needed to the relevant T2S Parties, via *Interface* domain.

# GFS-Chapter 3.2.6.1 General Aspects, page 90

A detailed description of messages used for the A2A communication within T2S will be available in the User Detailed Functional Specifications (UDFS) whereas further details of T2S GUI (screens, buttons, system requirements, etc.) will be explained in the User Handbooks (UHB). Some functionality (e.g. specific queries **{T2S.14.020}** or static data maintenance functionality **{T2S.16.163}**) is only available via U2A.

# GFS-Chapter 3.2.8.4 Processing of UC-INTF-4: Interface via U2A, page 104

# *Alternative 3: Inbound processing checks: Positive Result*

If the *U2A XHTML request* passes all checks successfully the *Inbound Processing Module - U2A* forwards it as *Inbound business data* to the relevant back end module. After processing the request the back end module(s) send(s) the *Outbound business data* to the *Outbound Processing Module - U2A*. The *Outbound Processing Module - U2A* creates the corresponding *U2A XHTML response* and the *Communication Module* – *U2A* sends it out to the T2S System User.

In addition, if the request relates to a static data object that the *Instruction Validation* process of the *LCMM* domain uses, static data forwards a *Static Data Maintenance Notification* to the *Instruction Validation* module of the *LCMM* domain, so that it can trigger a revalidation of the set of all LCMM instructions, possibly affected by the update, against the new data (see option Opt1 in the following sequence diagram). In the case of an update of a limit, static data forwards a *Static Data Maintenance Notification* to the *Settlement* domain, so that it can check if it must trigger a forced auto-collateralisation reimbursement.

# GFS-Chapter 3.3.3 Functions, pages 113-115

The *Static Data Consistency Check* function performs a validation of a *Static Data Maintenance Request* against the relevant static data. The validation that this function executes depends on the actual request that static data is to process (i.e. on the object type and the type of maintenance to be performed on it), as a different set of business validation rules applies to different objects 19 . This function also impedes any concurrent updates of static data objects, i.e. it does not allow a T2S system user to perform an update of a static data object if a former *Static Data Maintenance Request* sent according to the Four-Eyes principle changed the same object and a second independent user has not yet approved or rejected this change **{T2S.16.310}**.

…

…

The function uses the same mechanism also for an update of a limit. In this case, the function forwards a *Static Data Maintenance Notification* to the *Settlement* domain to enable it to check if it musts trigger a forced autocollateralisation reimbursement.

The *Static Data* Domain revalidates and applyies all objects with an

approval status "*Queued*" (i.e. their approval status is set to *"Approved"*) at the end of the current settlement sequence and before the beginning of the next settlement sequence (or cycle). If the *Static Data* Domain receives a request outside of a settlement sequence, i.e.:

….

**l** after the end of the last night-time settlement cycle and the beginning of the day-lighttime processing);

# GFS-Chapter 3.3.11.4 Message subscription, page 160

Each *Message Subscription Rule Set* is linked to the relevant CSD or CB, to one or many interested parties (i.e. the parties that receives all the messages identified by the message subscription rule set), and to a set of *Message Subscription Rules*.

# GFS-Chapter 3.3.13.2 Processing of UC-SM-1 Static Data Maintenance, page 189

In addition, if the request relates to a static data object that the *Instruction Validation* process of the *LCMM* domain uses, static data forwards a *Static Data Maintenance Notification* to the *Instruction Validation* module of the *LCMM* domain, so that it can trigger a revalidation of the set of all LCMM instructions, possibly affected by the update, against the new data (see option Opt1 in the following sequence diagram). In the case of an update of a limit, static data forwards a *Static Data Maintenance Notification* to the *Settlement* domain, so that it can check if it must trigger a forced auto-collateralisation reimbursement.

# GFS-Chapter 3.4.1 General Introduction, page 195

This module is also in charge of the cancellation of unmatched *Settlement Instructions* that remain as such after a standard period beyond their Intended settlement date, or the date of their last status value change, and also those instructions which have reached the end of their recycling period. The module forwards all instruction status values updates to the *Status Management* module.

The *Status Management* module receives status values changes information from other *LCMM* modules and the *Settlement* domain, analyses it, collects the relevant data, and forwards it to the *Interface* domain for transmission to the directly connected T2S Parties and CSDs, as per the message subscription service in a consistent way.

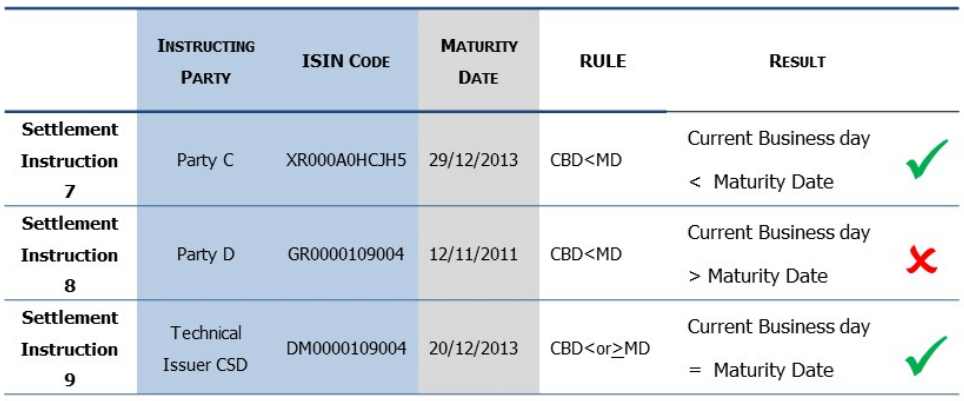

# UDFS-Chapter 1.6.1.1.3 Validation process, page 279

Data included in the Settlement Instruction

Data stored in Static Data

'Curret Business Day' in the Settlement Instruction 8 column needs to be corrected to 'Current Business Day'.

# UDFS-Chapter 4.1 Index of Business Rules and Error Codes, page 1778

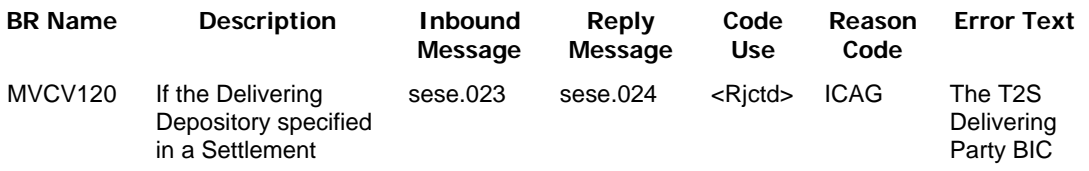

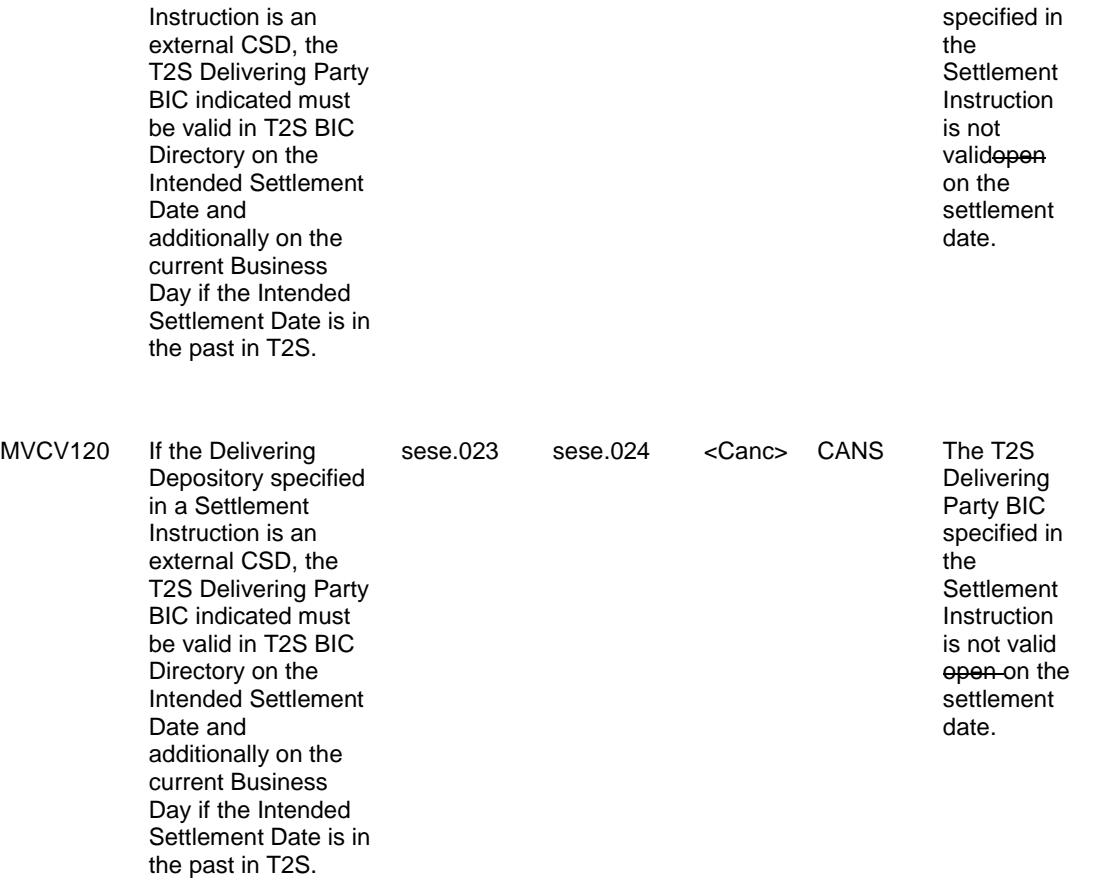

UDFS-Chapter 4.1 Index of Business Rules and Error Codes, page 1819

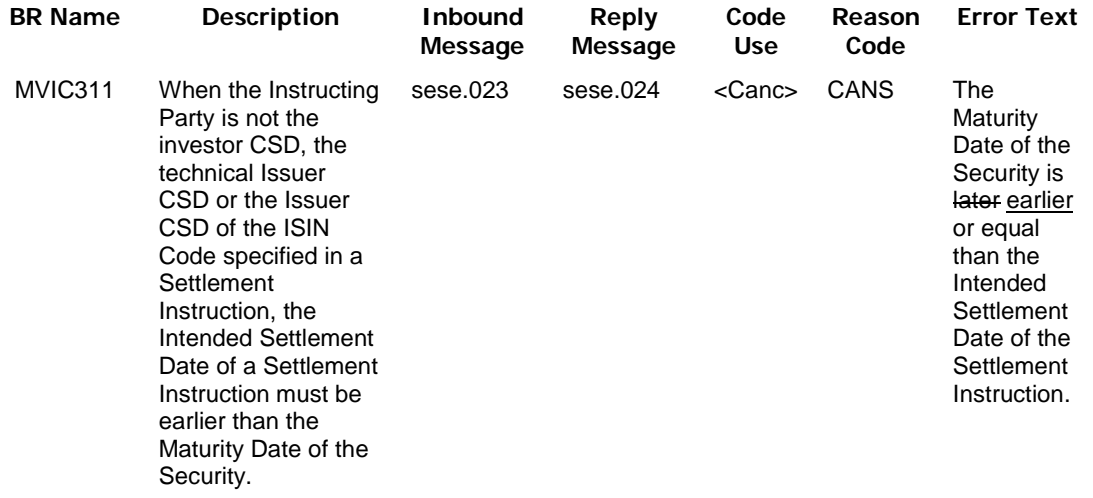

UHB-6.4.2.175 Settlement Instruction – New Screen, page 2351

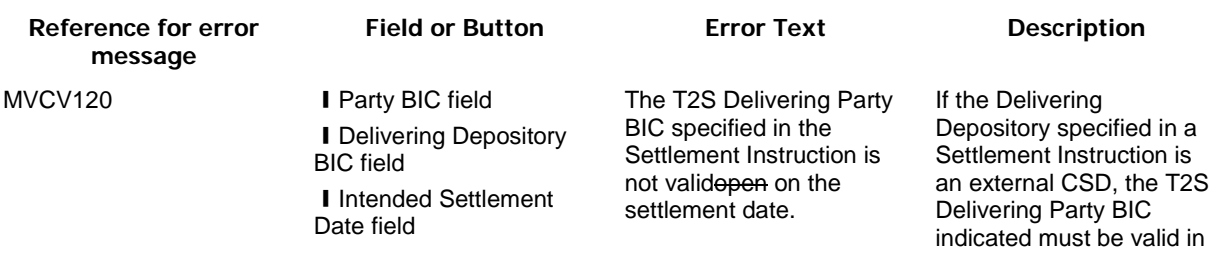

**I** Submit button **T2S BIC Directory on the** Intended Settlement Date and additionally on the current Business Day if the Intended Settlement Date is in the past in T2S.

# <span id="page-7-0"></span>**3 EUROSYSTEM UPDATE [T2SQ-4554]: page 206 (GFS-Chapter 3.4.3.1 Diagram of the module);**

# **Update of diagram**

Since revalidated instructions do not go through the 'privilege check' twice, the diagram of the instruction validation in the GFS needs to be updated.

# GFS-Chapter 3.4.3.1 Diagram of the module, page 206

The Diagram needs to be updated so that the 'Selection of LCMM Instructions to be Revalidated' function leads to the 'LCMM Instruction Validation' function directly.

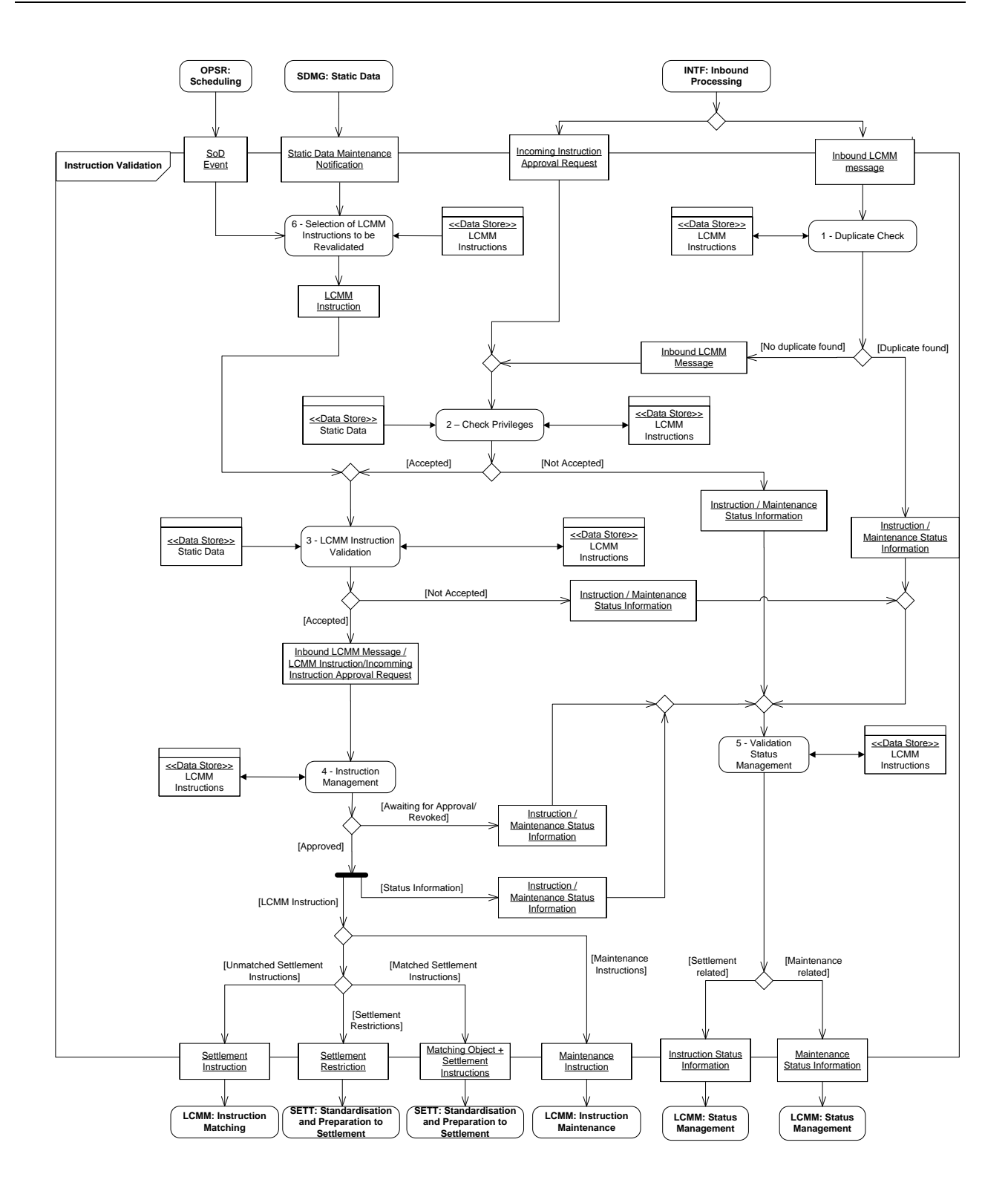

# <span id="page-8-0"></span>**4 EUROSYSTEM UPDATE [PBI-157872]: page 83 (UDFS-Chapter 1.2.4.2 Concept of currencies in T2S)**

A clarification needs to be included in the UDFS regarding the usage of obsolete currency codes as per ISO-4217 when denominating securities in T2S which are related to old ISINs.

# UDFS-Chapter 1.2.4.2 Concept of currencies in T2S

<span id="page-9-0"></span>T2S stores static data related to currencies according to the ISO 4217 standard. Additionally, ISO 4217 obsolete currency codes are stored in T2S in order to allow denomination of old securities.

# **5 EUROSYSTEM UPDATE [T2SQ-3934]: page 369 (UDFS-Chapter 1.6.1.9.2 Prioritisation);**

# **Clarification regarding RTS/NTS prioritisation**

A clarification is to be included in the UDFS regarding the distinction between RTS/NTS prioritisation when the priority and ISD are equivalent and in particular thatduring NTS the optimisation process balances volume and value during settlement.

# UDFS-Chapter 1.6.1.9.2 Prioritisation, page 369

Use of the prioritisation in the settlement process in T2S

During the night-time settlement period, T2S takes into the account the applicable level of priority for all Settlement Instructions and Settlement Restrictions before any settlement attempt.

During the real-time settlement period, T2S takes into account the applicable level of priority only for pending Settlement Instructions during the recycling and optimisation process. T2S does not take into account the level of priority at the first settlement attempt of Settlement Instructions and Settlement Restrictions.

When the priority is taken into account, T2S gives the preference, among Settlement Instruction or Settlement Restriction in competition to use the same securities position and/or cash balances, to the ones with the highest applicable level of priority.

If an additional choice has to be made between Settlement Instructions or Settlement Restrictions with the same level of priority, T2S gives the preference to the oldest ones based on their Intended Settlement Date. For settlement instructions or settlement restrictions having the same intended settlement date, during RTS, priority is given first to the one with the greater securities quantity or cash amount and secondly to the one having first arrived in the T2S (earlier T2S timestamp) while during NTS the optimisation process maximises settlement by balancing the volume and value of settled instructions.

<span id="page-9-1"></span>The following example illustrates the way that T2S selects pending Settlement Instructions that can be settled with incoming resources. In a way to simplify the description, only the securities side is described.

**6 EUROSYSTEM UPDATE [Matching of Common Trade Reference topic discussed in the CRG]: page 314 (UDFS-Chapter 1.6.1.2.3 Matching process); Clarification on the current T2S implementation of considering the lower and upper case letter as different when matching any references including the common trade reference**

A footnote needs to be included in the UDFS regarding the distinction between lower and upper case letters at matching level for all matching fields (i.e. upper and lower case letters are considered as different when matching any reference including the common trade reference).

# UDFS-Chapter 1.6.1.2.3 Matching process, page 314

When a new instruction enters T2S, the matching process compares<sup>1</sup> each of the Mandatory and Non-mandatory matching fields of the Settlement Instruction with the Settlement Instructions that remain unmatched in T2S:

 $1$  Upper and lower case letters are considered as different when comparing the values of two different instructions. In case a given matching field is filled in two different instructions with the same reference but a different combination of upper and lower case letters, this matching field is not subject to matching.

# <span id="page-10-0"></span>**7 EUROSYSTEM UPDATE [Clarification on the Referenced LCMM Instruction Validation]: page 286 (UDFS-Chapter 1.6.1.1.3 Validation process)**

Due to many questions on the processing of the maintenance instructions, it has been decided to improve the wording

# UDFS-Chapter 1.6.1.1.3 Validation process, page 286

l Referenced LCMM Instruction Validation: For Maintenance Instruction (Amendment Instruction, Cancellation Instruction and Hold/Release Instruction) T2S verifies that the referenced instruction (Settlement Instruction or Settlement Restriction) exists in T2S and that the information contained in both instructions is consistent. The following checks are performed:

The referenced instruction (Settlement Instruction or Settlement Restriction) exists in T2S. For this check T2S uses the reference stated in the Maintenance Instruction: either the T2S Instruction Reference or the T2S Actor´s Instruction Reference. In case the T2S Actor Instruction Reference is stated, in order to identify the referenced instruction T2S uses it with the Instructing Party of the Maintenance Instruction (Instructing Party BIC and Instructing Party Parent BIC in the block "From" in the Business Application Header of the Maintenance Instruction).

<span id="page-10-1"></span>**8 EUROSYSTEM UPDATE [UT-PBR-051- Processing of a cancellation instruction using the Actor Reference of an Already Matched Settlement Instruction (INC156700)]: pages 322 and 323 (UDFS-Chapter 1.6.1.4 Instruction Amendment); pages 324 and 325 (UDFS-Chapter 1.6.1.5.3 Cancellation process); pages 326 (UDFS-Chapter 1.6.1.6.1 Hold and Release – Concept), page 328 (UDFS-Chapter 1.6.1.6.3 Hold process), page 330 (UDFS-Chapter 1.6.1.6.4 Release Process); Clarification on the processing of already matched maintenance instructions**

A clarification needs to be included in the UDFS regarding the splitting performed in T2S in case of a maintenance instruction (using the T2S Actor Reference) of an already matched settlement instruction and the subsequent status notifications for each leg separately. Additionally it also needs to be clarified that the T2S Actor is able to subscribe only to the notification for one of the legs of the already matched maintenance instructions.

# UDFS-Chapter 1.6.1.4.2 Instruction Amendment - Overview, page 322

An Amendment Instruction can be used to amend a process indicator of both legs at the same time or only one leg of a Settlement Instruction that entered T2S as already matched depending if the reference used in the Amendment Instruction refers to the information of one leg or both legs of the Settlement Instruction as shown in the table below (see section Instruction Types).

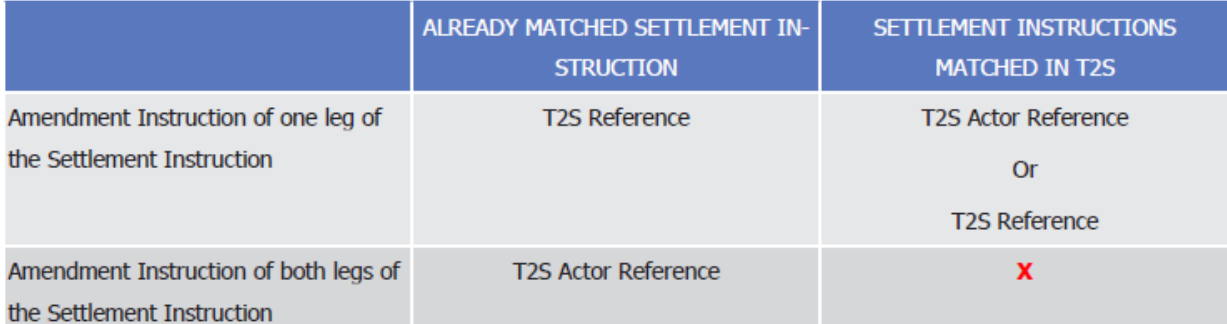

# **TABLE 113 - REFERENCES FOR AMENDMENT INSTRUCTION**

For Amendment Instructions referring to both legs of the Settlement Instruction (i.e. if the T2S Actor Instruction Reference refers to a Settlement Instruction sent as already matched to T2S), T2S splits the information of the Amendment instruction into two separate maintenance instructions, one per each leg of the referenced Settlement Instruction. As the inbound message related to the already matched maintenance instruction is split internally, two

different Amendment Instructions are created in T2S.

UDFS-Chapter 1.6.1.4.3 Amendment process, page 323

T2S informs the T2S Actor on the result of the amendment process through a Status Advice message, as described in sections Send Amendment Instruction of a Settlement Instruction or of a Settlement Restriction on Securities Position and Send Amendment Instruction of a Settlement Restriction on Cash Balance. Interested parties can also be informed depending on their message subscription preferences (see Section Status Management and Section Message subscription).

In case of already matched Amendment Instructions, the status reporting derived from the lifecycle of each Amendment Instruction created in T2S is handled separately. Nevertheless, the T2S Actor may subscribe to the notifications of one of the two legs of the already matched Amendment Instruction only.

# UDFS-Chapter 1.6.1.5.3 Cancellation process, pages 324 and 325

A Cancellation Instruction can be used to cancel both legs at the same time or only one leg of a Settlement Instruction that entered T2S as already matched depending if the reference used in the Cancellation Request refers to the information of one leg or both legs of the Settlement Instruction as shown in the table below (see section Instruction Types).

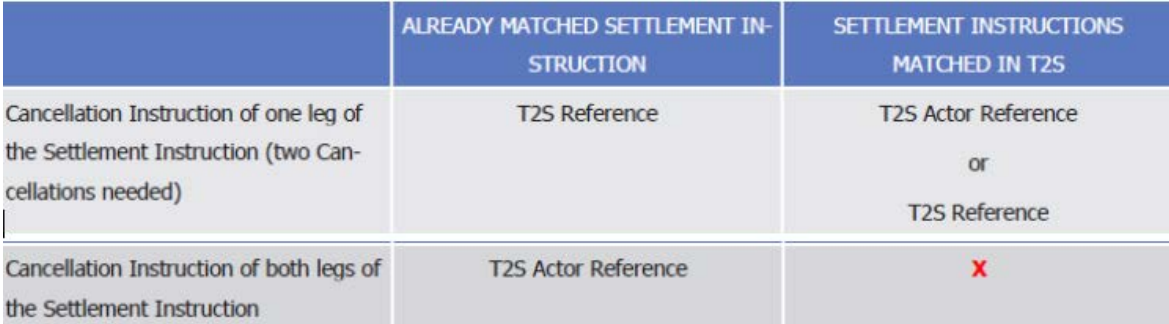

# **TABLE 115 - REFERENCES USED IN CANCELLATION SCENARIOS**

For Cancellation Instructions referring to both legs of the Settlement Instruction (i.e. if the T2S Actor Instruction Reference refers to a Settlement Instruction sent as already matched to T2S), T2S splits the information of the Cancellation instruction into two separate maintenance instructions, one per each leg of the referenced Settlement Instruction. As the inbound message related to the already matched maintenance instruction is split internally, two different Cancellation Instructions are created in T2S.

T2S informs the T2S Actor on the result of the cancellation process, via a Status Advice message. Interested parties can also be informed depending on their message subscription preferences (see section Status Management and section Message subscription)

In case of already matched Cancelation Instructions, the status reporting derived from the lifecycle of each Cancellation Instruction created in T2S is handled separately. Nevertheless, the T2S Actor may subscribe to the notifications of one of the two legs of the already matched maintenance instruction only.

UDFS-Chapter 1.6.1.6.1 Hold and Release - Concept, page 326

T2S Actors who want to hold or release an existing Settlement Instruction need to send a Hold/Release Instruction including only one modification per instruction. T2S Actors can also send a Settlement Instruction initially on Hold.

A Hold/Release Instruction can be used to put on hold both legs at the same time or only one leg of a Settlement Instruction that entered T2S as already matched depending if the reference used in the Hold Instruction refers to the information of one leg or both legs of the Settlement Instruction as shown in the table below (see section Instruction Types).

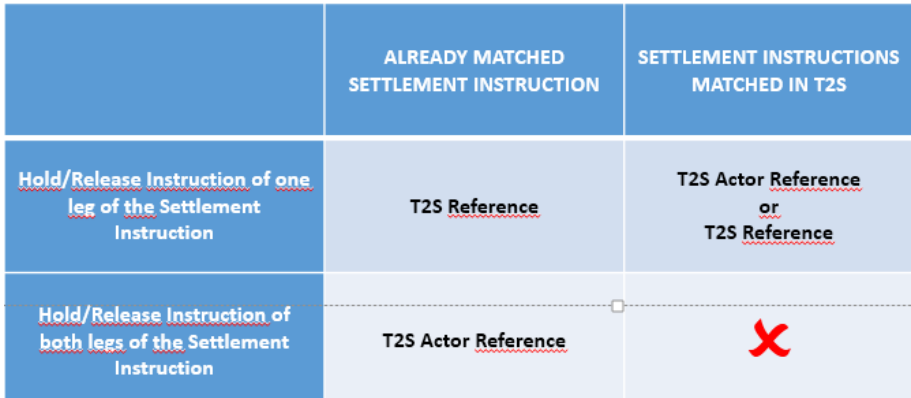

# **TABLE XXX - REFERENCES FOR Hold/Release INSTRUCTION**

For Hold/Release Instructions referring to both legs of the Settlement Instruction (i.e. if the T2S Actor Instruction Reference refers to a Settlement Instruction sent as already matched to T2S), T2S splits the information of the Hold/Release Instruction into two separate maintenance instructions, one per each leg of the referenced Settlement Instruction. As the inbound message related to the already matched maintenance instruction is split internally, two different Hold/Release Instructions are created in T2S.

Additionally, T2S automatically puts a Settlement Instruction on Hold if it fulfils any restriction defined by the CSDs, known as CSD Validation Hold (See section Business Validation) or if it is identified as a CoSD on the Intended Settlement Date (See section Conditional Settlement).

# UDFS-Chapter 1.6.1.6.3 Hold process, page 328

If the Referenced Instruction fulfils any of these conditions, the Hold Instruction is denied. In case of successful execution, the T2S Actor is informed through a message communicating the execution of the Hold Instruction and a Status Advice message as described in section Send Hold/Release Instruction. Interested parties can also be informed depending on their message subscription preferences (see Section Status Management and Section Message subscription).

In case of already matched Hold Instructions, the status reporting derived from the lifecycle of each Hold Instructions created in T2S is handled separately. Nevertheless, the T2S Actor may subscribe to the notifications of one of the two legs of the already matched Hold Instruction only.

Only on the Intended Settlement Date and if the instruction is still on Hold, the Counterparty is informed (at the start of day) on the hold status of the instruction.

# UDFS-Chapter 1.6.1.6.4 Release process, page 330

If T2S successfully executes the Release Instruction, the T2S Actor is informed through a message communicating the execution of the Release Instruction and a Status Advice message informing if other hold remains as described in Send Hold/Release Instruction [} 828]. Interested parties can also be informed depending on their message subscription preferences (see section Status Management and Section Message subscription).

In case of already matched Release Instructions, the status reporting derived from the lifecycle of each Release Instruction created in T2S is handled separately. Nevertheless, the T2S Actor may subscribe to the notifications of one of the two legs of the already matched Release Instruction only.

Only in case the Intended Settlement Date has been reached and if no other hold remains, the Counterparty is informed on the release of the instruction.

# <span id="page-13-0"></span>**9 EUROSYSTEM UPDATE [PBI-156033]: pages 473-487 (UDFS-Chapter 1.6.1.12.3 Conditional Settlement Process), page 584 (UDFS-Chapter 1.6.2.5.2 Overview), page 610 (UDFS-Chapter 1.6.2.5.6 Parameter Synthesis); Correction of Typo**

In the UDFS sections 'Conditional Settlement Process' and 'Cash Blocking and Reservation' a typo needs to be corrected: the code COSB should be updated to COCB.

UDFS-Chapter 1.6.1.12.3 Conditional Settlement Process, page 473 DCA1<br>/ DLVR DCA5<br>DLVR **SI** "UN SETTLED" ..I. . . . sk 1000 T2SgSR3 "SETTLED" DCA1<br>/ COCB  $1000$ Activation Providence<br>• Business Settlement Instruction is set on COSD Hold<br>• T2SgSR3 is generated and settled to move cash on COSD<br>blocked balance with restriction reference RRF12121 triction refere **RRF12121** t: 0 100

\*COSB code to be replaced by COCB code

UDFS-Chapter 1.6.1.12.3 Conditional Process, page 476

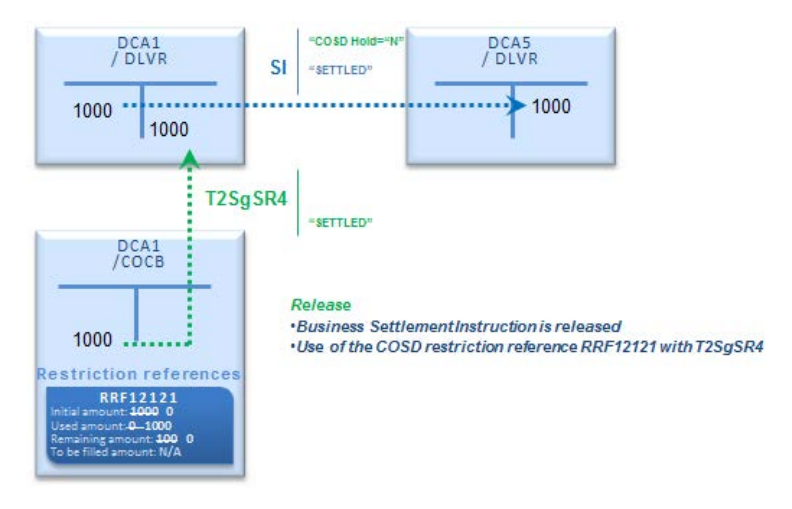

\*COSB code to be replaced by COCB code

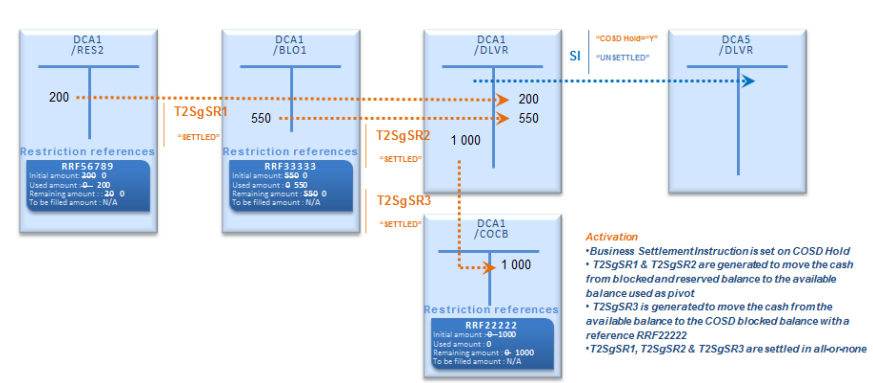

# UDFS-Chapter 1.6.1.12.3 Conditional Process, page 484

# \*COSB code to be replaced by COCB code

UDFS-Chapter 1.6.1.12.3 Conditional Process, page 487

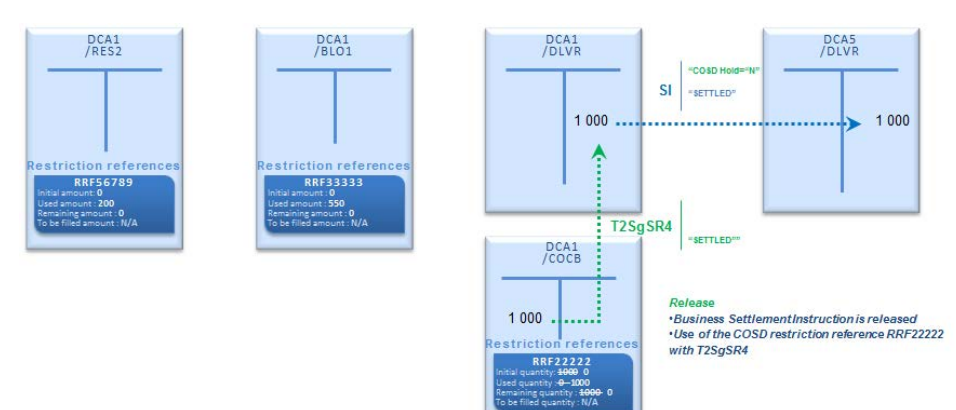

# \*COSB code to be replaced by COCB code

UDFS-Chapter 1.6.2.5.2 Overview, page 584

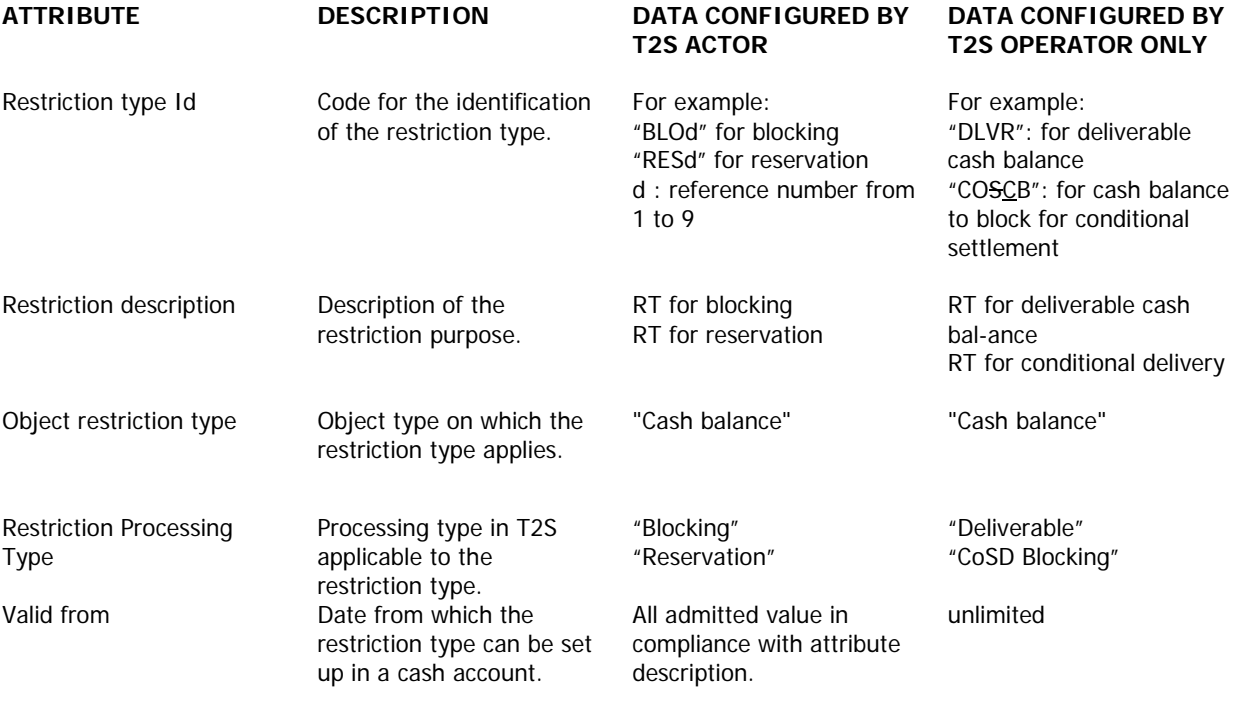

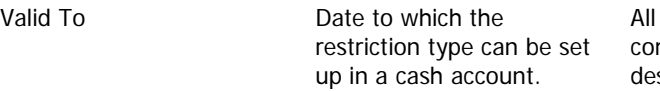

admitted value in mpliance with attribute scription.

unlimited

# UDFS-Chapter 1.6.2.5.6 Parameter Synthesis, page 610

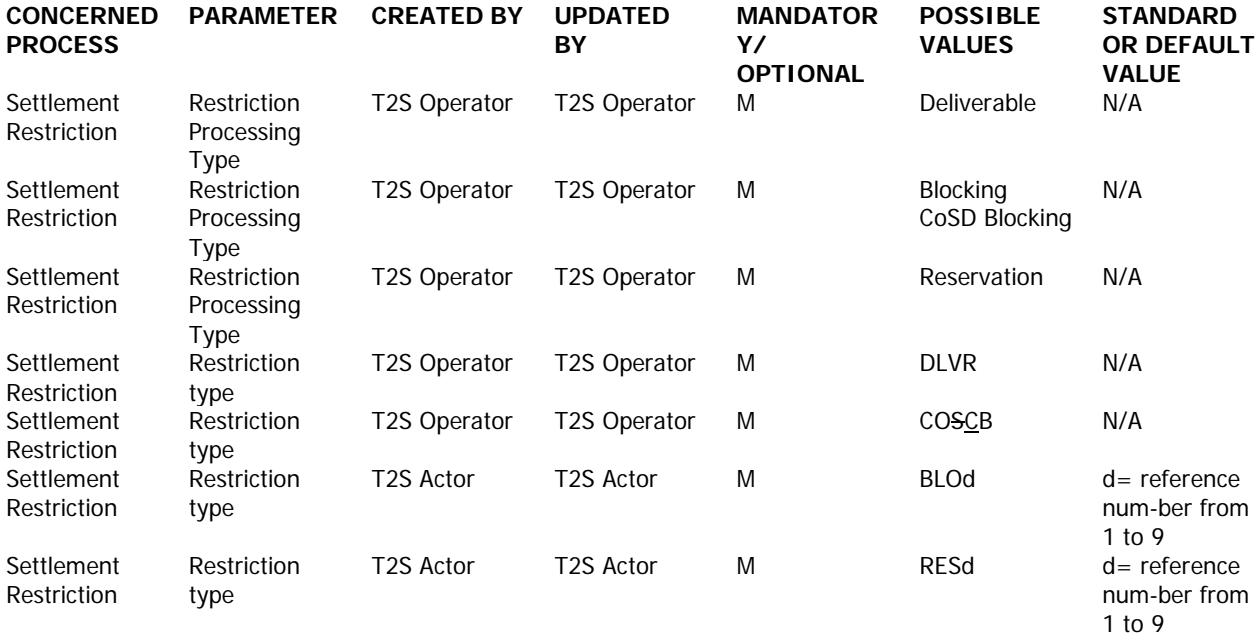

# <span id="page-15-0"></span>**10 EUROSYSTEM UPDATE [PBI-156996]: page 499 (UDFS-Chapter 1.6.1.13.2 Overview); Clarification**

# **regarding Earmarking at account level**

A clarification is required in the UDFS regarding Earmarking at account level to specify that changes are not considered intraday but on the next business day.

# UDFS Chapter 1.6.1.13.2 Securities Blocking/Reservation/Earmarking: Overview, page 499

Earmarking at Securities Account level

In order to simplify the way to instruct its Securities Account, a T2S Actor can earmark a Securities Account at the Securities Account level. In this case the Securities Account is set with a restriction type applying on a securities position as object restriction type allowing the identification of the Securities Position impacted by the posting application process (see section Restriction types).

Earmarking a Securities Account results in a specific interpretation of the restriction type Id referred in the Settlement Instruction or Settlement Restriction that settle on this Securities Account:

**l** If the indicated restriction type Id relates to a restriction processing "Deliverable", "Earmarking" or "Earmarking for auto-collateralisation": T2S overrides the indicated value, using instead the restriction type Id for earmarking set at the level of the Securities Account;

**l** If the indicated restriction type Id relates to a restriction processing "Blocking" or "Reservation", the indicated value is not overridden.

**l Creation, update and deletion are taken into account on the next business day (See Table 147 – Static** data objects with limited validity period).

This interpretation apart, the Settlement Restrictions or Settlement Instructions are processed the same way as for any other restriction on securities position.

Last, if a Securities Account is earmarked with one given earmarking restriction type, all pre-existing Securities Positions related to other restriction type (deliverable or any other earmarking) cannot be used anymore once the Securities Account is earmarked.

<span id="page-16-0"></span>Therefore the holdings of such Securities Positions should be moved to the relevant earmarked Securities Position before the set-up of the earmarking at Securities Account level.

# **11 EUROSYSTEM UPDATE [PBI-156409]: page 690 (UDFS-Chapter 1.6.4.2.3 Report generation**

**process), page 977 (UHB-Chapter 2.5.7.8 Report Configuration – New/Edit Screen), page 1202 (UHB-**

**Chapter 3.9.1.1 Create a New Report Configuration); Clarification regarding the setup of a report** 

**configuration**

A clarification is needed in the UDFS and UHB to explain which users can define which parties as concerned party and as recipient of a report. The UDFS shall explain that the setup of report configuration is a U2A only functionality and therefore rules for the setup are explained in detail in the UHB. The detailed explanation should be added to the UHB.

# UDFS-Chapter 1.6.4.2.3 Report generation process, page 690

If a T2S Actor does not wish to receive a report directly after its creation but to query it afterwards, this behaviour of T2S has to be stored in the static data configuration of the report as well. Also this T2S Actor is stored as recipient of a report.

As a general principle the recipient(s) of a report can be different from the concerned party. In any case the recipient(s) of a report have to be duly authorised to receive the report.

For Information about the setup of report configuration for specific concerned parties and recipients of a report please see UHB chapters related to report configuration setup.

UHB-Chapter 2.5.7.8 Report Configuration – New/Edit Screen, page 977

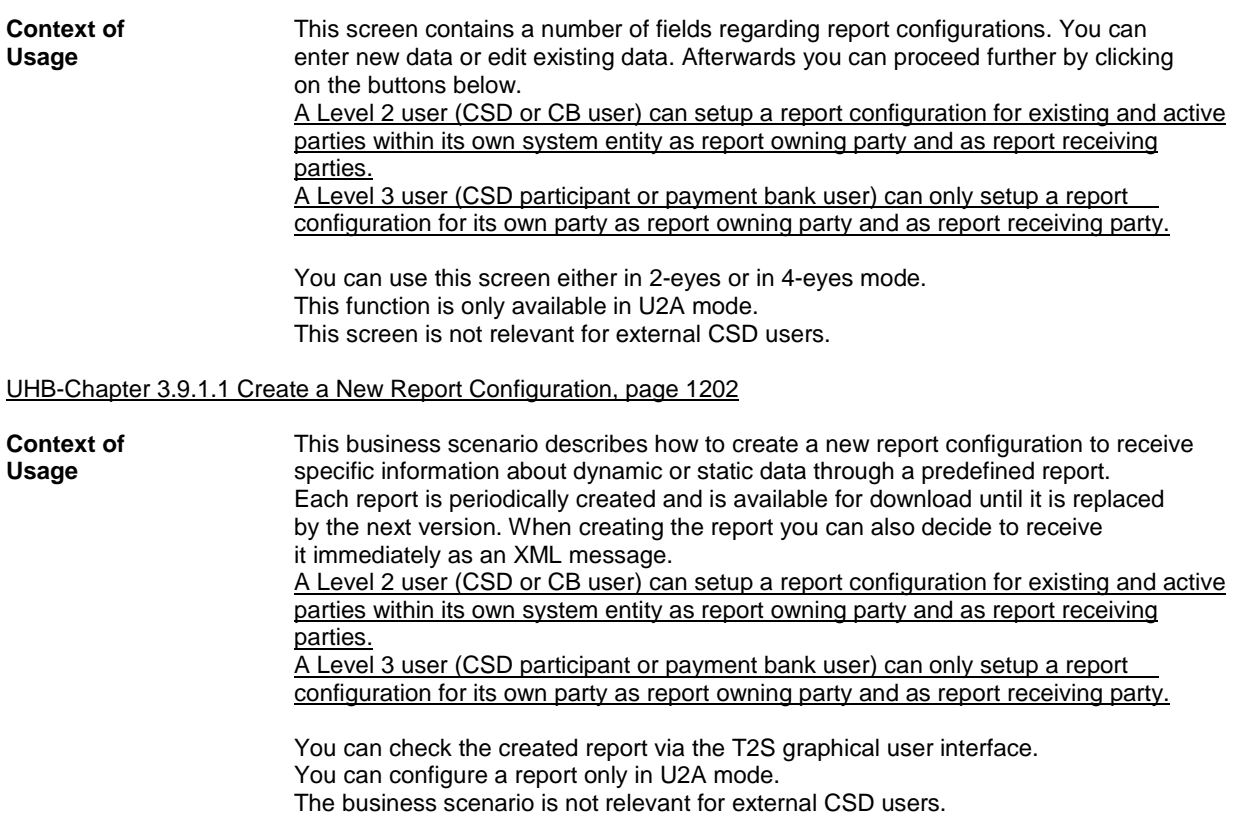

# <span id="page-17-0"></span>**12 EUROSYSTEM UPDATE: Clarification regarding the provisions of message examples**

The following text which is present throughout the UDFS is no longer pertinent since the message examples have been moved to MyStandards: 'The file contains a message with the sample data.' Therefore all instances of this text need to be removed from the UDFS.

<span id="page-17-1"></span>The sentence 'The file contains a message with the sample data' needs to be deleted in the UDFS.

# **13 EUROSYSTEM UPDATE [T2SQ-3375]: page 1819 (UDFS-Chapter 4.1 Index of Business Rules and Error Codes); Inclusion of Business Rule**

The Business Rule MVIC311 has been correctly mapped to head.001. Nevertheless, it also needs to be included in the Index of Business Rules and Error Codes in the UDFS.

# UDFS-Chapter 4.1 Index of Business Rules and Error Codes, page 1819

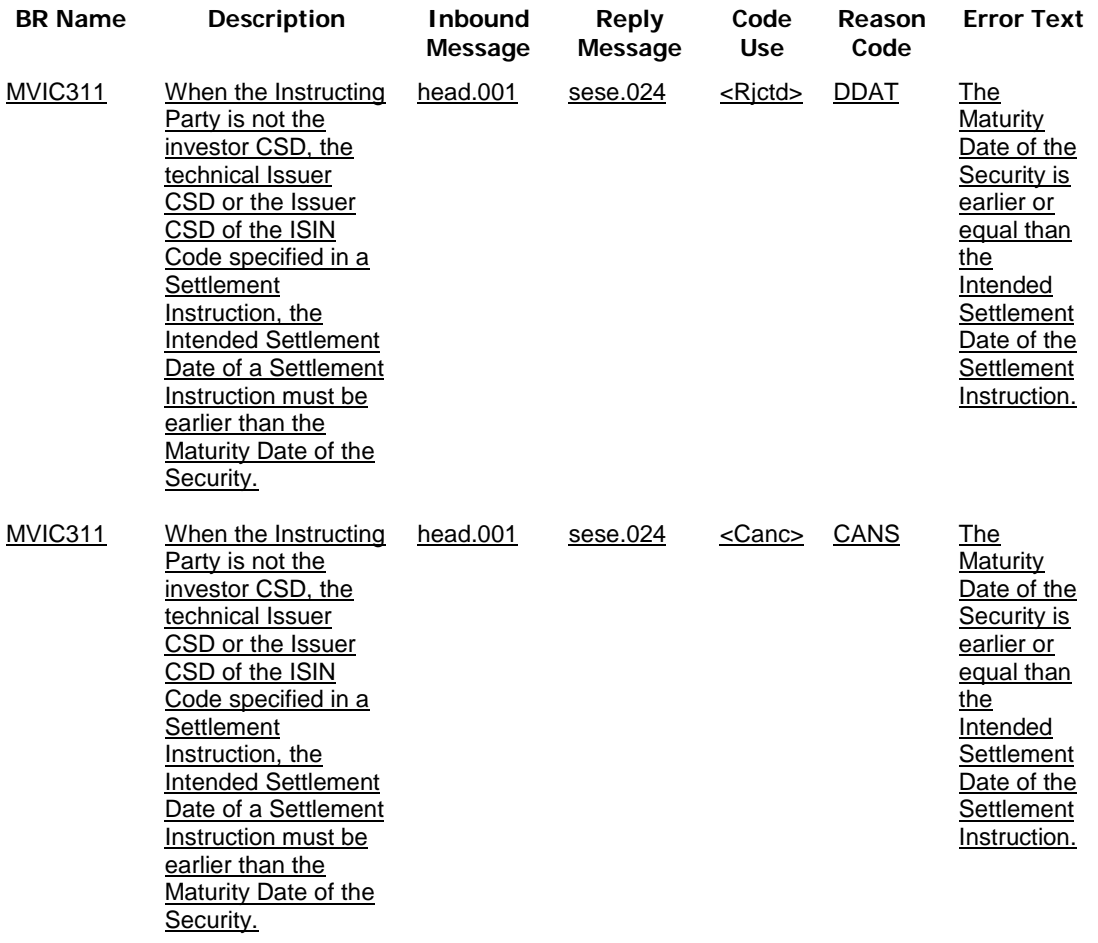

# <span id="page-18-0"></span>**14 EUROSYSTEM UPDATE [PBI-155447]: pages 1822-1824 (UDFS-Chapter 4.1 Index of Business**

# **Rules and Error Codes), pages 2385-2387 (UHB-Chapter 6.4.2.175 Settlement Instruction – New Screen); Update of Business Rule Description**

Business Rules MVIC317, MVIC318, MVIC319 and MVIC320 descriptions need to be updated in UDFS and UHB

UDFS-Chapter 4.1 Index of Business Rules and Error Codes, pages 1822-1824

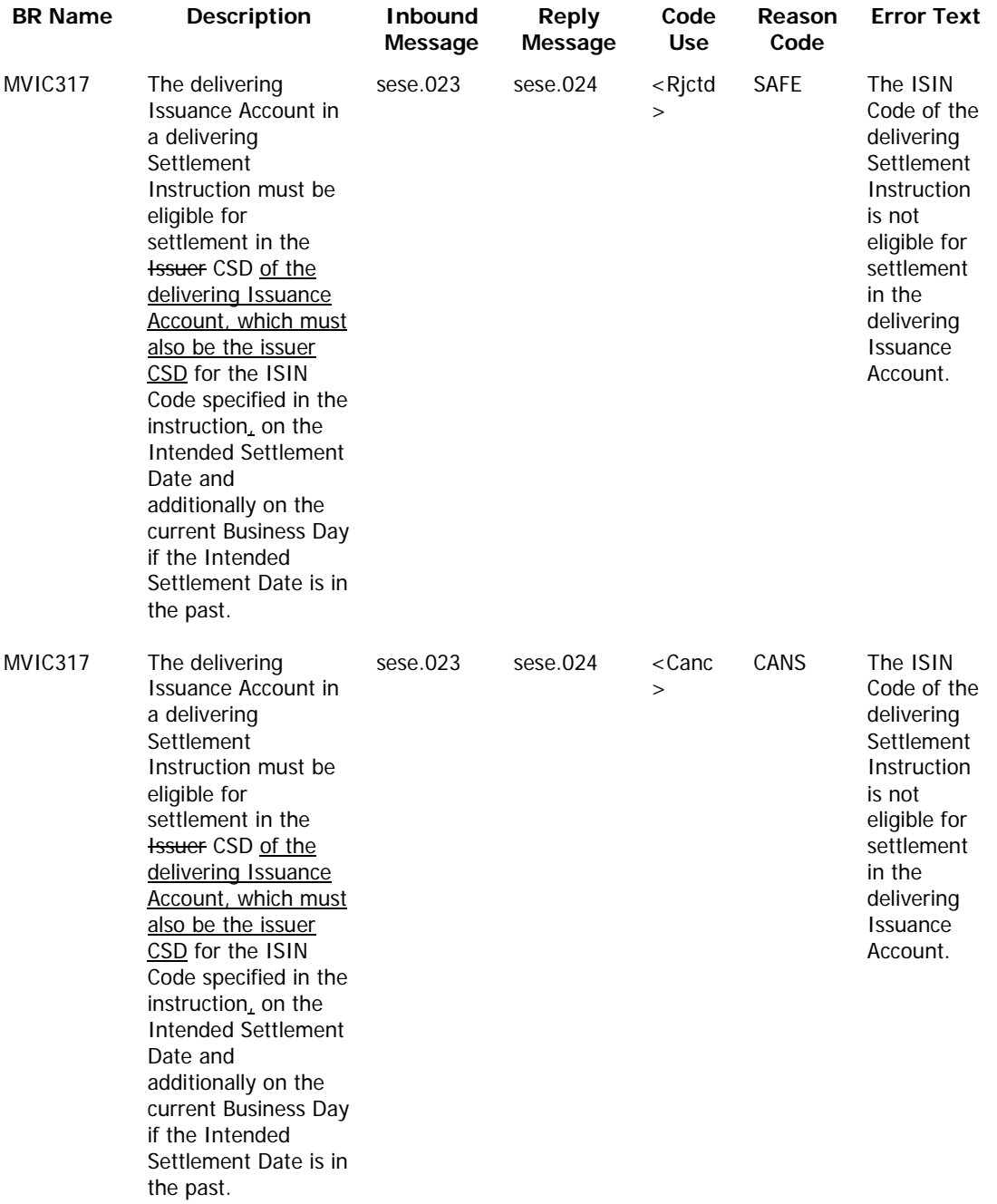

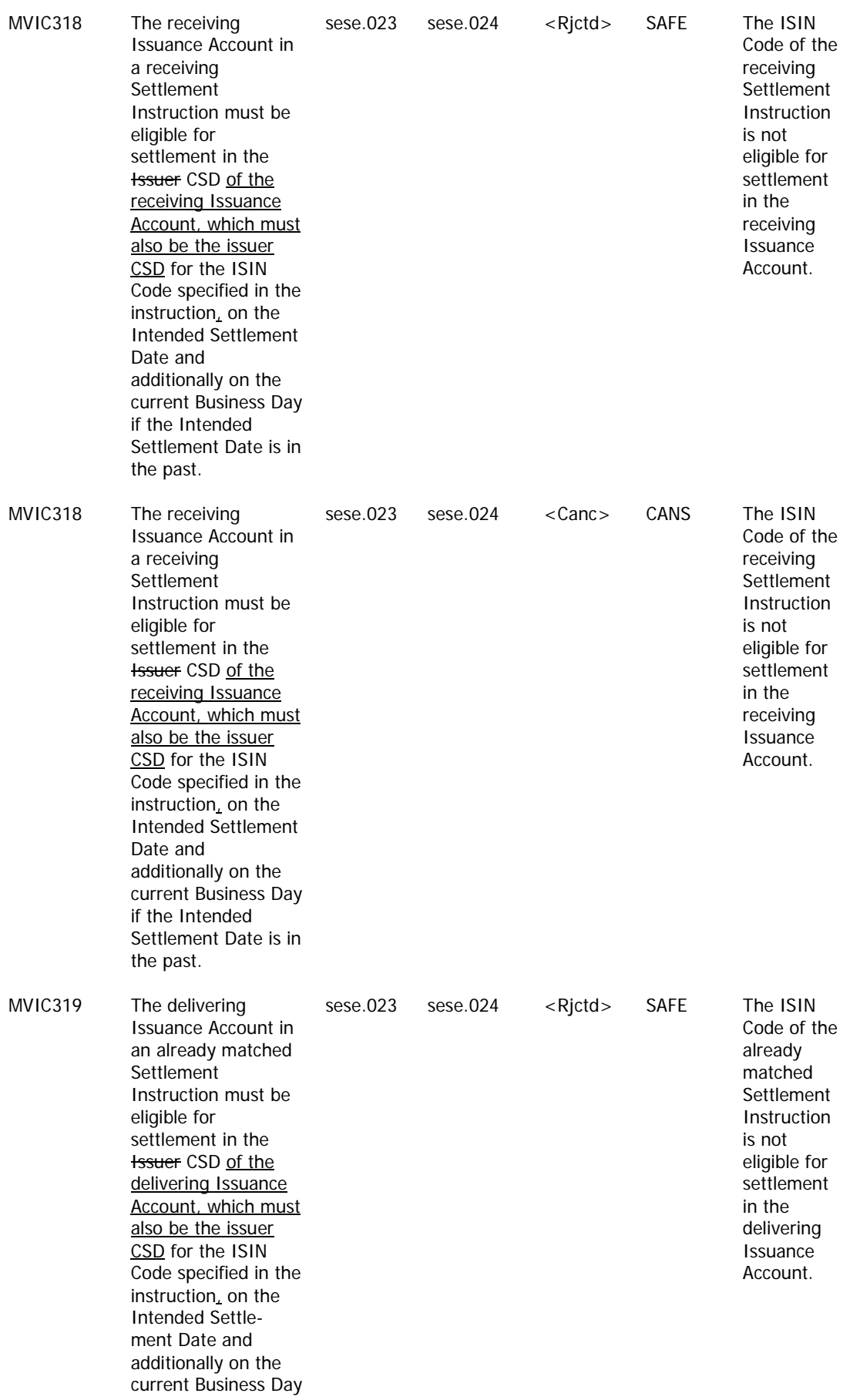

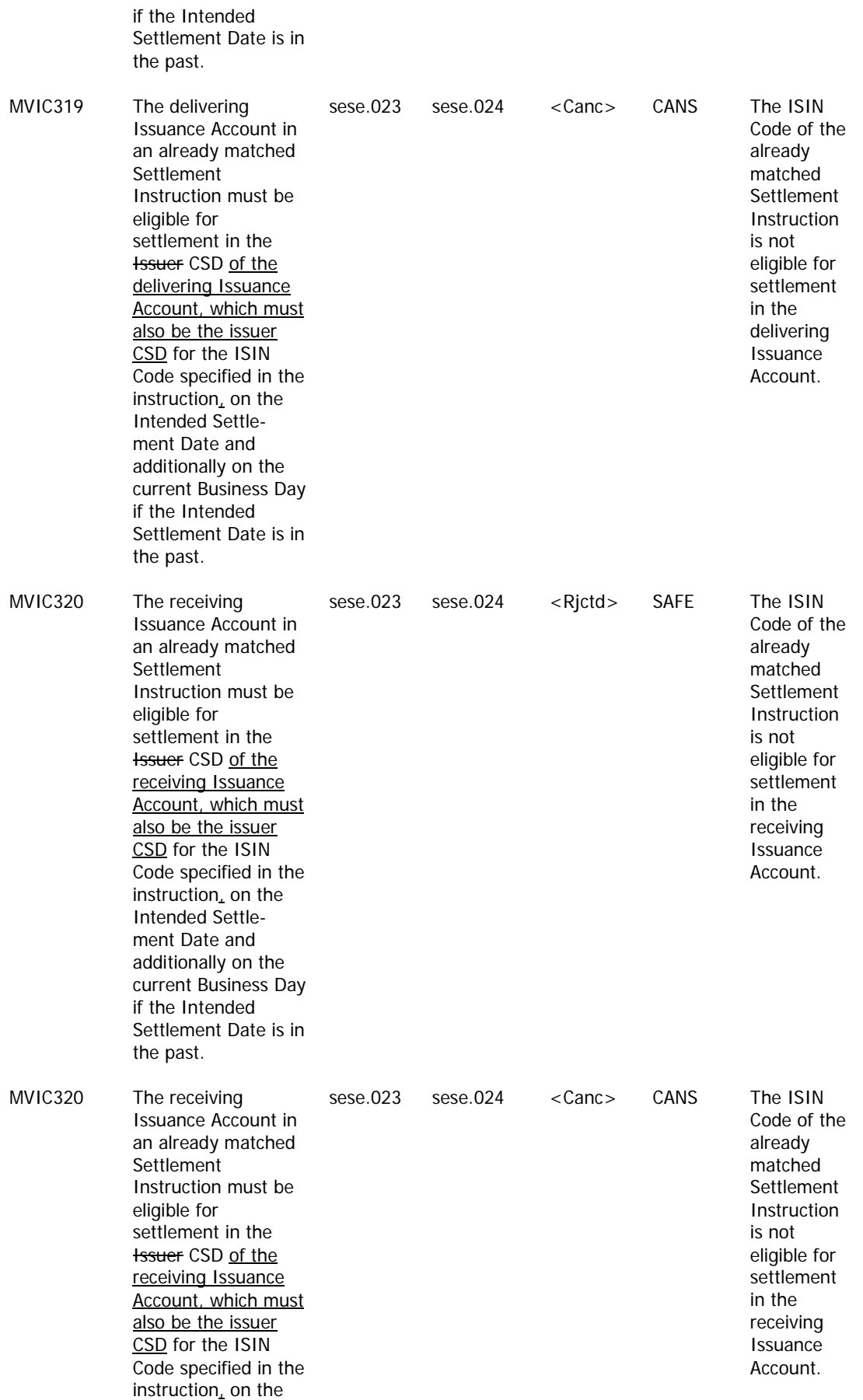

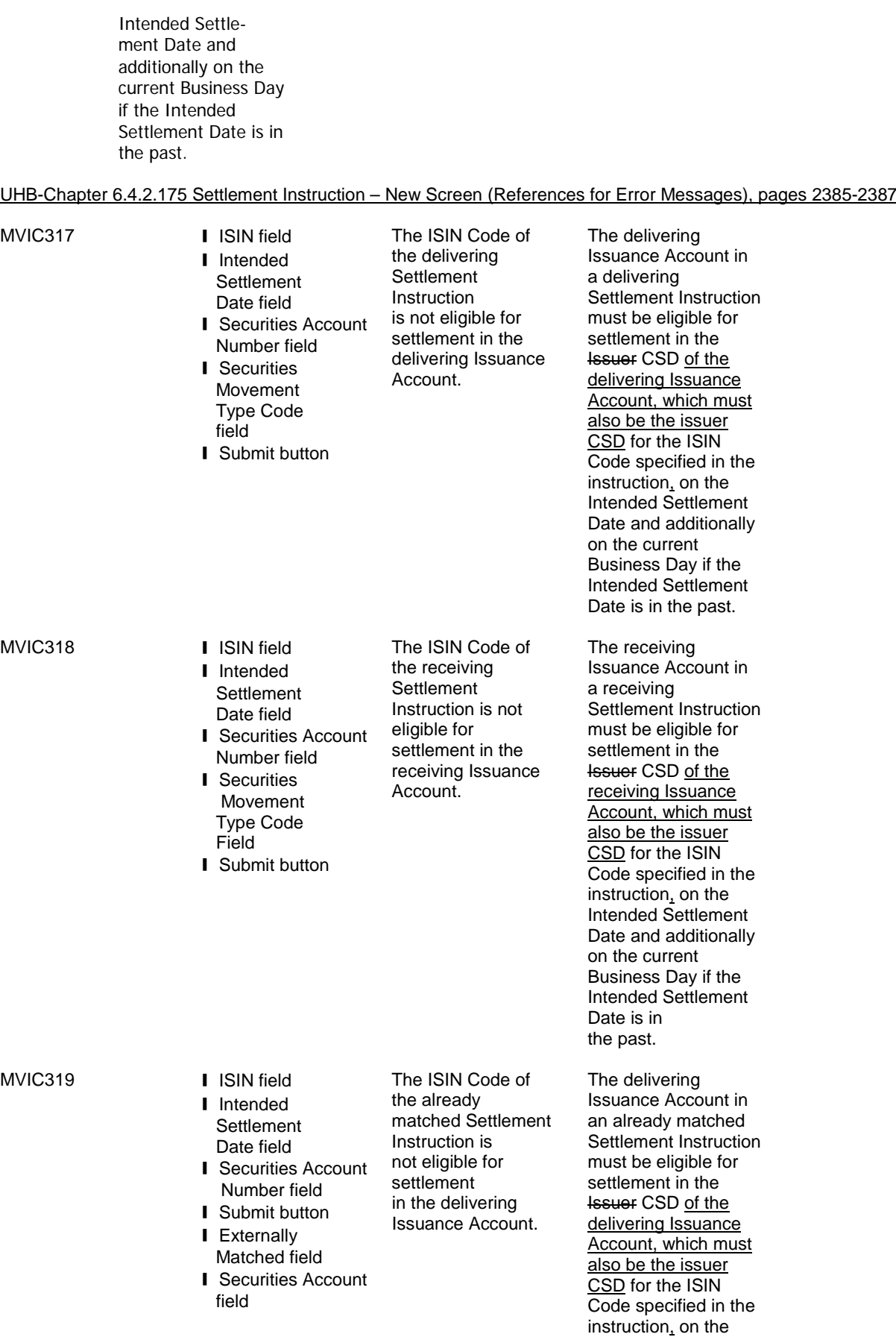

MVIC320

Intended Settle-ment

of

 $\alpha$ 

if the Intended Settlement Date is in

the past.

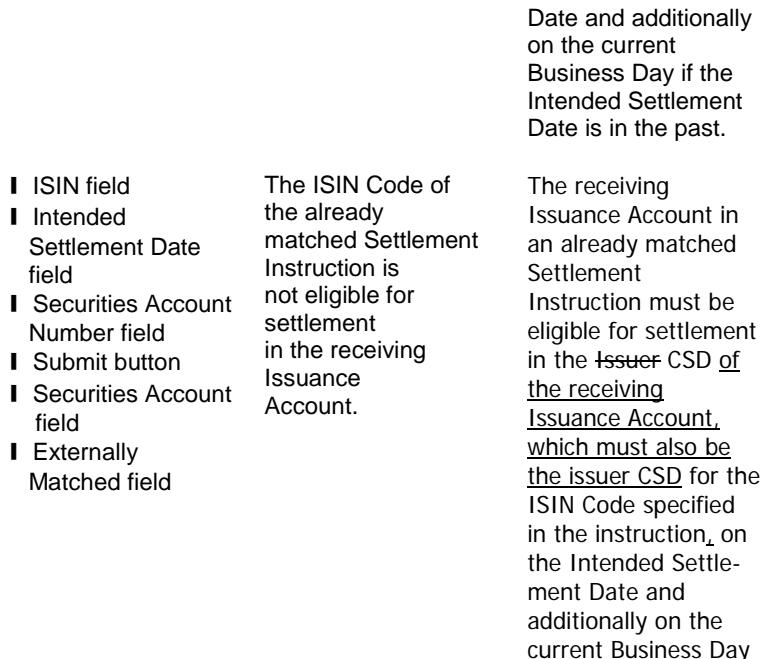

# <span id="page-22-0"></span>**15 EUROSYSTEM UPDATE [PBI-155547]: page 1548 (UDFS Chapter 3.3.8.12.3**

**SecuritiesSettlementTransactionGenerationNotificationV03 (sese.032.001.03): The message in business context); Updates as regards priority and partial settlement indicator.**

Inclusion of priority and partial settlement indicator within all message usage. Includes updates of examples in MyStandards.

# UDFS Chapter 3.3.8.12.3; The message in business context, page 1548

*Message usage: Realignment*

This message usage relates to T2S generated settlement instructions, sent by T2S, in the context of Cross- CSD settlement for the purpose of realignment. These instructions are linked by T2S to the Settlement Instructions originally instructed by the T2S parties and which lead to their creation.

# Specific message requirements

For realignment purposes the *SecuritiesSettlementTransactionGenerationNotificationV03* should have:

**l** Payment – free of payment as only securities are concerned;

**l** Links – that correspond to the original instructions sent by the T2S instructing parties;

**l** Trade Details -Matching Status – Matched as instruction is already matched within T2S;

**l** Hold Indicator – ISO code for CSD Validation Hold when applicable;

**l** Additional Information – indicating the rule id associated with a CSD Validation Hold when applicable; **l** Priority – all realignment instructions have a normal (0004) priority;

**l** Securities Transaction Type;

**l** ISO code identifying the instruction as a realignment;

**l** Partial Settlement Indicator - specifies whether partial settlement is allowed and/or the threshold type;

**l** Status Accepted - status that corresponds to 'Accepted' the initial state of all generated instructions;

**l** Accepted Reason Code – 'OTHR' ISO code when accepted fulfilling a rule of a negative rejection restriction;

SpcfdRsn

**l** Additional Reason Information – rule Id identifying a negative rejection restriction when applicable; **l** Status Pending – the status that corresponds to 'Pending' with the corresponding reason code when applicable;

**I** Reason code – 'CVAL' ISO code when specifying that the instruction is pending because it is on hold; **l** Additional Reason Information – indicating the rule id associated with a CSD Validation Hold when applicable;

**l** Generated Reason Code and information – Specifying that the instruction was generated for realignment purposes;

**l** Supplementary Data – containing the T2S Matching Reference of the corresponding cross-border business transaction.

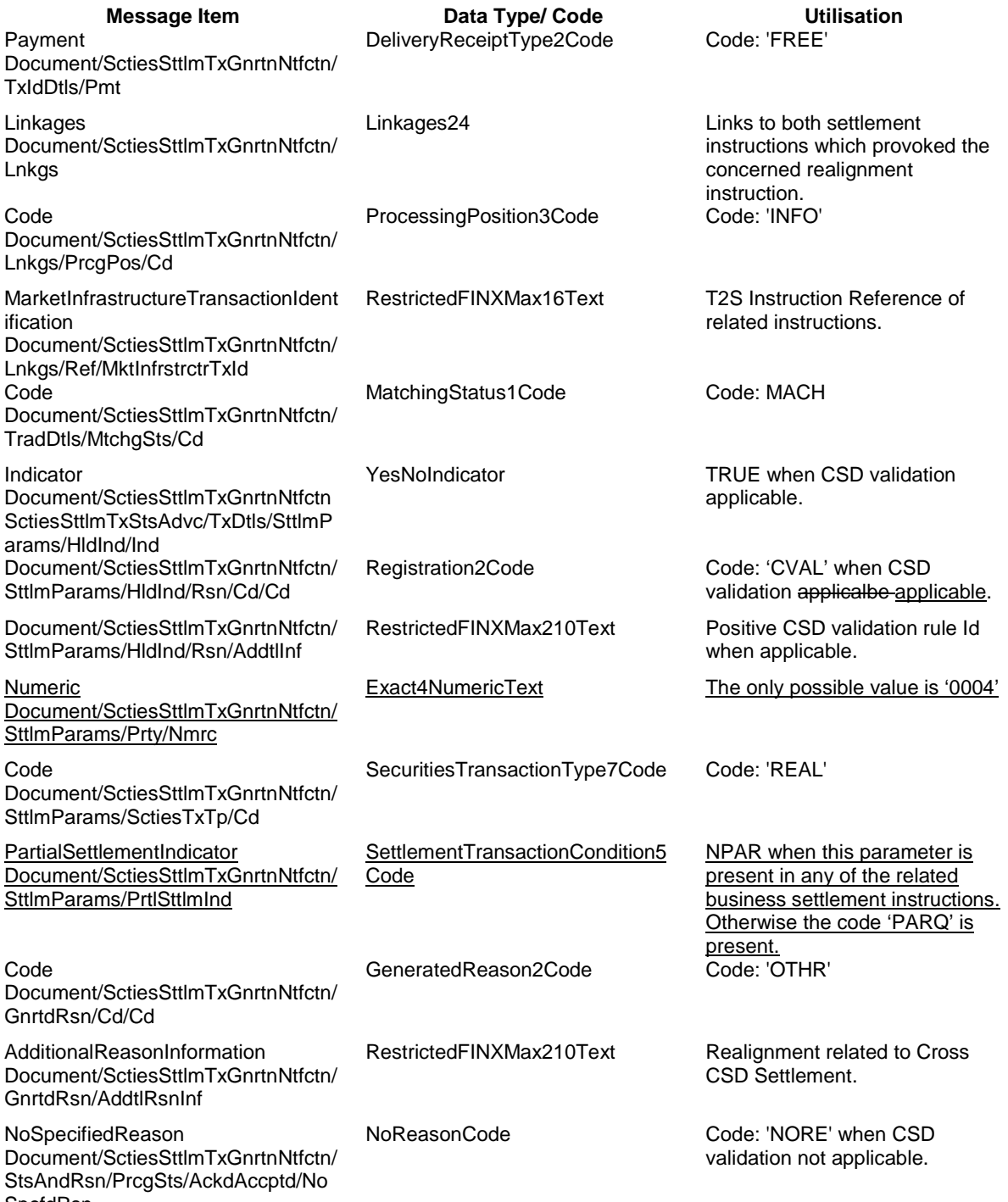

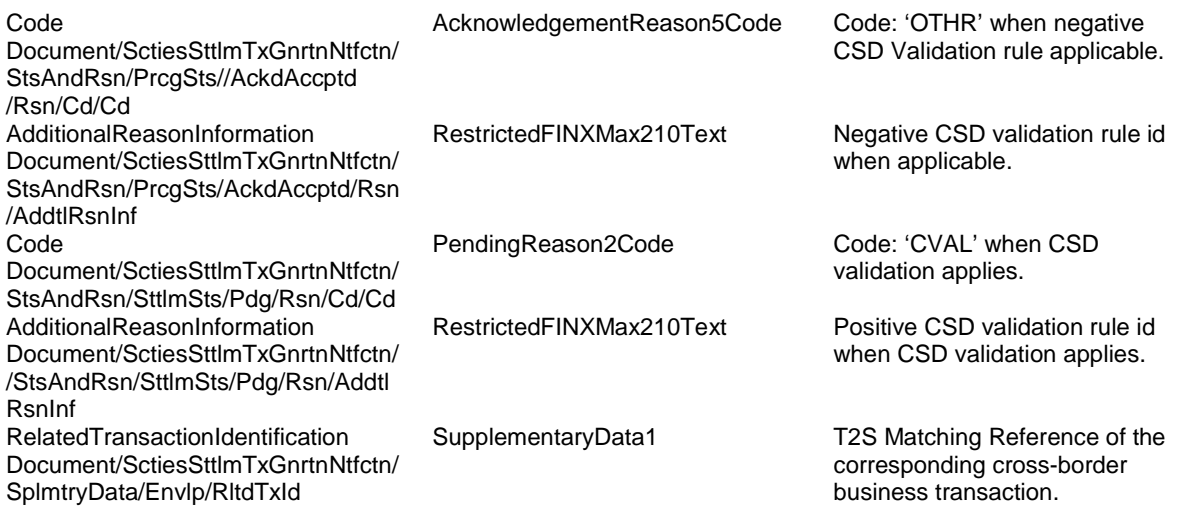

…

#### *Message usage: Collateral*

This message usage relates to T2S generated settlement instructions, sent by T2S, for the purpose of autocollateralisation.

#### Specific message requirements

For auto-collateralisation purposes the SecuritiesSettlementTransactionGenerationNotificationV03 should have:

**l** Links – between the related generated instructions for Pledge and Sub Pledge collateral procedures; **l** Trade Details - Matching Status – Matched as instruction is already matched within T2S;

**l** Priority – all collateral instructions have a normal (0004) priority;

**l** Security Transaction Type – ISO code identifying the instruction as related to collateral management; **I Partial Settlement Indicator - specifies whether partial settlement is allowed and/or the threshold type; l** Status Accepted - status that corresponds to 'Accepted' the initial state of all generated instructions; **I** Generated Reason Code– specifying that the instruction was generated due to auto collateralisation; **l** Supplementary Data – containing the T2S Matching Reference relating to the auto-collateralisation transaction.

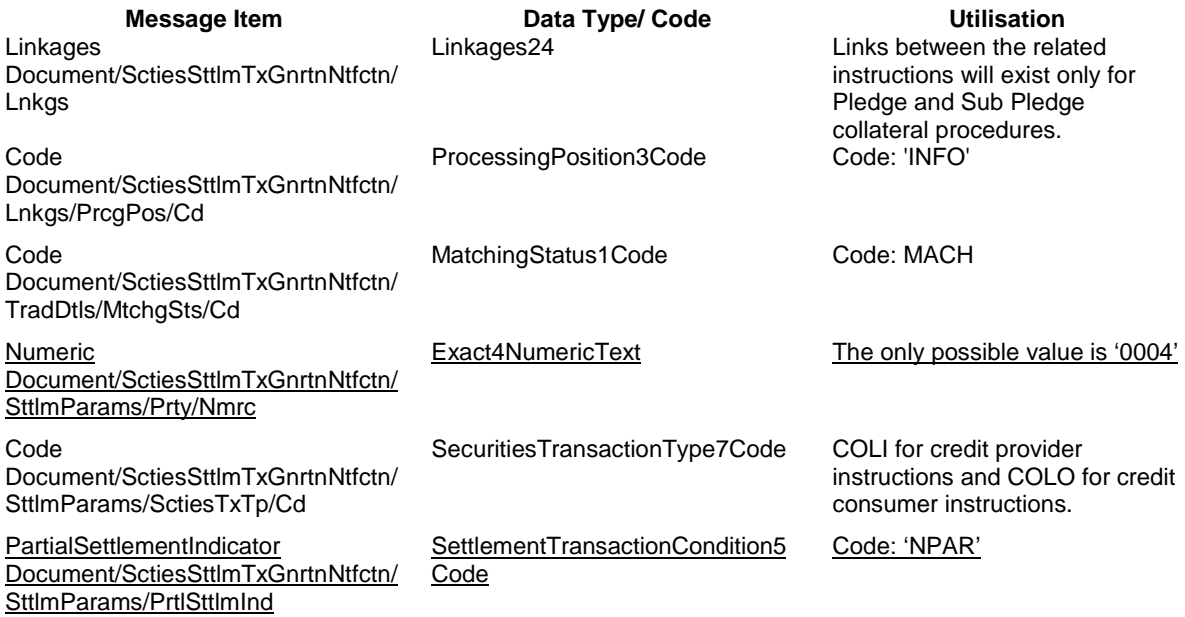

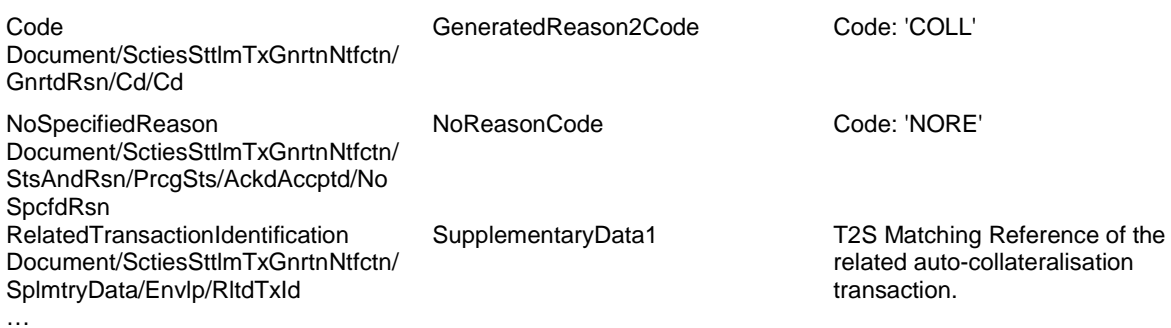

# *Message usage: Hold Reverse Collateral*

This message usage relates to T2S generated settlement instructions for the reimbursement of autocollateralisation. These are generated on hold.

# Specific message requirements

For the reversal of auto-collateralisation the SecuritiesSettlementTransactionGenerationNotificationV03 should have:

**l** Links – between the related generated instructions for Pledge and Sub Pledge collateral procedures; **l** Trade Details - Matching Status – Matched as instruction is already matched within T2S;

**l** Security Transaction Type – ISO code identifying the instruction as related to collateral management; **l** Hold Indicator – dependent on collateral operation;

**l** Priority – all collateral instructions have a normal (0004) priority;

**l** Security Transaction Type – ISO code identifying the instruction as related to collateral management;

**l** Partial Settlement Indicator - specifies whether partial settlement is allowed and/or the threshold type;

**l** Status Accepted - status that corresponds to 'Accepted' the initial state of all generated instructions;

**l** Status Pending - status that corresponds to 'Pending' with the corresponding reason code; **l** Reason code – 'PREA' ISO code specifying that the instruction is pending because it is on hold;

**l** Generated Reason Code – specifying that the instruction was generated due a reimbursement of intraday credit related to auto collateralisation;

**l** Supplementary Data – containing the T2S Matching Reference relating to the auto-collateralisation transaction

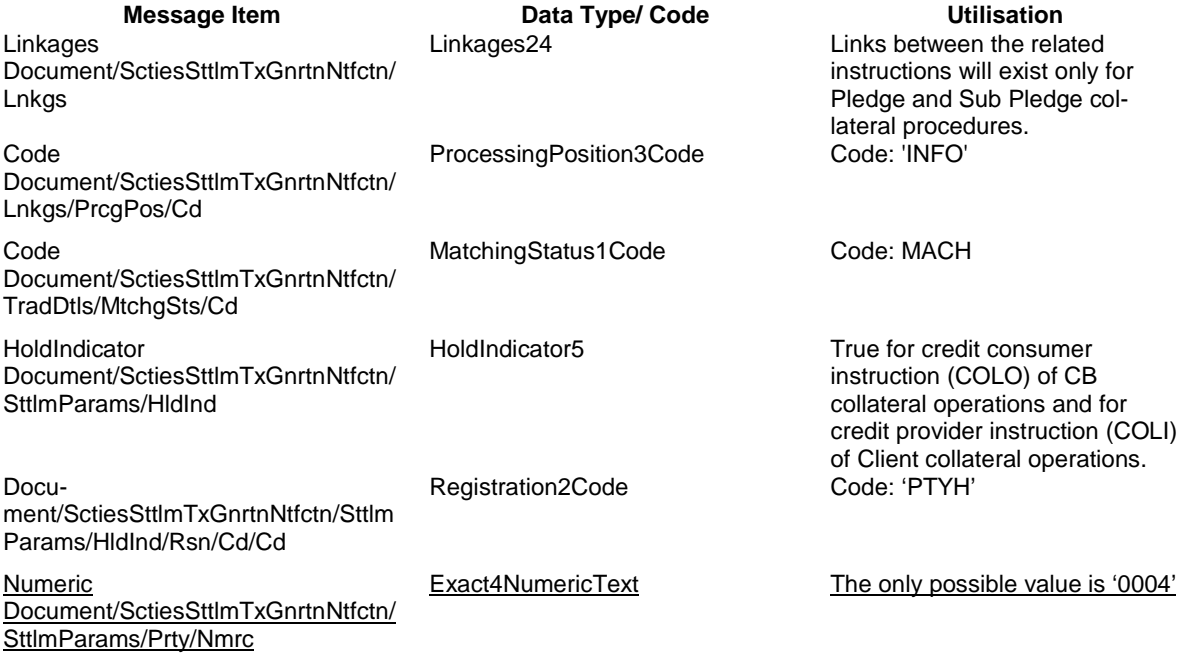

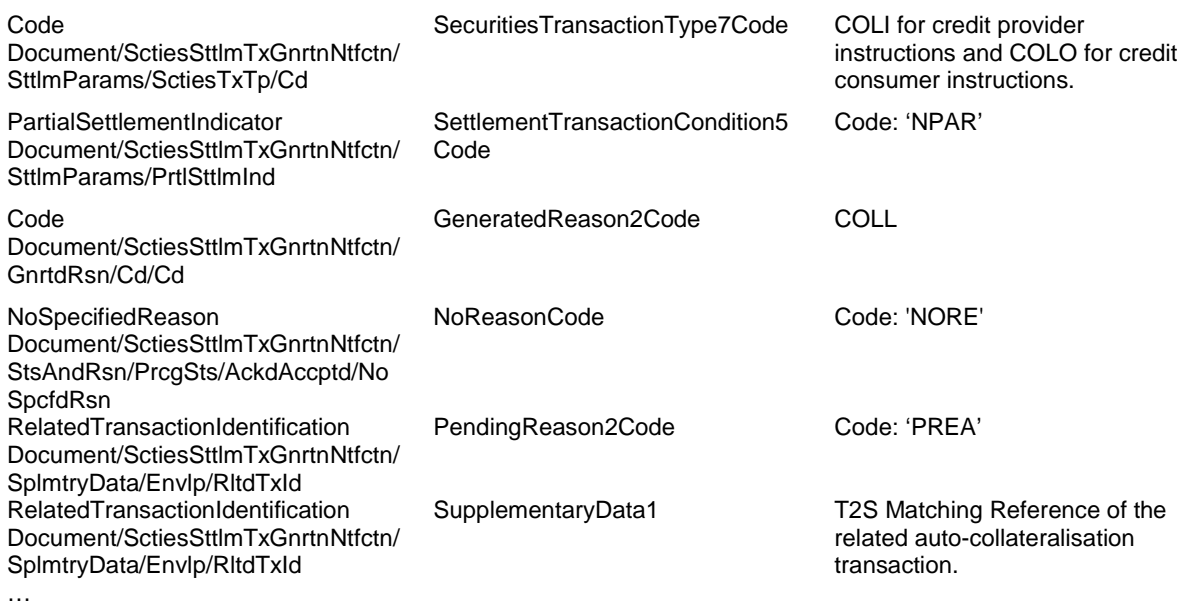

# *Message usage: CoSD with use of restrictions in direct debit*

This message usage relates to T2S generated Settlement Instructions, sent by T2S, in the context of CoSD activation for Settlement Instructions using restriction references in use for direct debit. When a CoSD is activated for a Settlement Instruction using securities restriction references, securities must be moved from the restricted positions of the provided restriction references to the CoSD blocking position. As this transfer cannot be done directly, T2S generates these Settlement Instructions and implements the CoSD blocking using the deliverable securities position (or the earmarked position in case of an earmarked account) as a "pivot" position. These instructions are linked by T2S to the Settlement Restriction generated for CoSD Blocking.

# Specific message requirements

**l** Payment – free of payment as only securities are concerned;

**l** Link – that corresponds to the CoSD blocking settlement restriction generated by T2S;

**l** Trade Details -Matching Status – Matched as instruction is already matched within T2S;

**l** Priority – all collateral instructions have a normal (0004) priority;

**l** Securities Transaction Type - ISO code identifying the instruction as an internal account transfer; **l** Status Accepted - status that corresponds to 'Accepted' the initial state of all generated instructions; **l** Accepted Reason Code – 'OTHR' ISO code when accepted fulfilling a rule of a negative rejection restriction;

**l** Additional Reason Information – rule Id identifying a negative rejection restriction when applicable; **l** Status Pending – the status that corresponds to 'Pending' with the corresponding reason code when applicable;

**l** Generated Reason Code and information – Specifying that the instruction was generated for CoSD activation when settlement instruction uses restriction references in direct debit;

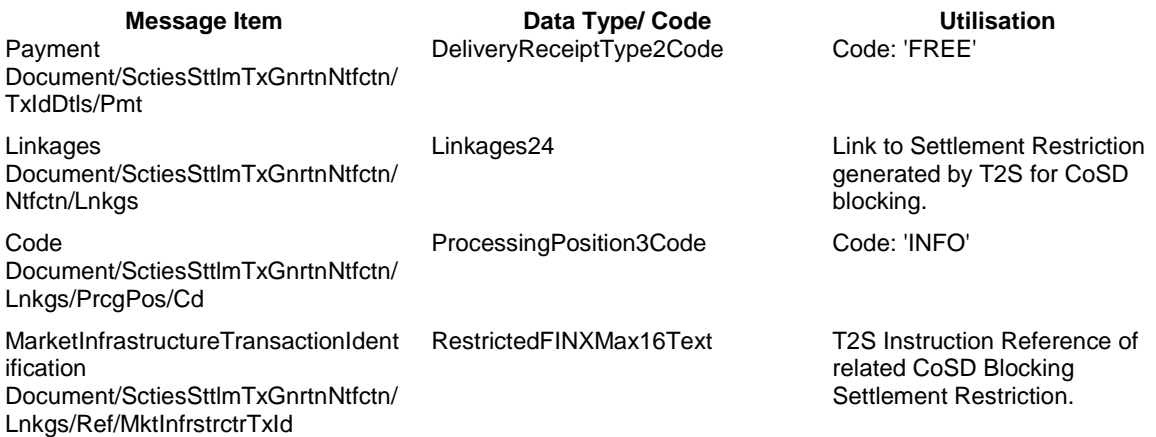

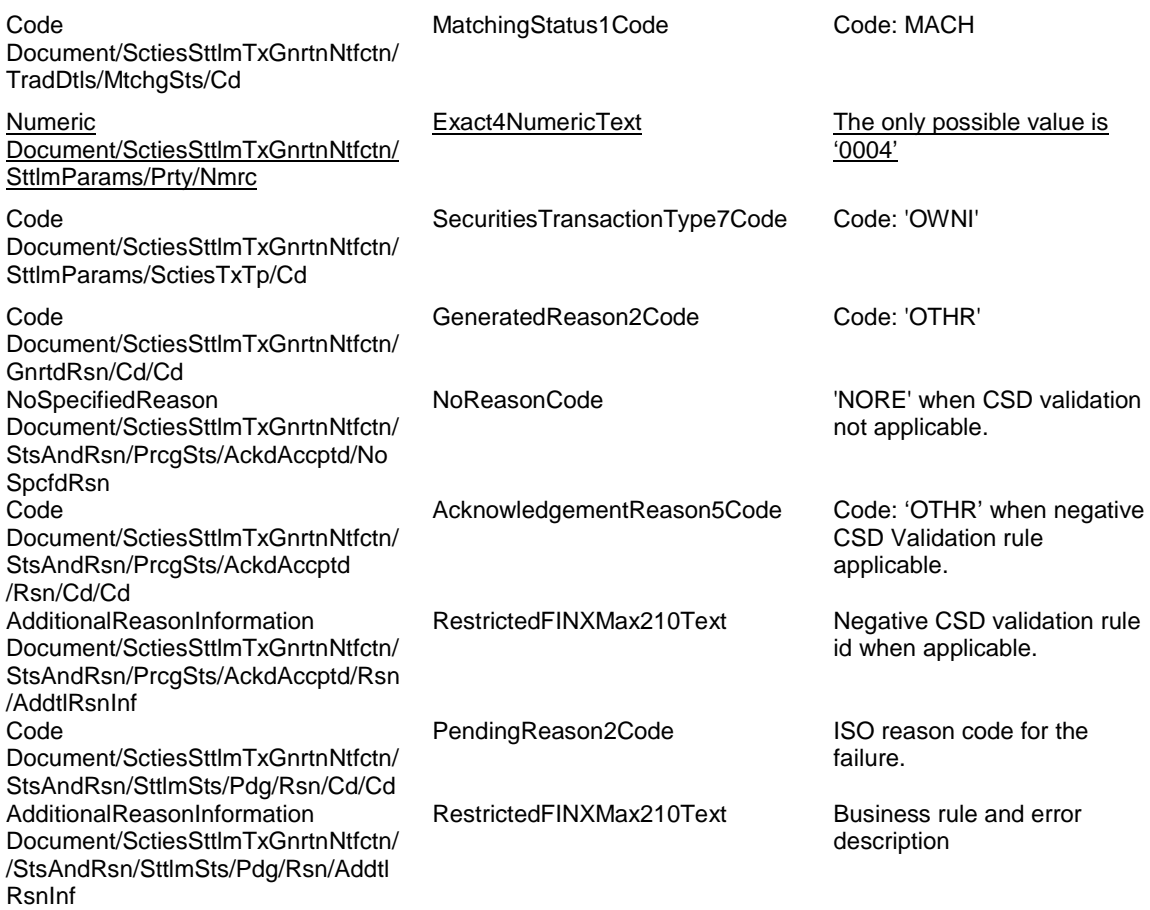

<span id="page-27-0"></span>**16 EUROSYSTEM UPDATE [T2SQ-3796]: page 1382 (UDFS-Chapter 3.3.7.1.2 The T2S-specific schema), page 1442 (UDFS-Chapter 3.3.7.17.2 The T2S-specific schema), page 1451 (UDFS-Chapter 3.3.7.19.2 – The T2S-specific schema), page 1458 (UDFS-Chapter 3.3.7.20.2 – The T2S-specific schema); Numbering of Statement Id and Report Id for semt messages**

Update of the T2S-Use note for messages semt.002, semt.017, semt.019, semt.031, semt.033 and semt.034 of Statement Id and Report Id element.

# UDFS-Chapter 3.3.7.1.2 References/Links, page 1382

Update the T2S-Use note for the element StatementGeneralDetails/StatementIdentification in the message semt.002.001.03 in MyStandards.

T2S-Use: The report id is sent in pull and push mode by T2S.

# UDFS-Chapter 3.3.7.17.2 References/Links, page 1442

Update the T2S-Use note for the element ReportGeneralDetails/ReportIdentification in the message semt.031.001.01 in MyStandards.

T2S-Use: The report id is sent in pull and push mode by T2S.

# UDFS-Chapter 3.3.7.19.2 References/Links, page 1451

Update the T2S-Use note for the element ReportGeneralDetails/ReportIdentification in the message semt.033.001.01 in MyStandards.

T2S-Use: The report id is sent in pull and push mode by T2S.

UDFS-Chapter 3.3.7.20.2 References/Links, page 1458

Update the T2S-Use note for the element ReportGeneralDetails/ReportIdentification in the message semt.034.001.01 in MyStandards.

T2S-Use: The statement id is sent in pull and push mode by T2S.

# <span id="page-28-0"></span>**17 EUROSYSTEM UPDATE [T2SQ-2469]: Update on My Standards; Update required to clarify BAH filling**

Update of T2S Use for To-section (AppHdr/To) of BAH in case of inbound copies: "In case of inbound copies the BIC of the instructing party of the original instruction is included".

Additionally Sample 6 will be updated.

From BICFI: SETTLSYST2S Other: CSDBICEUXXX To BICFI: ABCBANKBIC2 Other: CSDBICEUXXX CpyDplct>COPY</CpyDplct Related From BICFI: ABCBANKBIC2 Other: CSDBICEUXXX To BICFI: SETTLSYST2S Other: CSDBICEUXXX

# <span id="page-28-1"></span>**18 EUROSYSTEM UPDATE [T2SQ-2364]: page 2009 (UDFS 4.2.1 ISO 20022 Codes); Update required**

# **to clarify BATM instructions**

Footnote to clarify the determination of BATM settlement instructions.

UDFS Chapter 4.2.1 ISO 20022 Codes, page 2009

# SettlementTransactionCondition8Code

Caveat: This code list will be used in more than one message and with different characteristics, i.e. one message may not make use of all codes listed here.

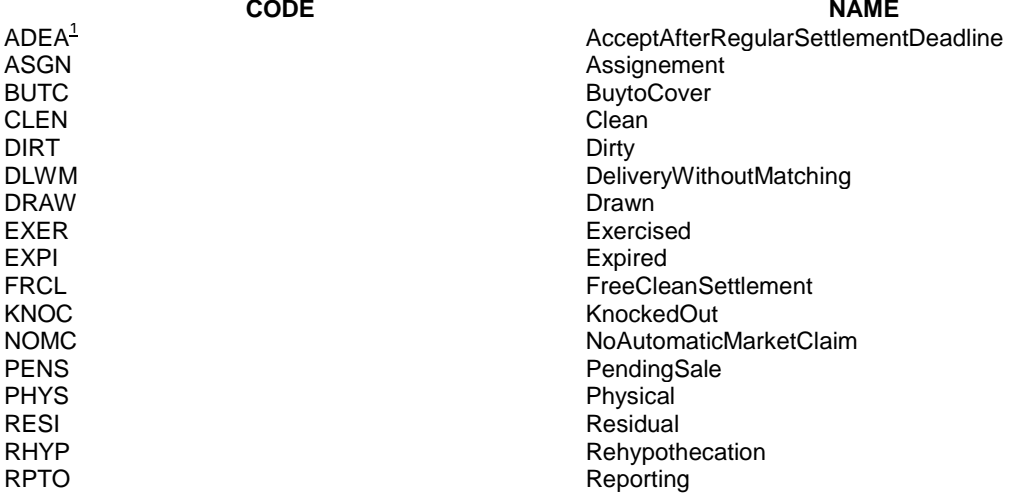

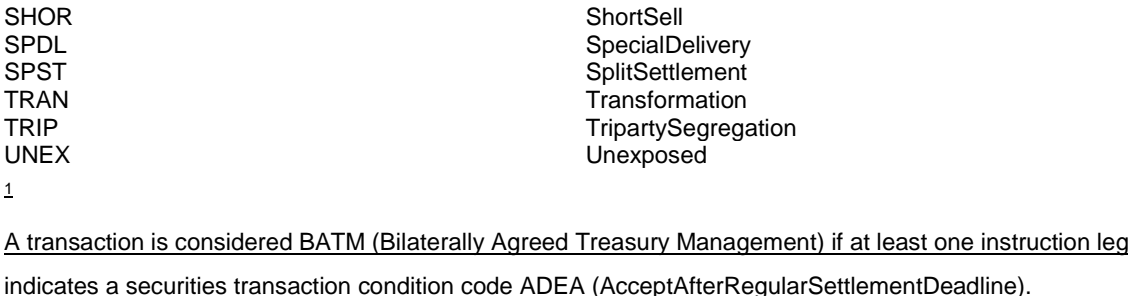

# <span id="page-29-0"></span>**19 EUROSYSTEM UPDATE [T2SQ-4446]: page 2010 (UDFS Chapter 4.2.1 ISO 20022 Codes); Update**

# **required to clarify corporate action instructions**

Footnote to clarify the determination of corporate action settlement instructions.

# UDFS Chapter 4.2.1 ISO 20022 Codes, page 2010

# SecuritiesTransactionType7Code

Caveat: This code list will be used in more than one message and with different characteristics, i.e. one message may not make use of all codes listed here.

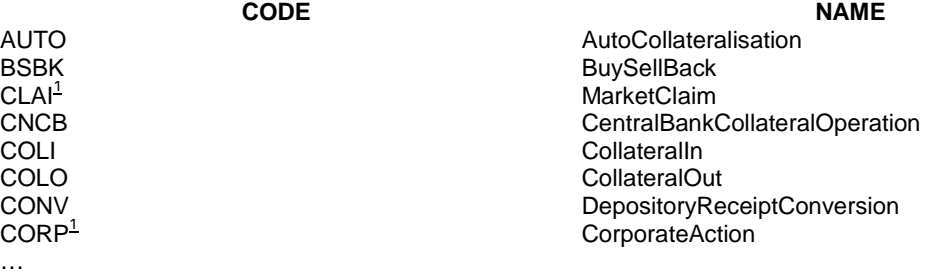

 $<sup>1</sup>$  Within NTS, a settlement transaction is proposed for settlement within sequence 1, for corporate actions on stock</sup> and within sequence 4, for corporate actions on flow when the receiving instruction leg indicates the corresponding securities transaction type code CORP (Corporate Action; i.e. on stock) or CLAI (Market Claim, i.e. on flow).

<span id="page-29-1"></span>**20 EUROSYSTEM UPDATE: pages 58-59 (UHB-Chapter 1.2.2.4 Field Types and Properties), pages 63- 64 (UHB-Chapter 1.2.2.5 Common Buttons and Icons), pages 102- 103 (UHB-Chapter 2.2.2.4 Amendment Securities Instruction – New Screen), pages 112-114 (UHB-Chapter 2.2.2.6 Cancellation Securities Instruction – New Screen), pages 125-126 (UHB-Chapter 2.2.2.10 Hold/Release Instruction – New Screen), pages 147-149 (UHB-Chapter 2.2.2.13 Intra-Position Movement – New Screen), pages 216-217 (UHB-Chapter 2.2.2.19 Settlement Instruction – New Screen), page 317 (UHB-Chapter 2.3.2.7 Overall Liquidity – Search/List Screen), page 322 (UHB-Chapter 2.3.2.14 Total Amount of Standing/Predefined Liquidity Transfer Orders – Search/List Screen), page 330 (UHB-Chapter 2.3.3.2 Amendment Cash Instruction – New Screen), pages 340-341 (UHB-Chapter 2.3.3.4 Cancellation Cash Instruction – New Screen), page 344 (UHB-Chapter 2.3.3.5 Intra-Balance Movements – Search/List Screen), pages 357-359 (UHB-Chapter 2.3.3.7 Intra-Balance Movement – New Screen), page 496 (UHB-Chapter 2.4.1.22 Cumulative Billing Data – Search/List Screen), pages 578-579 (UHB-Chapter 2.5.1.1 Eligible Counterpart CSD – Search/List Screen), pages 633- 634 (UHB-Chapter 2.5.2.2 Auto-Collateralisation Eligibility Link – New Screen), pages 636-637 (UHB-Chapter 2.5.2.3 Close Links – Search/List Screen), pages 639-640 (UHB-Chapter 2.5.2.4 Close Link – New** 

**Screen), page 666 (UHB-Chapter 2.5.2.8 Securities Valuations – Search/List Screen), pages 690-691 (UHB-Chapter 2.5.3.1 CSD Account Links – Search/List Screen), pages 729-730 (UHB-Chapter 2.5.3.6 Securities Account Transfer Management – Edit Screen), pages 783-784 (UHB-Chapter 2.5.4.9 Standing/Predefined Liquidity Transfer Orders – Search/List Screen), pages 801-802 (UHB-Chapter 2.5.4.12 Standing/Predefined Liquidity Transfer Order Link Sets – Search/List Screen), pages 904-905 (UHB-Chapter 2.5.6.16 Secured Groups – Search/List Screen), pages 913-914 (UHB-Chapter 2.5.6.18 Secured Group – New/Edit Screen), page 918 (UHB-Chapter 2.5.6.19 Users – Search/List Screen), page 927 (UHB-Chapter 2.5.6.21 User – New/Edit Screen), page 968 (UHB-Chapter 2.5.7.6 Report Configuration – Search/List Screen), page 1010 (UHB-Chapter 2.5.9.2 CoSD Rule – New/Edit Screen), page 1020 (UHB-Chapter 2.5.9.3 CoSD Rule Sets – Search/List Screen); Amendment of field descriptions** 

Based on CN UT-PBR-055 the UHB needs to be changed to reflect that (1) a magnifier icon is always associated with a Select Box and that (2) wildcards are not allowed with a Select Box.

# UHB-Chapter 1.2.2.4 Field Types and Properties, pages 58-59

# **Wildcards**

A wildcard is a placeholder for characters. In T2S you can use a wildcard in an input field to search for data. The required number of characters is indicated in the field description. You can use wildcards in two different ways:

As a placeholder for one or more characters of the input value, use an aster- isk ("\*")

As a placeholder for exactly one character of the input value, use a question mark ('?')

# **Examples**

TARGET2\*: The result list contains all data records beginning with 'TARGET2'.

\*Securities: The result list contains all data records ending with 'securities'.

TARGET2-Securities: The result list contains all data records that have exactly 1 character before the'TARGET2-Securities'.

The combination of several wildcards directly after each other is not possible (e.g. TARGET2?\* or TARGET2\*\*), but it is possible to use several wildcards within 1 entry (e.g. 'TARGET2-\*').

To properly search with wildcards, you have to insert at least two or four characters depending on the field requirements. If the fields do not allow wildcards, it is mentioned explicitly in the respective field description (under format requirements). Please note that the wildcard functionality is only available for input fields and not for select boxes.

UHB-Chapter 1.2.2.5 Common Buttons and Icons, pages 63-64

8 Magnifier icon ... provides the possibility to search for data on other screens. If you are not aware of the exact/correct value of an input field, but you know other related data, click on the magnifier icon to enter the search screen. There you can enter all information known to you and execute a search. By clicking on the select button, you are redirected to the initial screen with the desired data entered in the respective fields. The attribute equipped with magnifier icon works otherwise like an autocomplete select box.

UHB-Chapter 2.2.2.4 Amendment Securities Instruction – New Screen, pages 102- 103

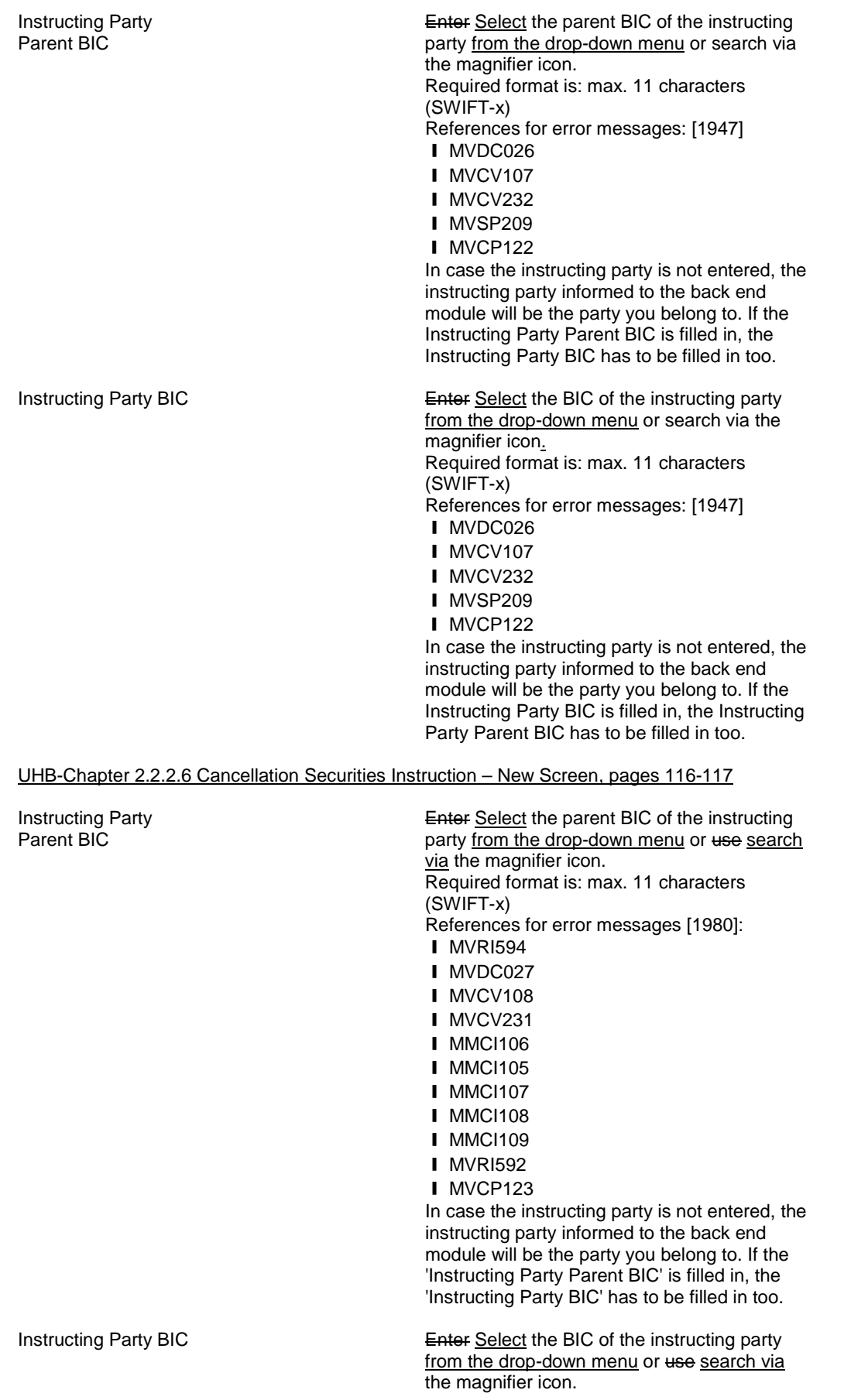

Required format is: max. 11 characters (SWIFT-x) References for error messages [1980]: ❙ MVRI594 ❙ MVDC027

- ❙ MVCV108
- 
- **I** MVCV231
- ❙ MMCI106
- ❙ MVCP104
- ❙ MVCP105
- ❙ MVCP123
- ❙ MMCI105
- **I** MMCI107
- **I** MMCI108
- **I** MMCI109
- **I** MVRI592

In case the instructing party is not entered, the instructing party informed to the back end module will be the party you belong to. If the 'Instructing Party BIC' is filled in, the 'Instructing Party Parent BIC' has to be filled in too.

UHB-Chapter 2.2.2.10 Hold/Release Instruction – New Screen, pages 125-126

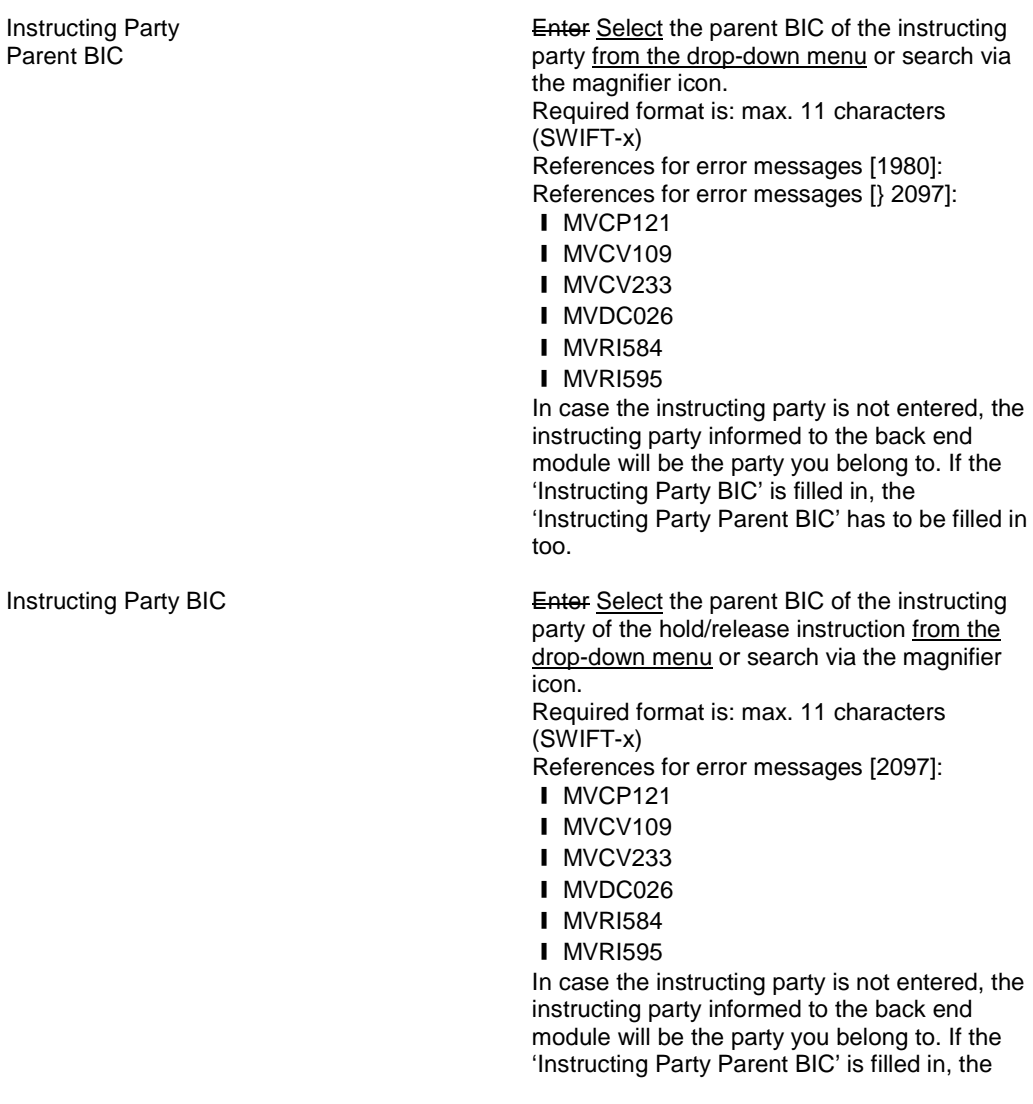

'Instructing Party BIC' has to be filled in too.

UHB-Chapter 2.2.2.13 Intra-Position Movement – New Screen, pages 147-149

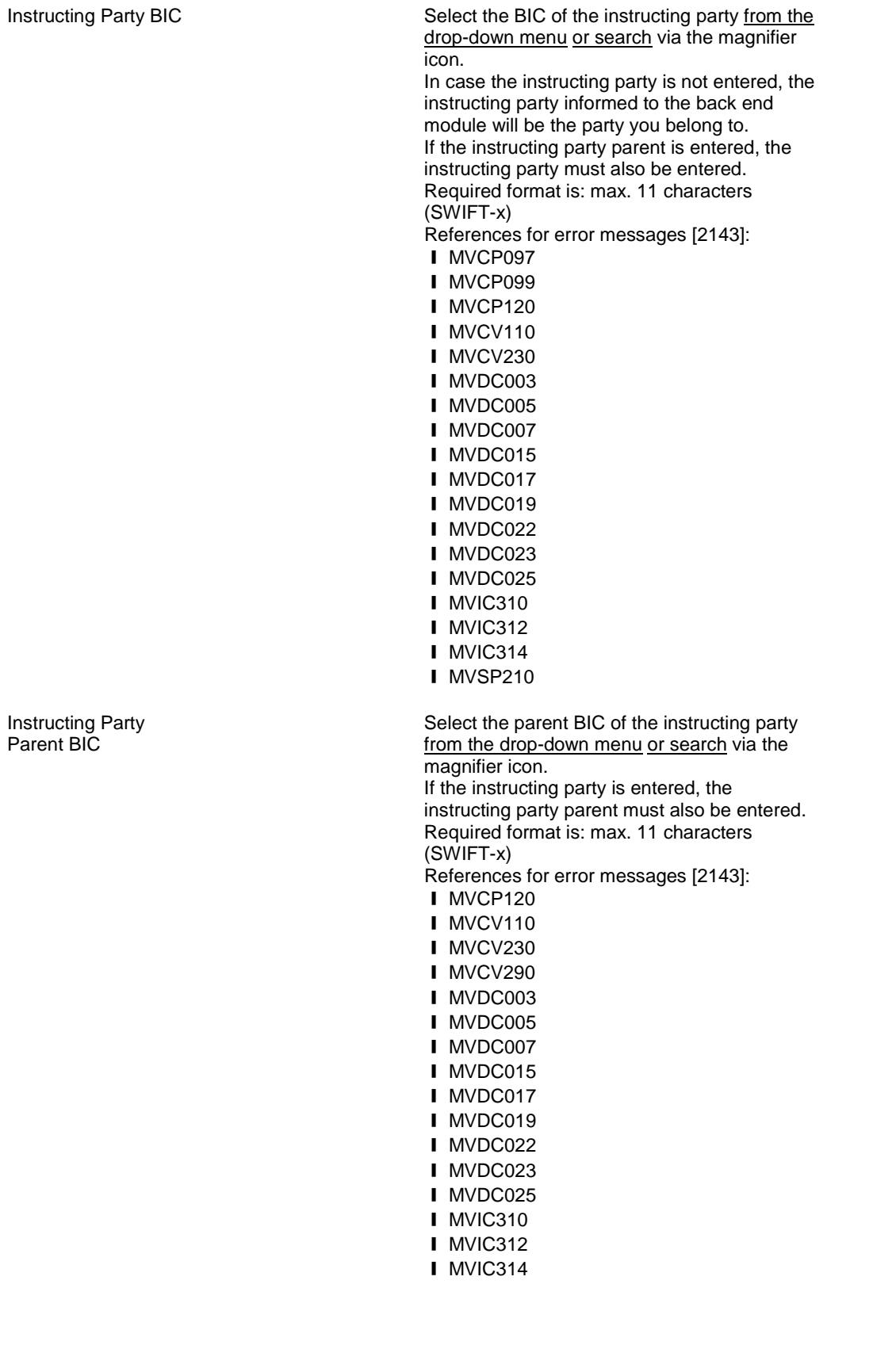

UHB-Chapter 2.2.2.19 Settlement Instruction – New Screen, pages 212-214

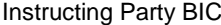

Select the BIC of the instructing party from the drop-down menu or search via the magnifier icon. Required format is: max. 11 characters (SWIFT-x) References for error messages [2392]: **I** MVCV229 **I** MVCP119 **I** MVDC024 ❙ MVCV106 ❙ MVCV287 **I** MVCV288 ❙ MVCV289 **I** MVDC002 **I** MVDC004 ❙ MVDC006 **I** MVDC014 ❙ MVDC016 ❙ MVDC018 ❙ MVDC021 **I** MVIC309 **I** MVIC313 **I** MVLI868 In case the Instructing Party BIC is not entered, the Instructing Party BIC considered will be the party you belong to. If the Instructing Party BIC is filled in, the Instructing Party Parent BIC has to be filled in too. Select the parent BIC of the instructing party from the drop-down menu or search via the magnifier icon. Required format is: max. 11 characters (SWIFT-x) References for error messages [2392]: ❙ MVCV229 **I** MVCP119 ❙ MVDC024 ❙ MVCV106 ❙ MVCV287 ❙ MVCV288 ❙ MVCV289 **I** MVDC002 **I** MVDC004 **I** MVDC006 ❙ MVDC014 **I** MVDC016 ❙ MVDC018 **I** MVDC021 **I** MVIC309 ❙ MVIC313 **I** MVLI868 In case the Instructing Party BIC is not entered, the Instructing Party BIC considered will be the party you belong to. If the Instructing Party Parent BIC is filled in, the Instructing Party BIC has to be filled in too.

Instructing Party Parent BIC

# UHB-Chapter 2.3.2.7 Overall Liquidity – Search/List Screen, page 317

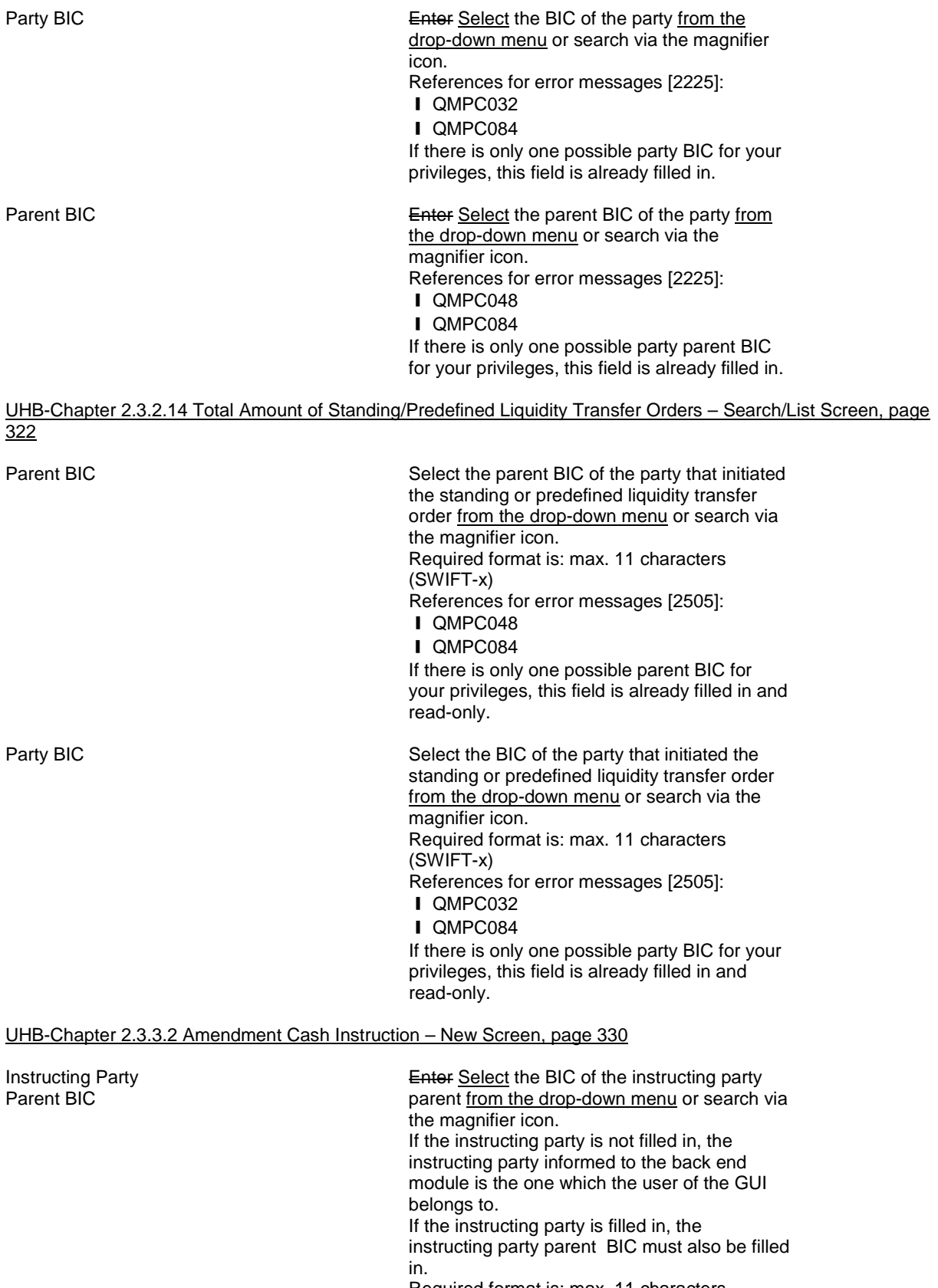

Required format is: max. 11 characters (SWIFT-x) References for error messages: [1937]

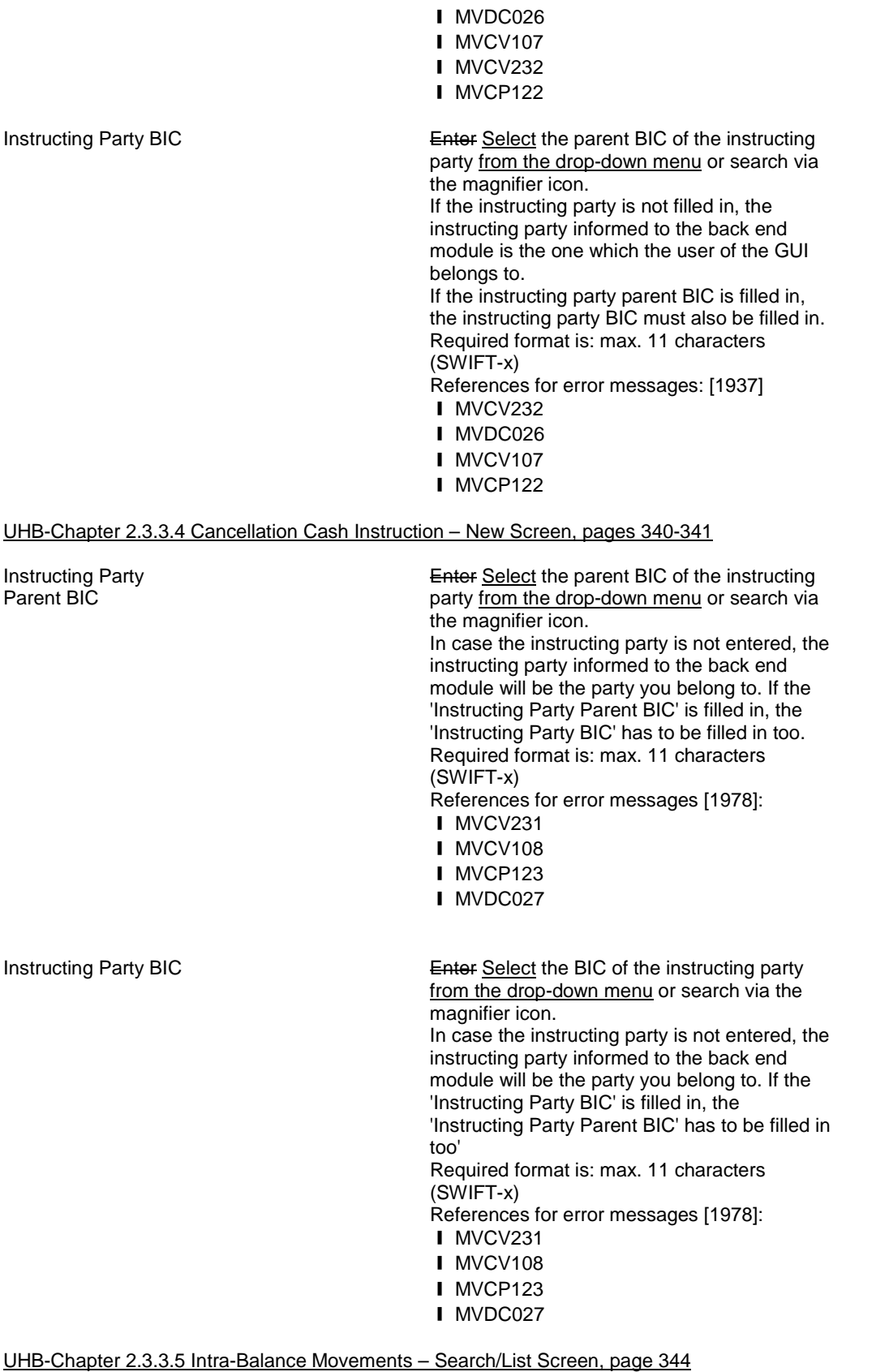

Instructing Party Parent BIC

You can choose to either enter the 'Instructing Party BIC' or to sSelect it the BIC of the **Instructing Party from the suggested items in** 

the drop-down menu. or search via the magnifier icon. Required format is: max. 11 characters (SWIFT-x) References for error messages [2138]: ❙ QMPC032 ❙ QMPC084

Instructing Party BIC You can choose to either enter the 'Instructing Party Parent BIC' or to sSelect it the parent **BIC** of the Instructing Party from the suggested items in the drop-down menu. or search via the magnifier icon. Required format is: max. 11 characters (SWIFT-x) References for error messages [2138]: ❙ QMPC048 ❙ QMPC084

UHB-Chapter 2.3.3.7 Intra-Balance Movement – New Screen, pages 357-359

Instructing Party BIC **Enter Select** the BIC of the instructing party from the drop-down menu or search via the magnifier icon. Required format is: max. 11 characters (SWIFT-x) References for error messages [2120]: ❙ MVCV110 **I** MVCV230 **I** MVDC003 ❙ MVDC005 ❙ MVDC007 ❙ MVDC015 **I** MVDC017 ❙ MVDC019 **I** MVDC022 **I** MVDC023 ❙ MVDC025 **I** MVCP120 **I** MVLI868 In case the instructing party is not entered, the instructing party informed to the back end module will be the party you belong to. If the Instructing Party BIC is filled in, the Instructing Party Parent BIC has to be filled in too. Instructing Party BIC **Enter Select the parent BIC** of the instructing party from the drop-down menu or search via the magnifier icon. Required format is: max. 11 characters (SWIFT-x) References for error messages [2120]: ❙ MVCV110 ❙ MVCV230 ❙ MVDC025 ❙ MVCP120 **I** MVCV291 **I** MVDC003 **I** MVDC005 **I** MVDC007 ❙ MVDC015

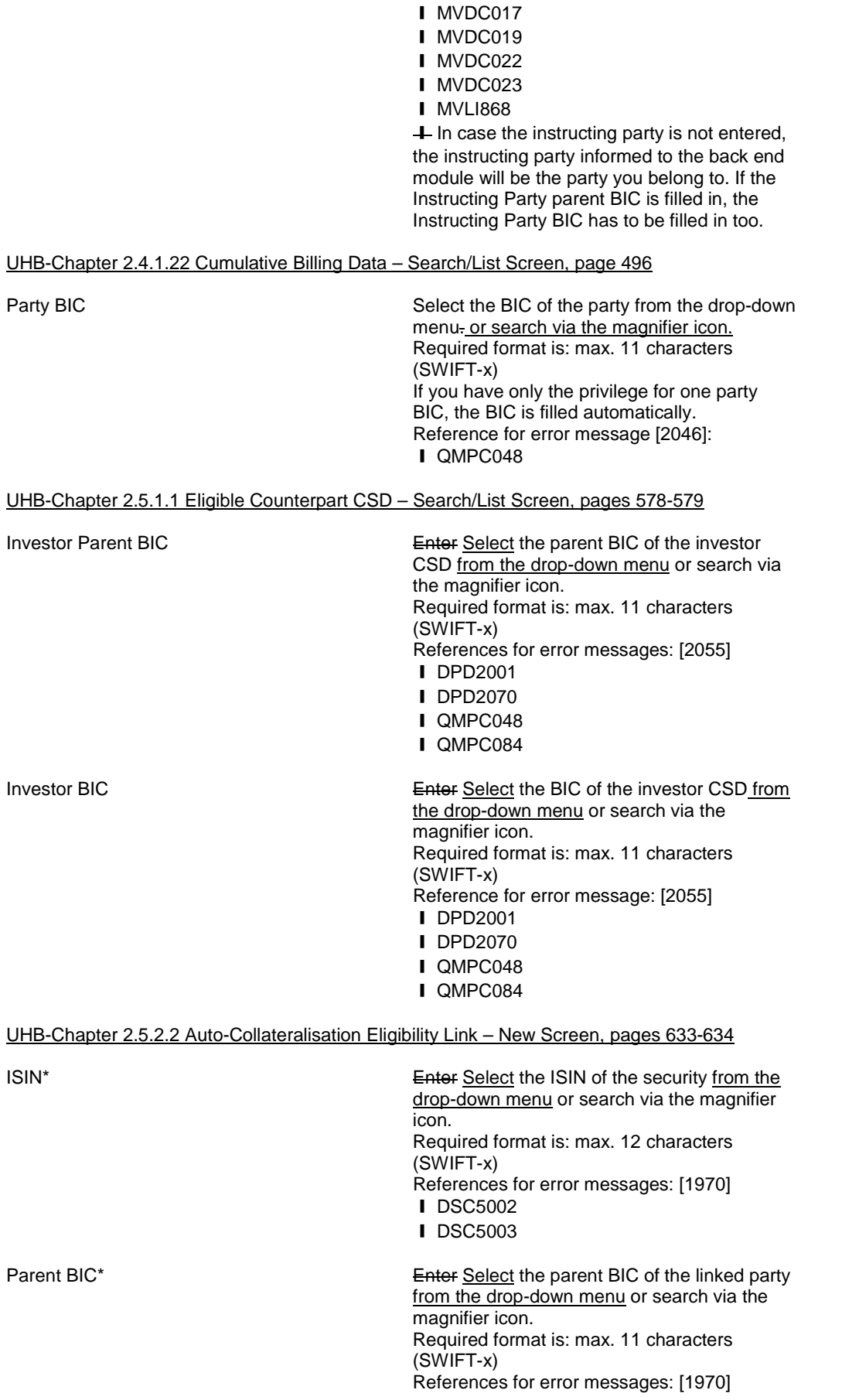

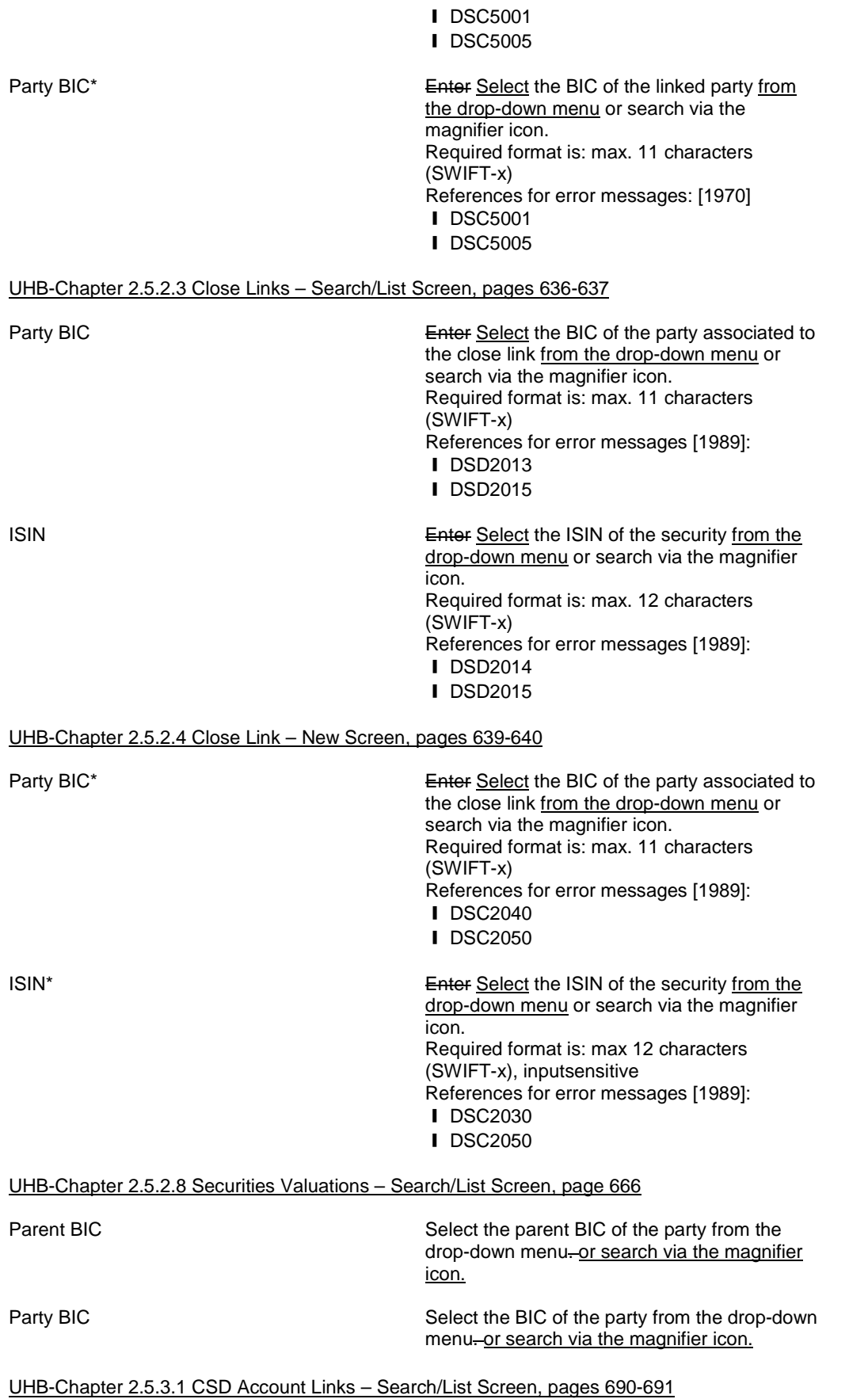

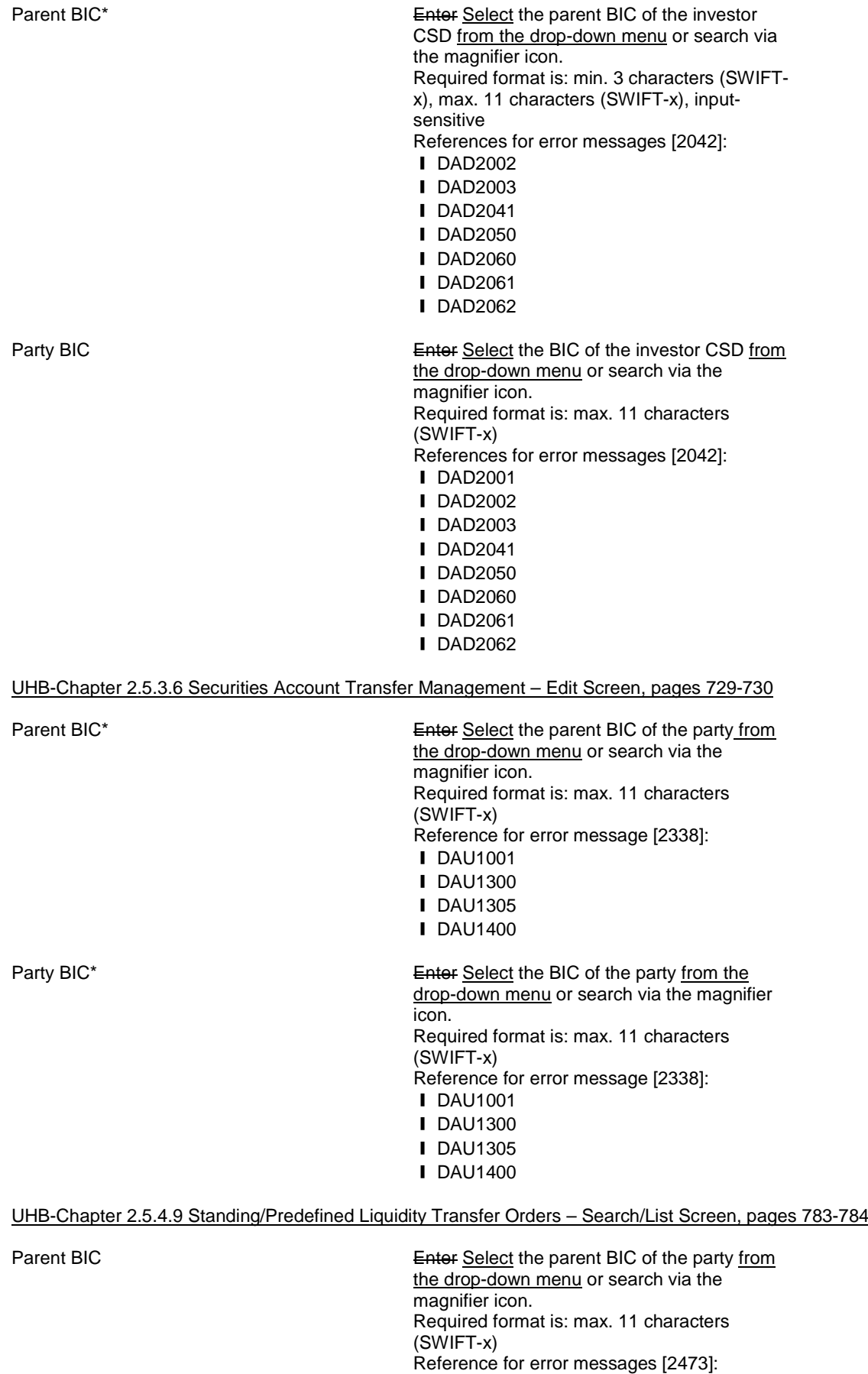

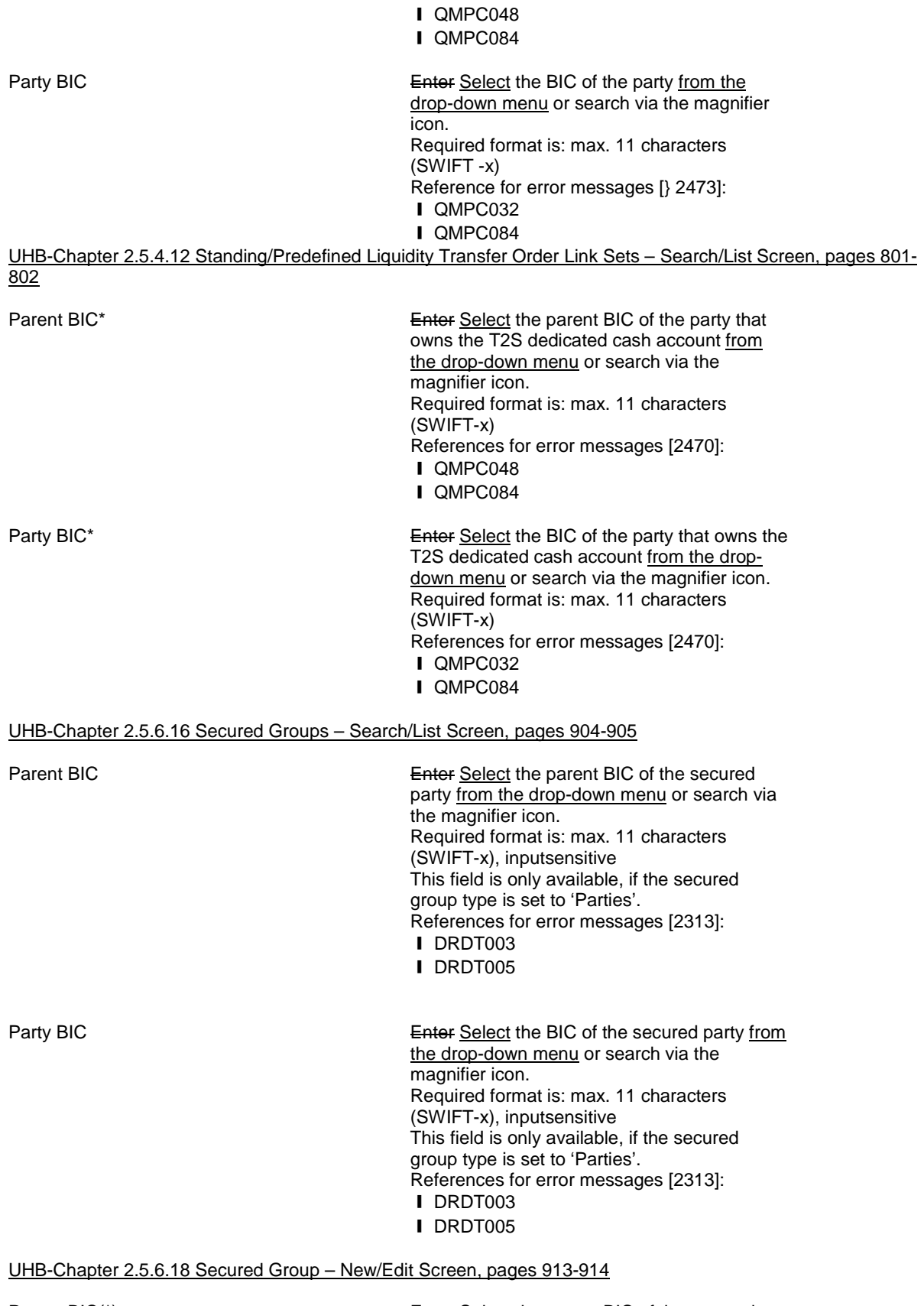

Parent BIC(\*) Enter Select the parent BIC of the secured party from the drop-down menu or search via the magnifier icon.

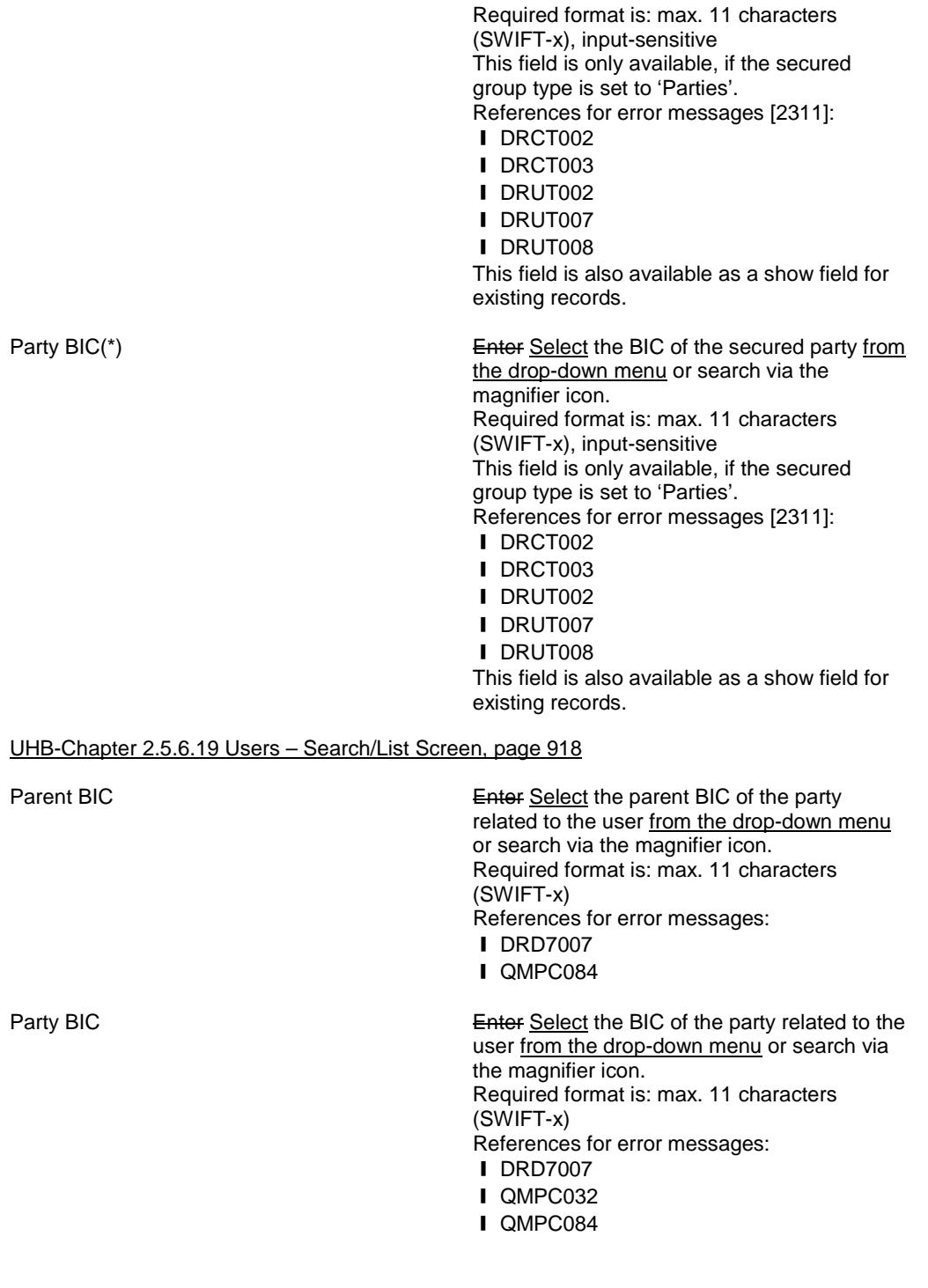

UHB-Chapter 2.5.6.21 User – New/Edit Screen, page 927

Parent BIC\* Enter Select the parent BIC of the party related to the user from the drop-down menu or search via the magnifier icon. Required format is: max. 11 characters (SWIFT-x) Reference for error message [2508]: ❙ DRC7005 This field is read-only in edit mode.

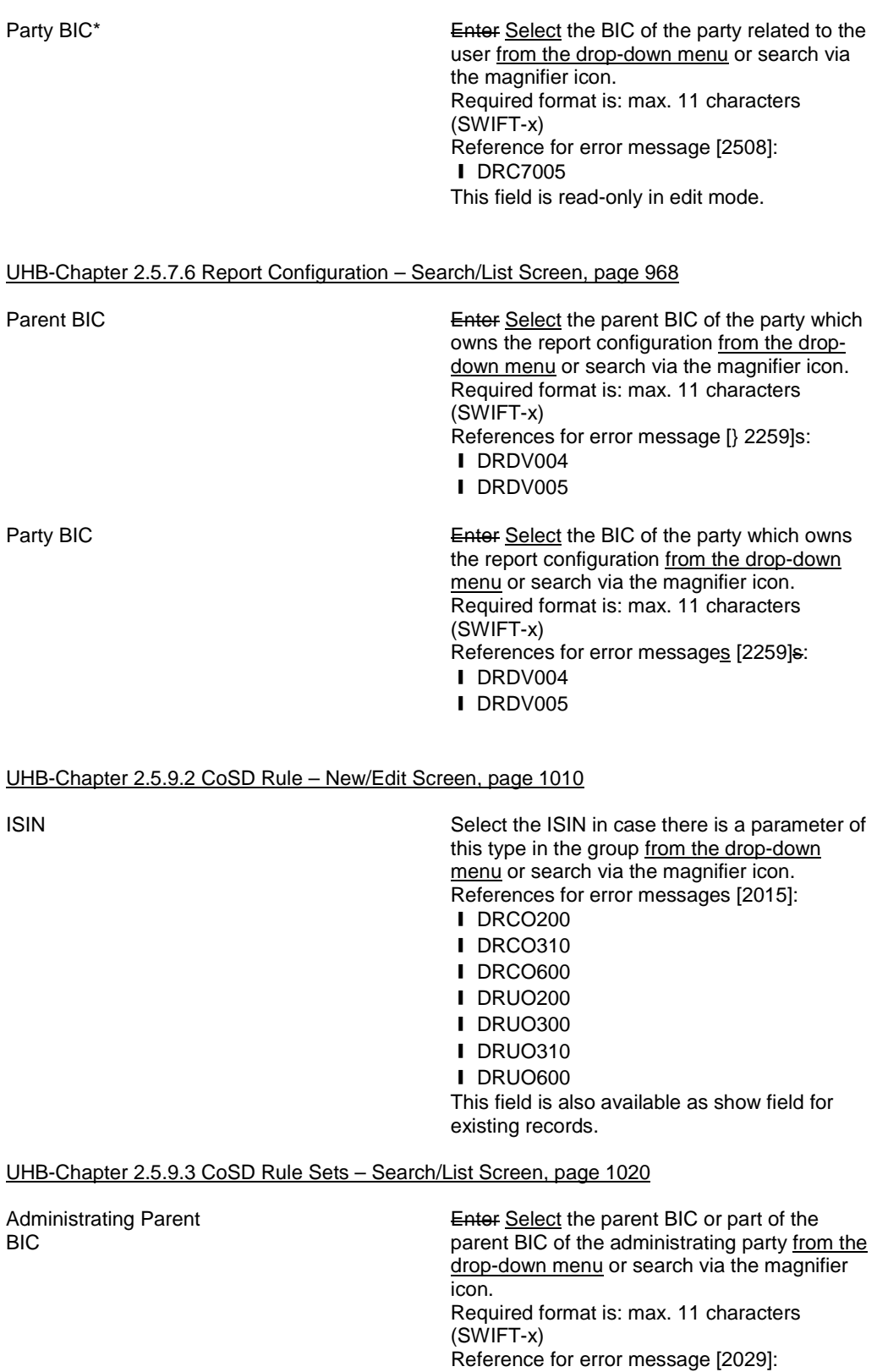

❙ DRDY005

Administrating Party BIC

Enter Select the BIC or part of the BIC of the administrating party from the drop-down menu or search via the magnifier icon. Required format is: max. 11 characters (SWIFT-x) References for error messages [2029]: ❙ QMPC032

- ❙ QMPC048
- ❙ QMPC084
- ❙ DRDY005

<span id="page-44-0"></span>**21 EUROSYSTEM UPDATE [PBI-155686/155694]: pages 254-255 (UHB-Chapter 2.3.1.1 Cash Forecasts – Search/List Screen), pages 257-258 (UHB-Chapter 2.3.1.2 Cash Forecast – Details Screen), page 282 (UHB-Chapter 2.3.1.10 T2S DCA Balances – Search/List Screen), page 284 (UHB-Chapter 2.3.1.11 T2S DCA Balance – Details Screen), page 293 (UHB-Chapter 2.3.1.13 Total Collateral Value per T2S Dedicated Cash Account – Search/List Screen), page 315 (UHB-Chapter 2.3.2.6 Outstanding Auto-Collateralisation Credits – Search/List Screen), pages 318-319 (UHB-Chapter 2.3.2.7 Overall Liquidity – Search/List Screen); Update of field description and message documentation to describe the case of truncation and the value '999…999' displayed in case of an oversizing error**

Update of colr.002 total collateral value <TtlCollValtn> and camt.004 projected balance <MulBal><Amt> to provide valid values.

Update of the "T2S-use" for camt.004 (3.3.3.2 ReturnAccountV05) ReportOrError/AccountReport/AccountOrError/Account/MultilateralBalance/Amount within the message documentation on MyStandards

'Provision of "99999…99" in case oversizing in the integer part occurs.

'Truncation of decimals in case of oversizing in the decimal part occurs

Update of the "T2S-use" for colr.002 ( 3.3.4.2 – CollateralValueReportV01)

ReportOrError/BusinessReport/CollateralValueReport/CollateralValue/TotalCollateralValuation ReportOrError/BusinessReport/CollateralValueReport/CollateralValue/Securities/CollateralValue

ReportOrError/BusinessReport/CollateralValueReport/CollateralValue/Securities/Valuation Price/PriceValue/Amount

ReportOrError/BusinessReport/CollateralValueReport/CollateralValue/Securities/Valuation Price/PriceValue/Rate

within the message documentation on MyStandards

'Provision of "99999…99" in case oversizing in the integer part occurs.'

Truncation of decimals in case of oversizing in the decimal part occurs

# UHB-Chapter 2.3.1.1 Cash Forecasts – Search/List Screen, pages 254-255

Actual Shows the sum of the cash balance of the T2S dedicated cash account(s). Provision of '99999...99' in case oversizing occurs in the integer part. Truncation of decimals in case oversizing occurs in the

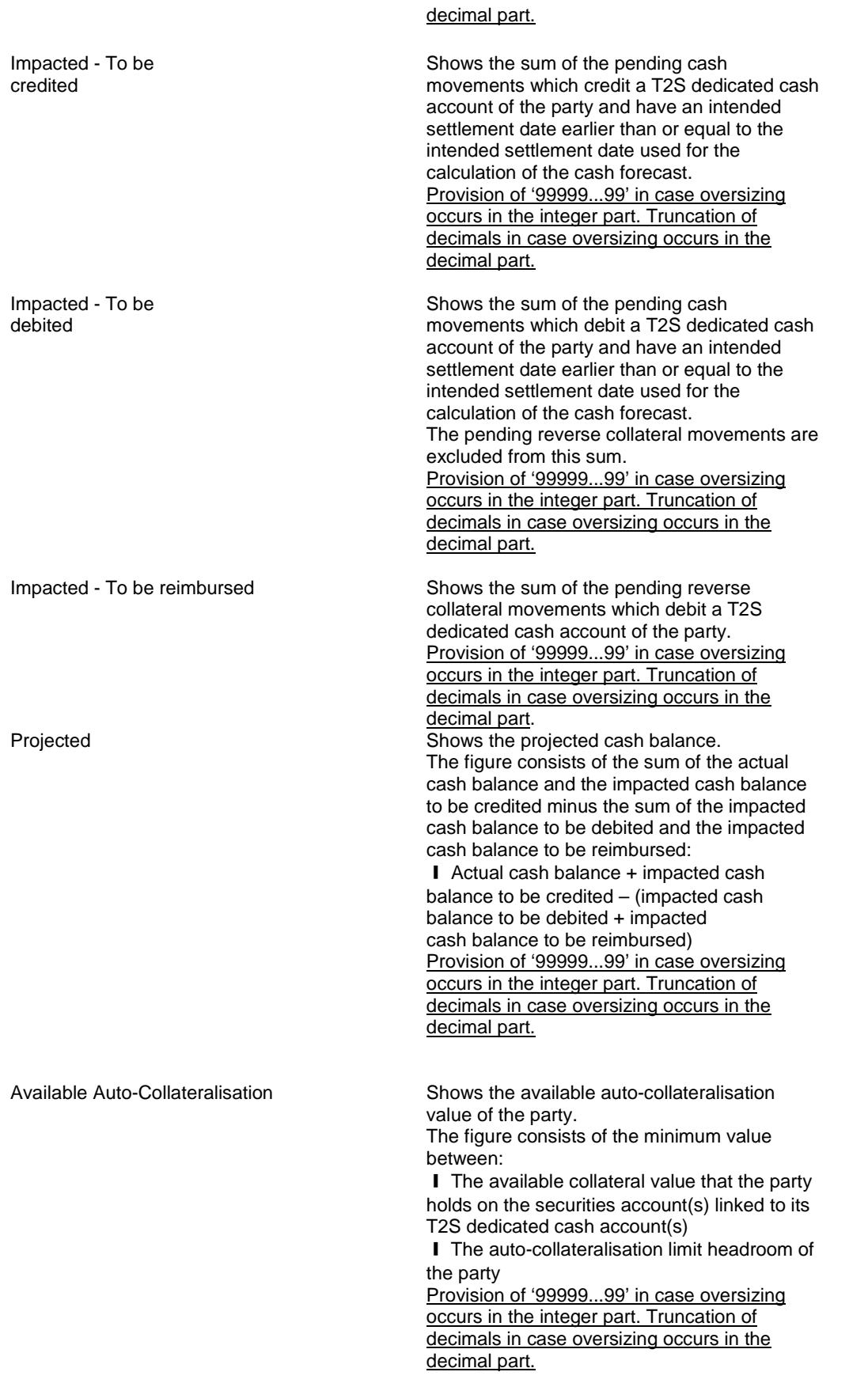

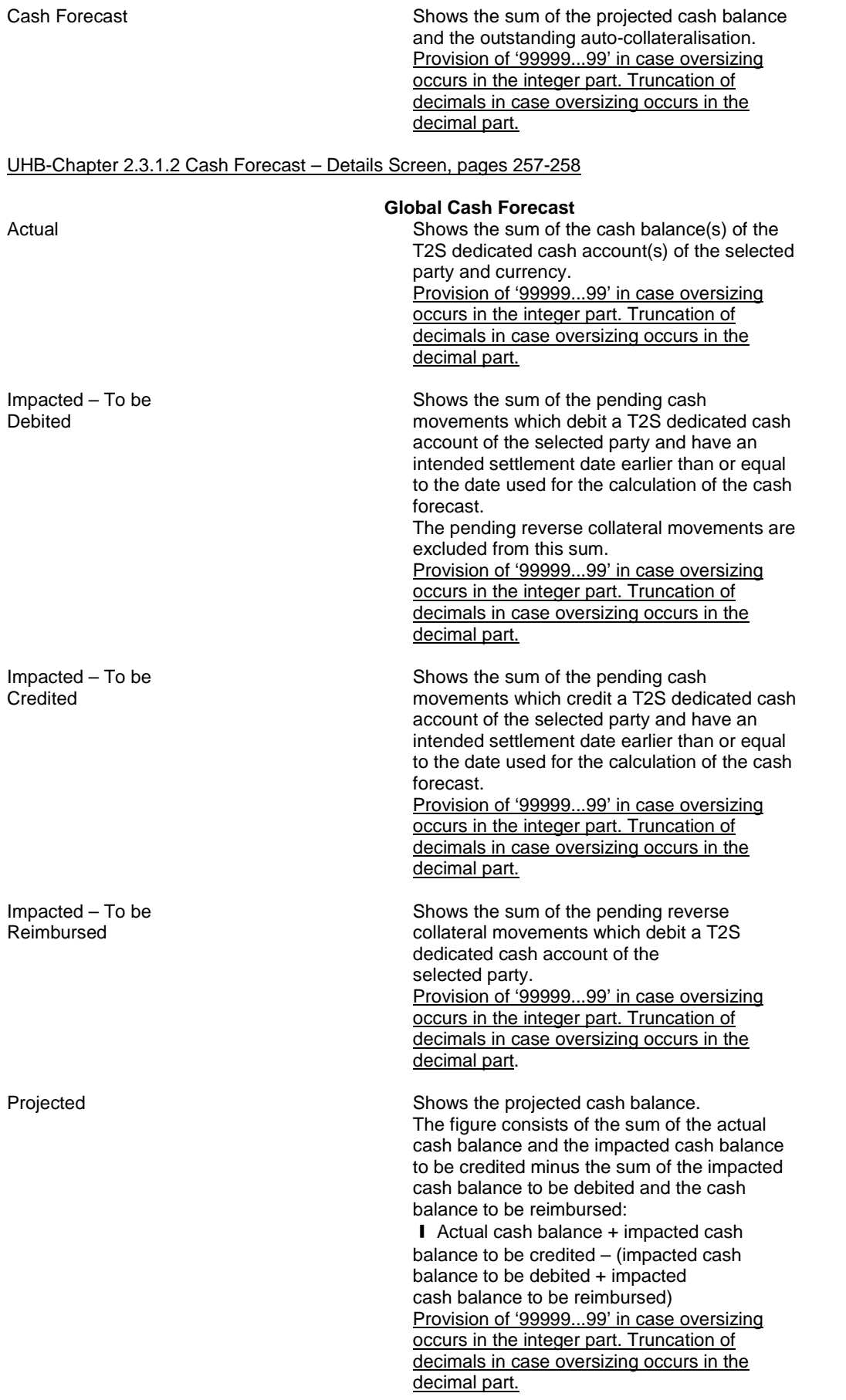

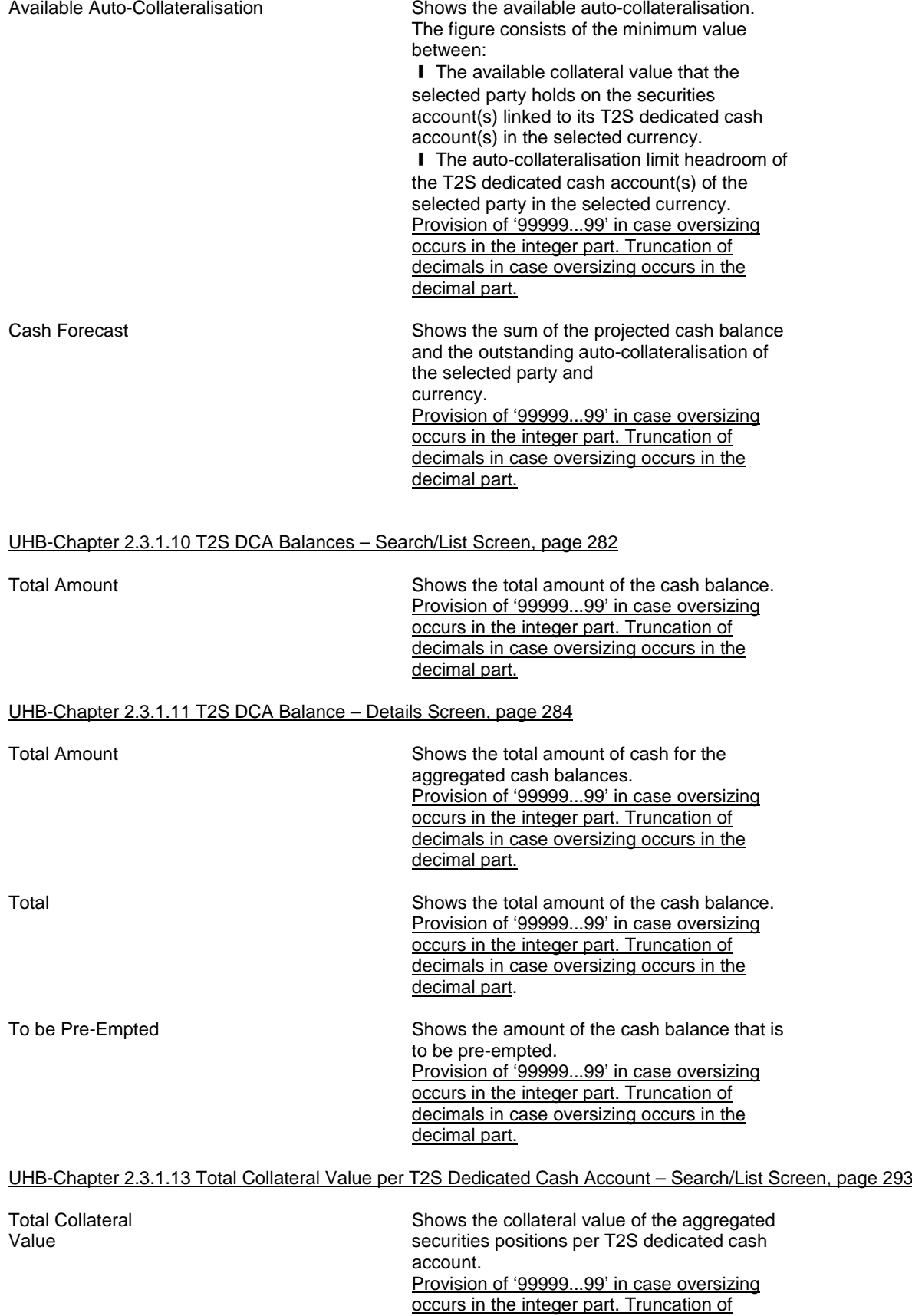

decimals in case oversizing occurs in the decimal part.

# UHB-Chapter 2.3.2.6 Outstanding Auto-Collateralisation Credits – Search/List Screen, page 315

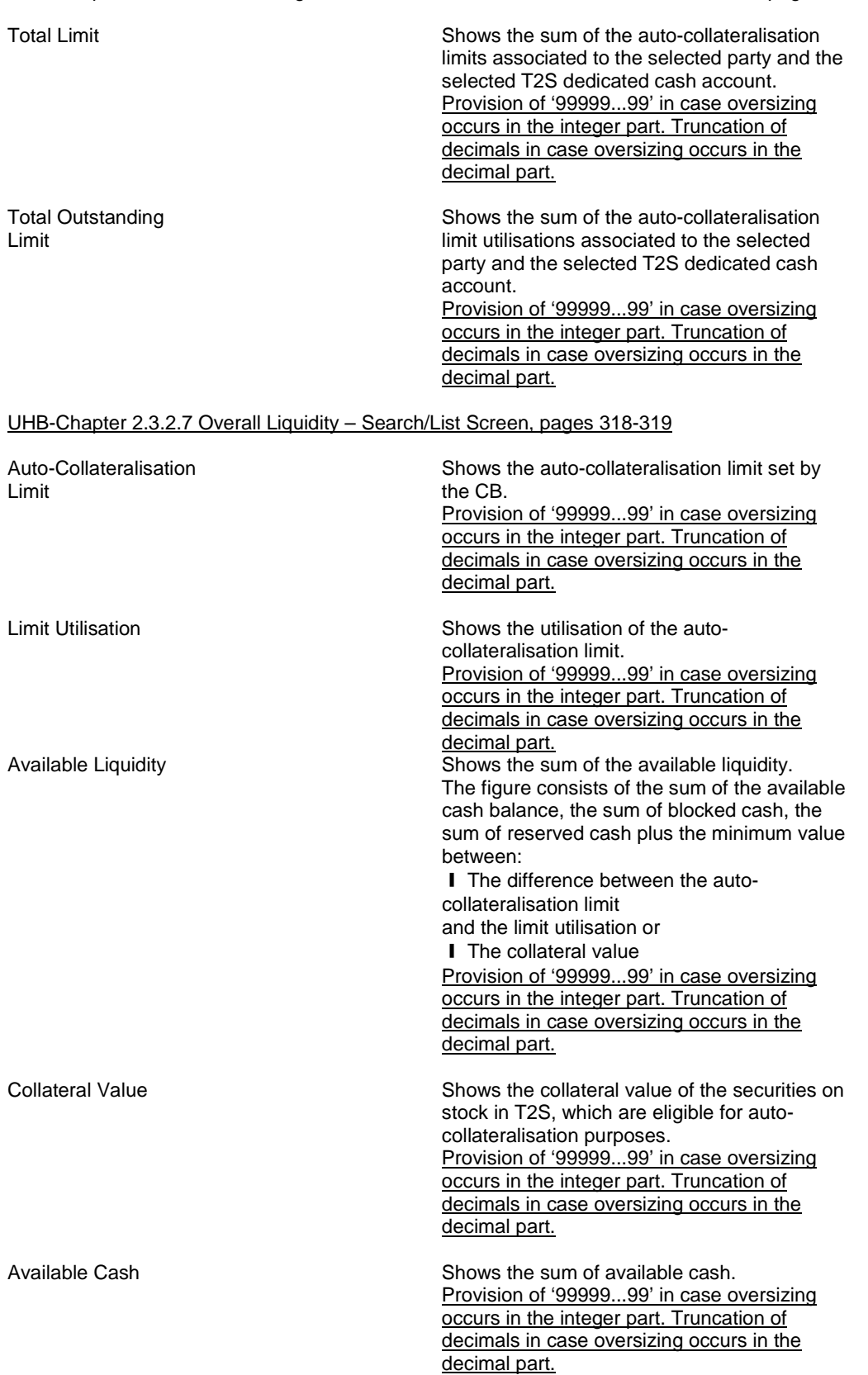

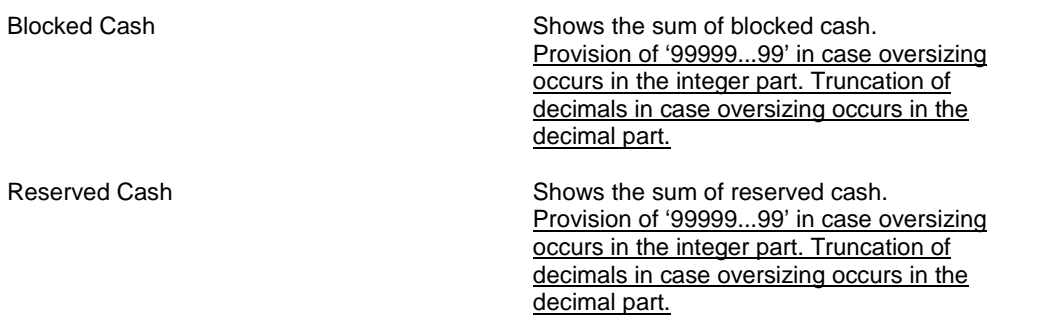

# <span id="page-49-0"></span>**22 EUROSYSTEM UPDATE: page 279 (UHB-Chapter 2.3.1.10 T2S DCA Balances – Search/List Screen), pages 2194-2207 (UHB-Chapter 6.4.2.133 Party – New/Edit Screen); Correction of typos**

Several typos regarding Business Rules in the UHB need to be corrected.

UHB-Chapter 2.3.1.10 T2S DCA Balances – Search/List Screen, page 279

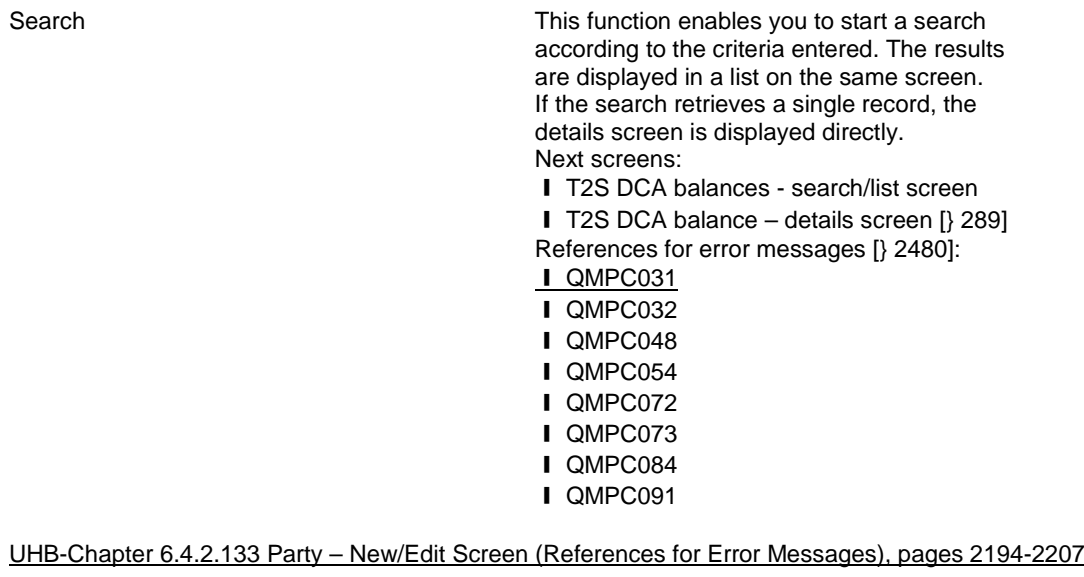

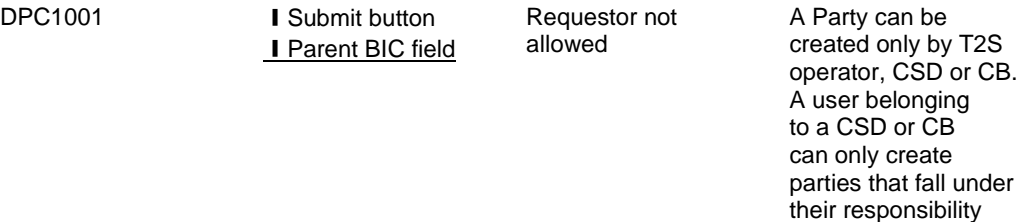

according to the hierarchical party model. Exceptions to the above rule are represented by any user that is granted the appropriate privilege(s) on

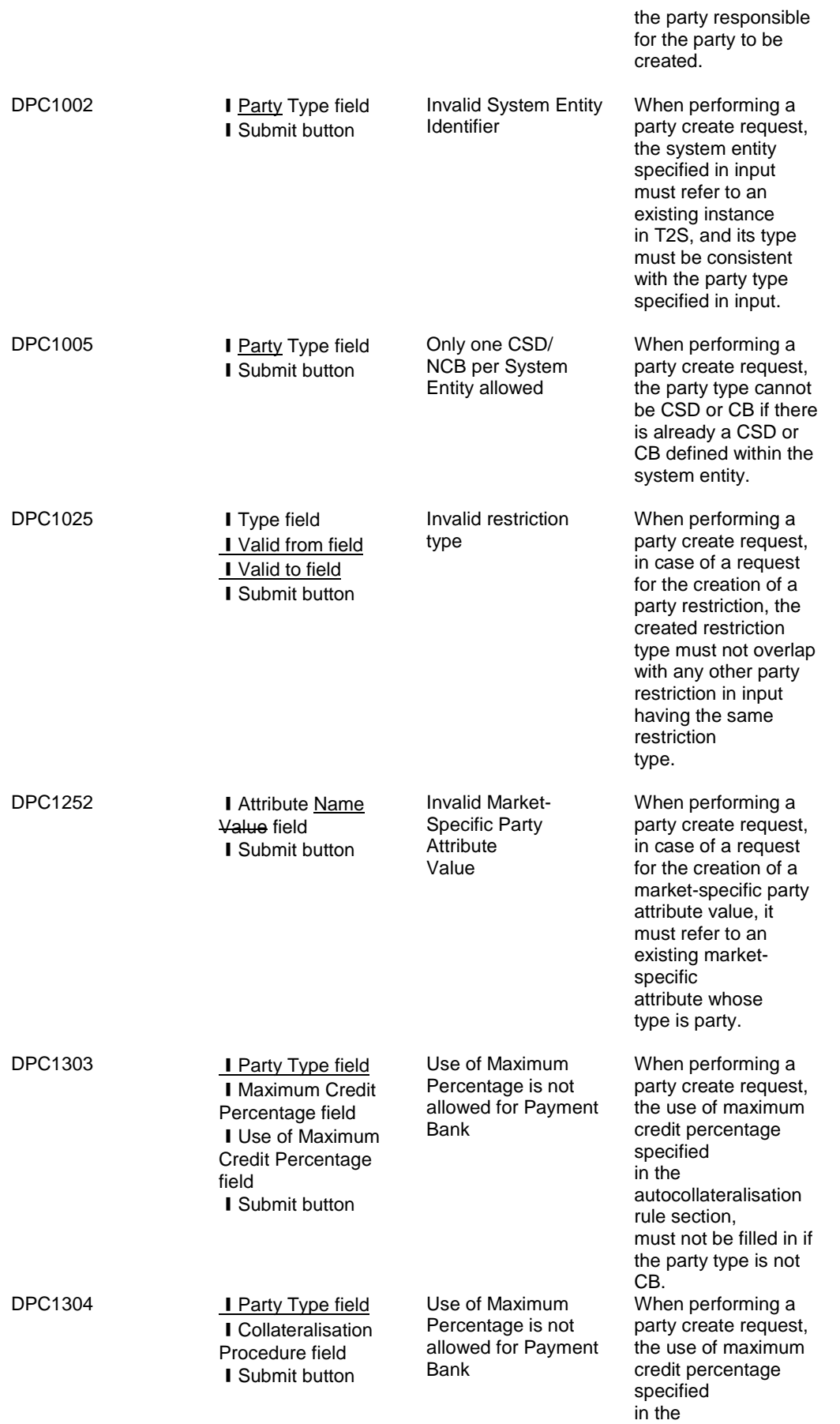

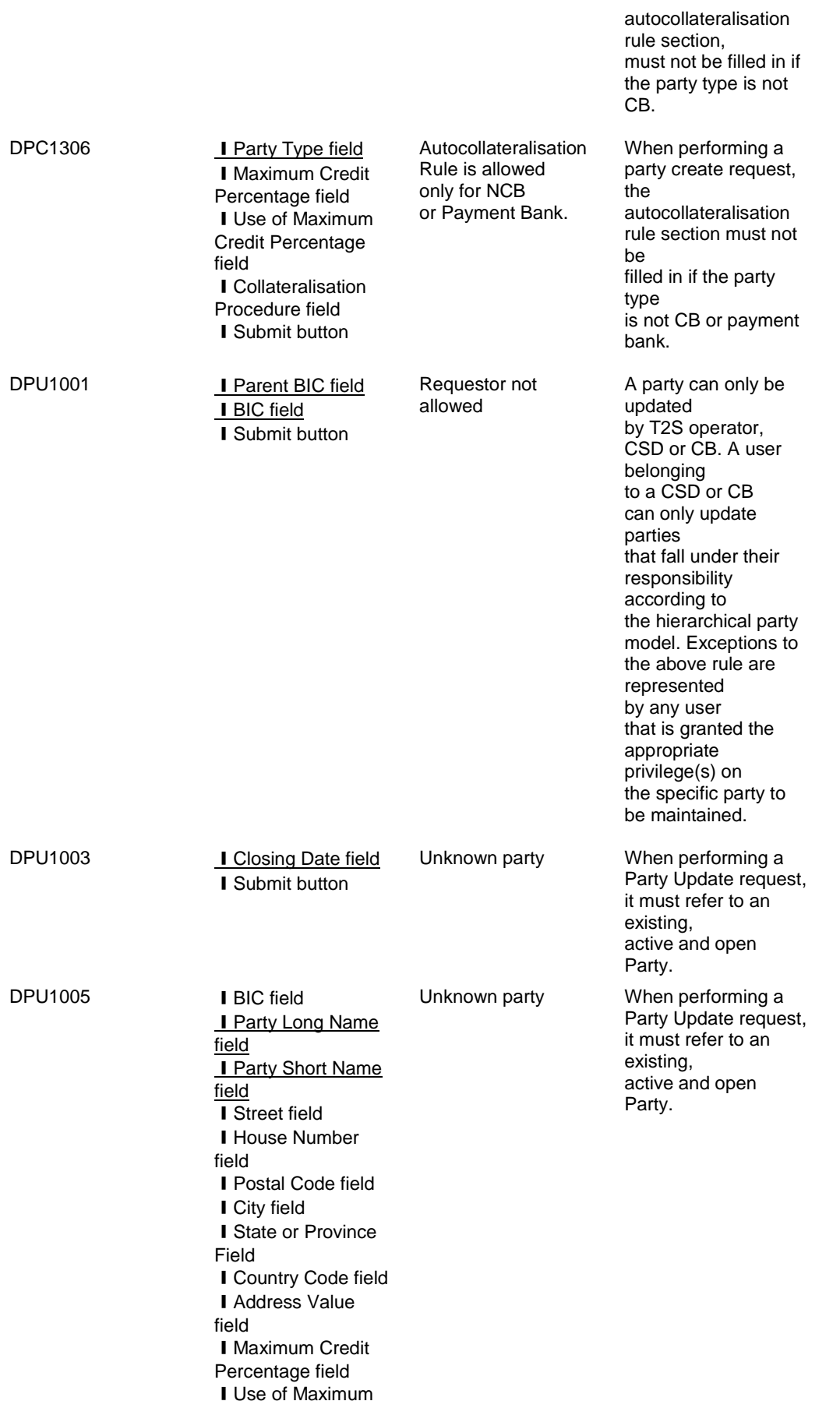

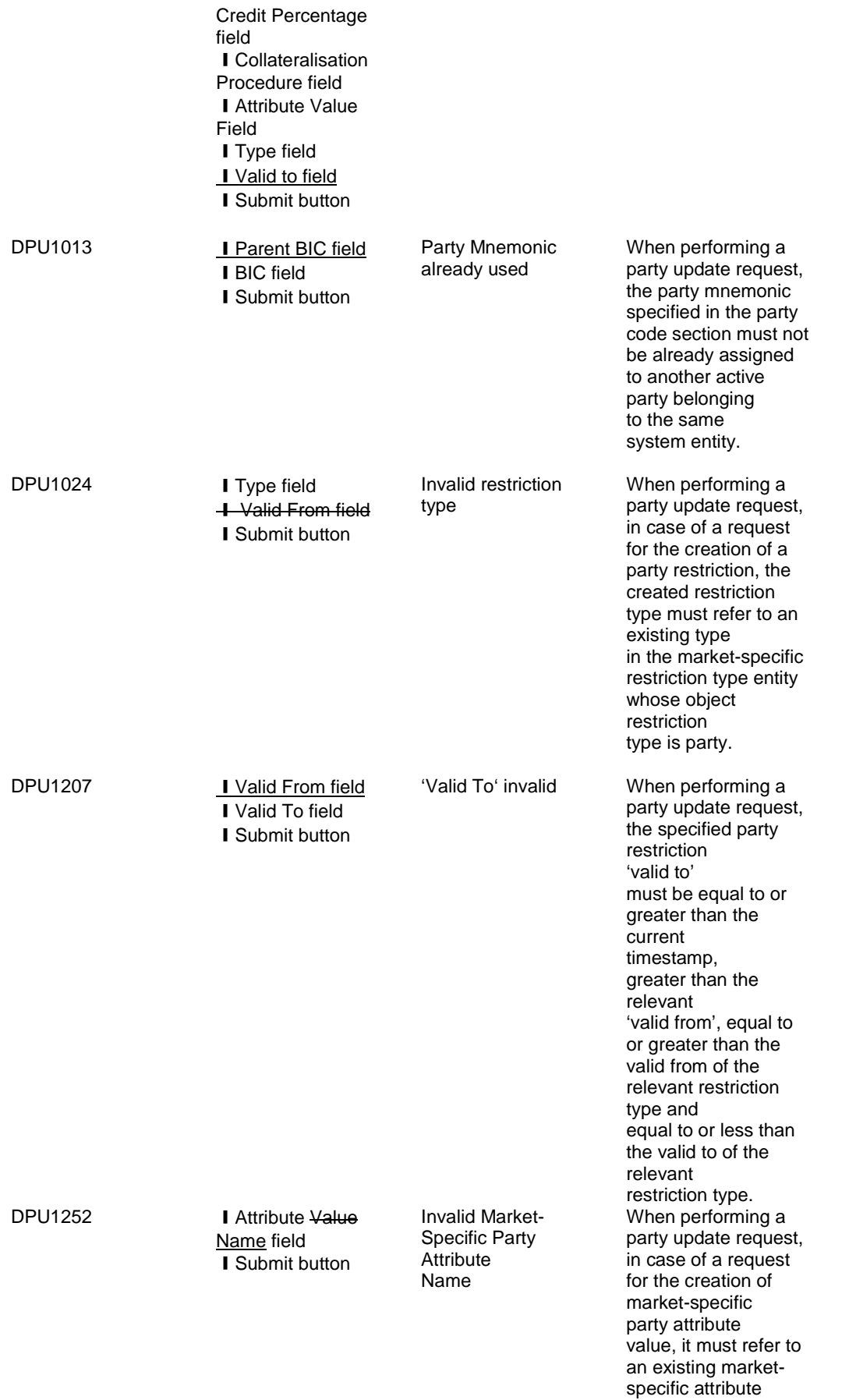

whose type is party.

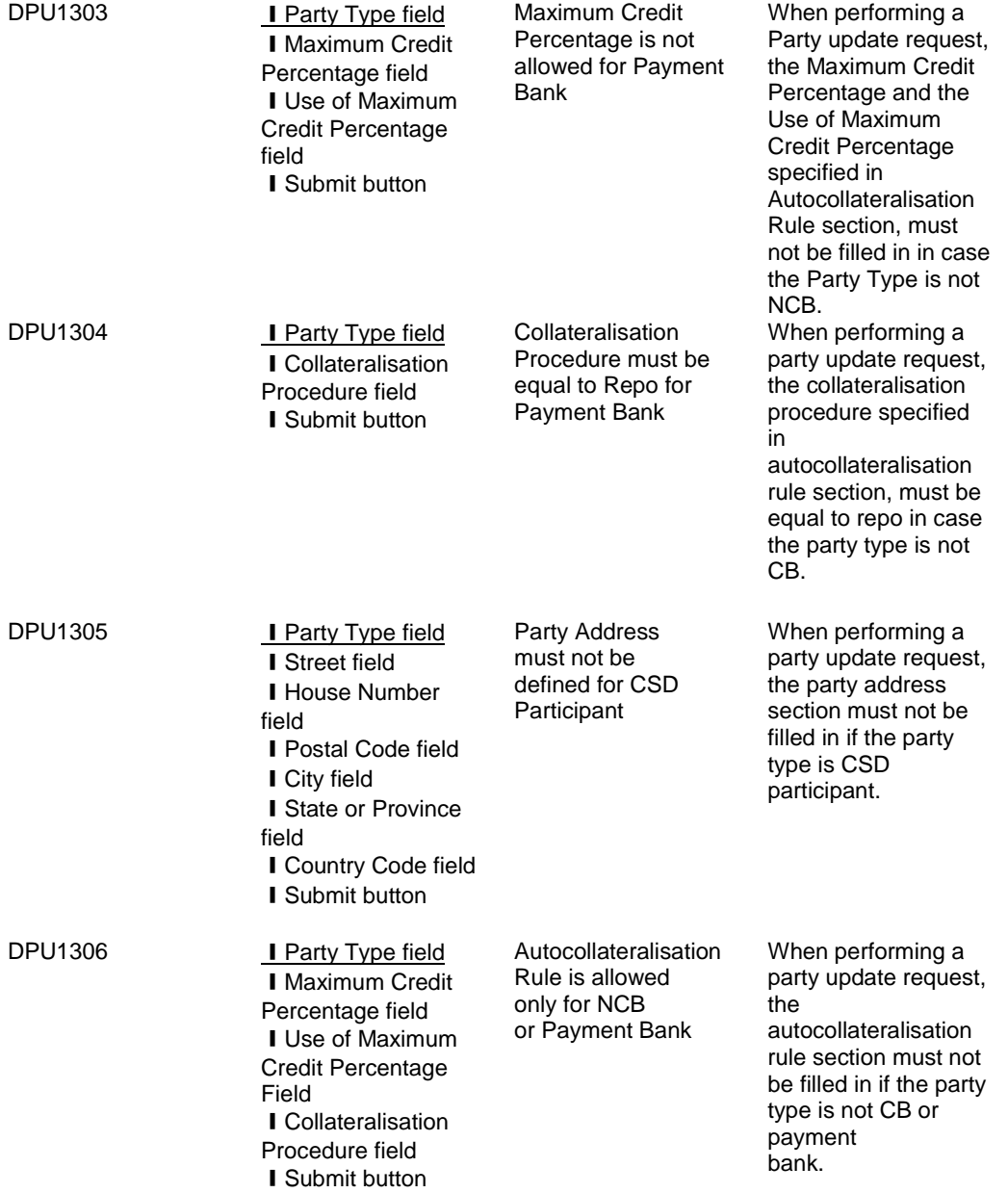

# <span id="page-53-0"></span>**23 EUROSYSTEM UPDATE [T2SQ-4678 and UT-PRB-059 Sequence priority for Cancellation Requested messages (INC-169760)]: page 994 (UDFS-Chapter 3.2.2.1.1 Application Header)**

A clarification regarding sequencing is added to the UDFS.

UDFS-Chapter 3.2.2.1.1 Application Header

In messages sent by T2S, the Priority <Prty> element provides a sequence number which informs the recipient of the message about the business order of settlement status/notification messages of an individual T2S instruction

(i.e. Settlement Instruction, Cancellation Instruction, Amendment Instruction, Hold & Release Instruction, Settlement Restriction on securities and Settlement Restriction on cash) received from T2S. This number is an independent counter defined for each Party technical address. It allows T2S Actors to process messages delivered by T2S in the correct order from business perspective, in case they would be received in wrong order. In case the sequencing chain is interrupted and a T2S outbound message is missing the T2S Actor can use this information to initiate a respective message re-sending (recurring to the message admi.006 to flag the need for such a resending).

Additionally to the T2S instructions listed above, the sequencing number is also built for Settlement Allegements (i.e. for the different Allegement messages that a Settlement Instruction may create). This sequence number is independent from the sequence number applicable for the related Settlement Instructions.

As a consequence, the sequence number is provided according to the business logic

The exhaustive list of messages which are subject to sequencing to indicate a business order between them is the following:

**I** sese.032, sese.024<sup>[1](#page-54-1)</sup> and sese.025 (related to a given Settlement Instruction)

**l** sese.027 (related to a given Cancellation Instruction on securities)

**l** sese.031 (related to a given Amendment Instruction on Securities or a given Hold & Release Instruction)

**l** camt.067 and camt.068 (related to a given Settlement Restriction on cash)

**I** semt.014 and semt.015 (related to a given Settlement Restriction on securities)

- **l** sese.028, sese.029, semt.020 and sese.024 "Cancellation requested" (related to a given Allegement)
- **l** camt.054 (related to a given Settlement Instruction)

**l** camt.075 (related to a given Cancellation Instructions on cash)

**l** camt.073 (related to a given Amendment Instruction on cash)

<span id="page-54-0"></span>The <Prty> element is ignored by T2S in inbound messages.

# **24 EUROSYSTEM UPDATE [INC 166798]: page 1072 (UDFS Section 3.3.3.5.3 GetLimitV05**

# **(camt.009.001.05) - The message in business context); Remove unnecessary from row table**

Remove cash account id from the 'Limit Utilisation Query' 'Specific message requirements' table.

UDFS Section 3.3.3.5.3: The message in business context, page 1072

*Query Type: Limit Utilisation Query*

This query type requests usage information about limits and their utilisation.

Specific message requirements

1

To query T2S for the utilisation of limits the field RequestType must be filled with "UTIL" and at least one of the following search criteria must be provided.

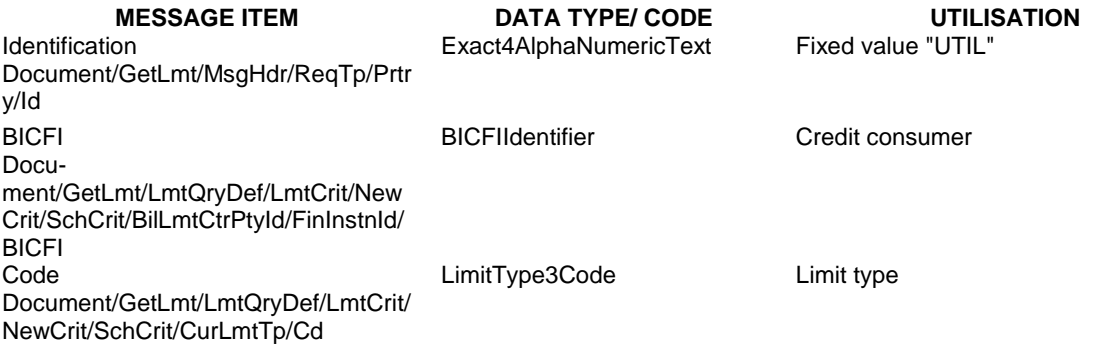

<span id="page-54-1"></span><sup>1</sup> The "Cancellation requested" message usage of the sese.024 related to a Settlement Instruction (see section 3.3.8.5 SecuritiesSettlementTransactionStatusAdviceV03 (sese.024.001.03)) is from a business perspective considered by T2S as an Allegement (Cancellation Allegement) instead of as a Status Advice message. Therefore, this outbound notification follows the related Settlement Allegement (if any) sequencing and does not predicate a business order with the Status Advices messages related to the lifecycle of a Settlement Instruction.

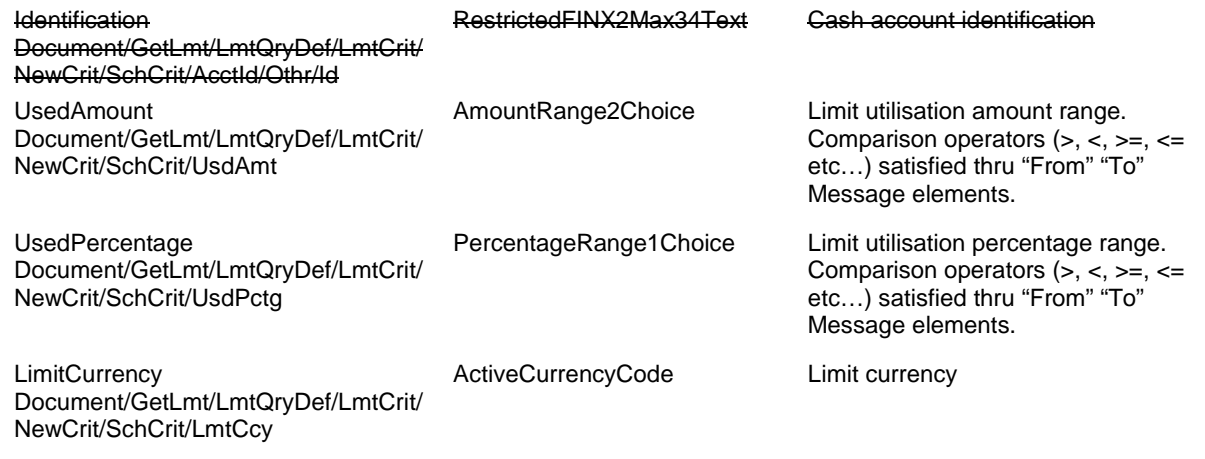

# **Outcome/Decisions:**

\* CRG meeting on 18 December 2015: The CRG agreed to make some changes to the Change Requests and put it on hold. The CRG also agreed to provide their recommendation on the Change Request in a written procedure until 15 January 2016.

\_\_\_\_\_\_\_\_\_\_\_\_\_\_\_\_\_\_\_\_\_\_\_\_\_\_\_\_\_\_\_\_\_\_\_\_\_\_\_\_\_\_\_\_\_\_\_\_\_\_\_\_\_\_\_\_\_\_\_\_\_\_\_\_\_\_\_\_\_\_\_\_\_\_\_\_\_\_\_\_\_\_\_\_\_\_\_\_\_\_\_\_\_\_\_

\* CRG written procedure from 15 December 2015 to 15 January 2016: The CRG members did not raise any objection to the recommendation to approve the Change Request and made some drafting suggestions that will be validated in a written procedure by the CRG.

\* CRG written procedure from 22 to 29 January 2016: The CRG recommended the approval of the Change Request.

\* OMG on 9 February 2016: During a written procedure from 2 to 9 February 2016, the Operations Managers Group did not identify any operational impact of the Change Request.

\* Advisory Group's advice on 26 February 2016: Following a written procedure from 19 to 26 February 2016, the AG was in favour of the Change Request.

\* CSG's resolution on 27 February 2016: Following a written procedure from 19 to 27 February 2016, the CSG adopted the resolution to approve the Change Request.